# **ENGENHARIA** *A***LTELEVISÃO**

- ► **Seminário de Internet da Sei**
- ► **Tudo sobre impressoras**
- ► **Codecs de vídeo digital**

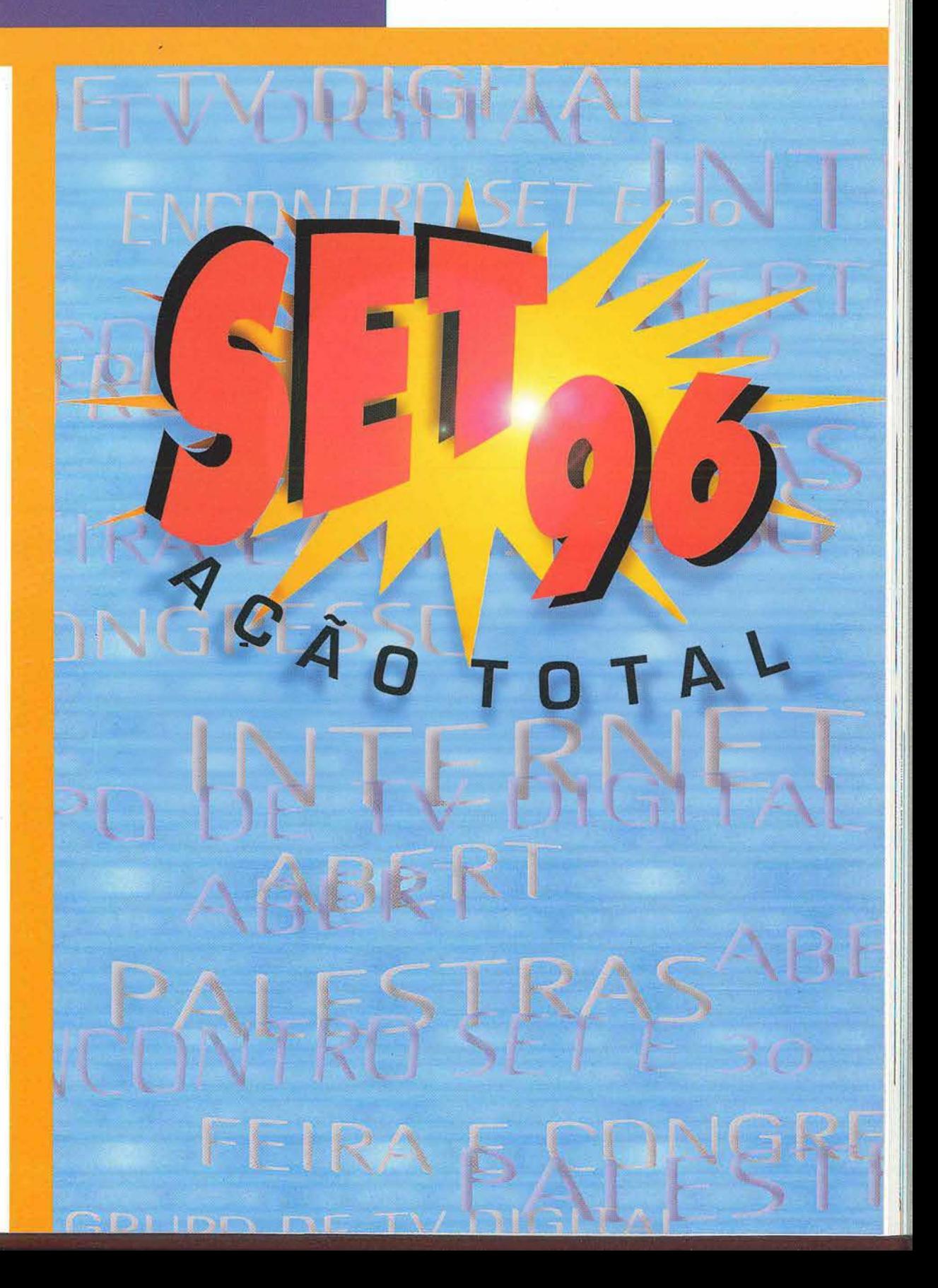

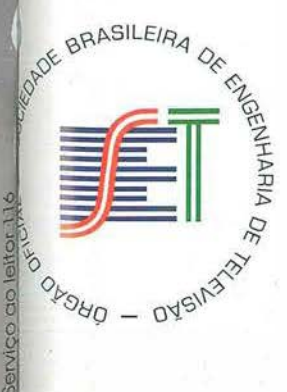

# **S-VHS Série 800**

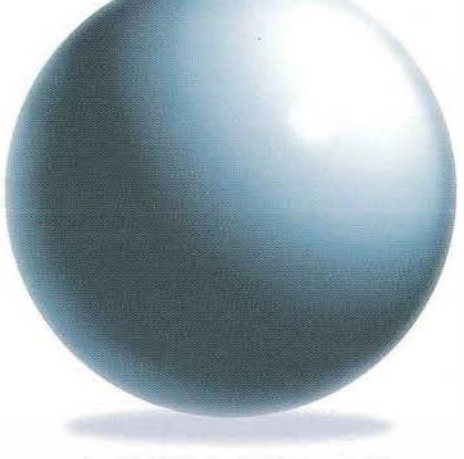

#### **TECNOLOGIA JVC**

Prepare-se para receber uma grande notícia: ter uma ilha de edição profissional não é mais um sonho impossível. A tecnologia JVC não pára de evoluir. Agora, com o novo S-VHS Série 800, você tem a mesma tecnologia porém a um custo incrivelmente light. A JVC oferece aos profissionais de vídeo um sistema de edição moderno por um custo realmente acessível.

Além de incorporar as inovações da Série 22, o novo S-VHS Série 800 traz para você recursos importantes como: Sistema de CTL Time Code, que dá acesso rápido a qualquer frame gravado na fita e dispensa equipamentos especiais de Time Code nas captações externas. Redutor de Ruído de Crominância, Separador Digital de Luminância e Crominância e

#### **CUSTO LIGHT**

Chroma Enhancer. Recursos sofisticados que produzem imagens com mais de 400 linhas de resolução e mantêm alta qualidade do sinal de vídeo, mesmo após várias gerações. Captou?

Acrescente ainda 4 trilhas de áudio, 2 Hi-Fi e 2 lineares, e um Controlador de Edição (RM-G800U) com Operações Automáticas ou Manuais nos modos lnsert/Assemble, Preroll, Go To, Frame Servo e Auto H Phase Lock. O S-VHS Série 800 possui o mecanismo semelhante aos equipamentos da Série 22, usada nas edições de jornalismo em emissoras de TV.

Tudo isso e vários outros recursos para uma edição precisa, com alta performance de som e imagem. S-VHS Série 800, este filme você está para ver.

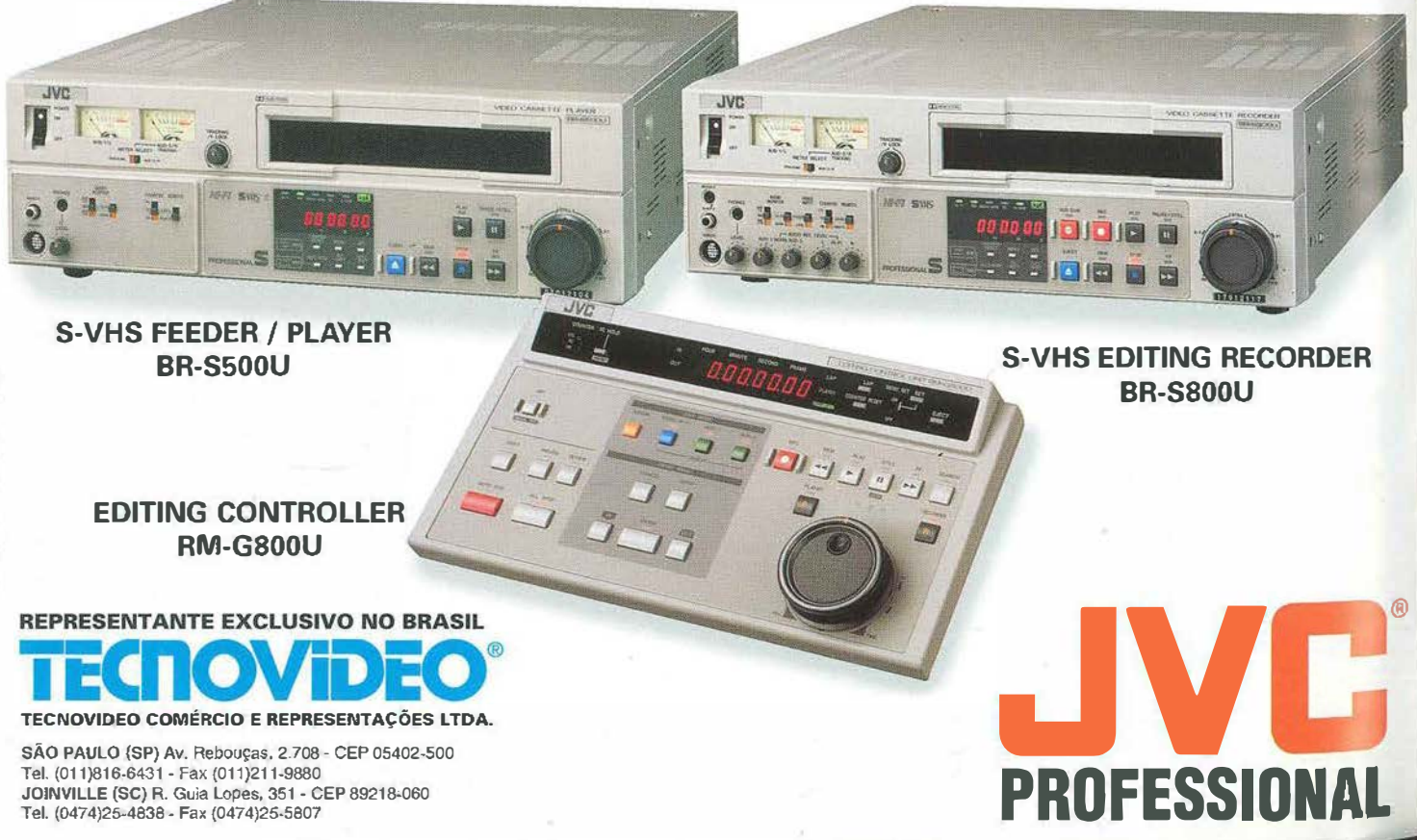

### , **ENGENHARIA , t6--TELEVISÃO**

#### **Ano VI • Fevereiro 1996 • Nº 30**

**Diretor Editorial**  *E11ubio da Silva Tresse* 

**Vice-Diretor Editorial**  *Dante Joiio S. Conti* 

*Couse/1,o Editorial Carlos Humberto A. K. Faro Cla11dio Ed11ardo Yo1111is Eugênio Soldá Gilberto Canto*  José Sérvulo de Lima *L11iz Gustavo Vare/la Figueiredo*  Paulo Raimundo Correa

**Editora**  *Márcia Sauches* 

**Redação**  *Edna Ferreira Márcia Sanches Ricardo Sforzn* 

2 U)

m

èm as

no as

ão

**Consultor Técnico**  *Hugo de Souzo Melo* 

**Divulgação OS** *A,ma L1lcia Gomes N1111es* 

H **Dfreção de Arte**  *Marcelo Martins* 

> **Editoração Eletrônica**  *GRAFTEX Comunicação Visual (RJ)*

**Diagramação**  *Wagner G11atimozim* 

**Capa**  *Cristina Verdade* 

**Impressão**  *Gráfica Wagner Ltda. (RJ)* 

**Fotolitos**  *GRAFTEX Comunicação Visual (Rj)* 

*© Copyright by SET Todos* os *direitos reservados* 

**A revista ENGENHARIA DE TELEVISÃO é uma publicação bimestral da Sociedade Brasi leira de Engenharia de Televisão (SET) dirigida** a **profissionais que trabalham em redes privadas e estatais** *de* **rádio e televisão, estúdios de gravação,. universidades, produtoras de vídeo, escolas**  técnicas, centros de pesquisas e agências publici**tárias. ENGENHARIA OE TELEVISÃO é distri• buída gratuitamente aos associados da SET** *e* **enviada através da ECT. Os artigos técnicos e de opinião assinados nesta edição não traduzem neces.'>8riamente a visão da SET. Sua publicaç3o**  obedece ao propósito de estimular o intercâmbio entre os associados e de relletir as diversas ten**dências do pensamento contemporâneo da engenharia de TV brasileira e mundial.** 

Tody a correspondência aos departamentos editorial,<br>de publicidade e comercial deverá ser enviada à Rua<br>Jardim Botãnico, 700 sala 306 = CEP 22461-000 =<br>Rio de Janeiro-RJ = Brasil = Tel.: (021) 239-8747 = *Fox,* **(021)** *294-2791.* 

#### **SET 96, ação total**

Euzebio Tresse, diretor editorial, apresenta os projetos para este ano: site na Internet, novos cursos, cobertura da NAB e congresso em agosto

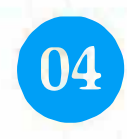

**SET realiza seminário de Internet**<br>
Os destaques do primeiro evento sobre es<br>
meio de comunicação, realizado em São Pa<br>
diretoria de Ensino Os destagues do primeiro evento sobre esse novo meio de comnnicação, realizado em São Paulo pela diretoria de Ensino

**SUMARIO** 

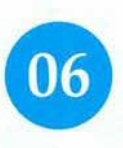

#### **A ferramenta estratégica dos futuros negócios**

Dicas de como usar a rede Internet para reduzir custos operacionais das empresas e ganhar mais dinheiro com ela

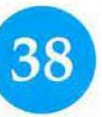

#### **Impressoras**

Tudo que você sempre quiz saber mas não teve a quem perguntar sobre as diferentes tecnologias, inclusive aquelas que permitem reprodução de iinagens de vídeo

#### **E mais:**

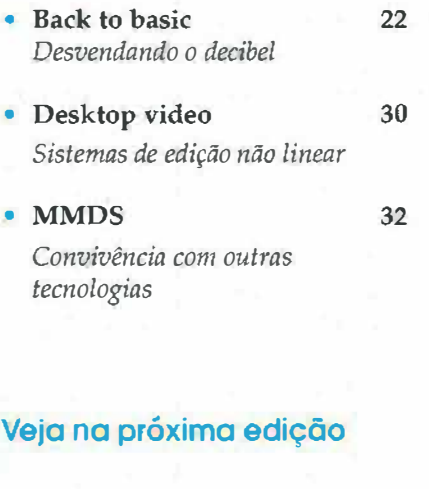

• Preview do Encontro SET e Trinta, a ser realizado de 15 a 17 de abril, em Las Vegas, durante a NAB96.

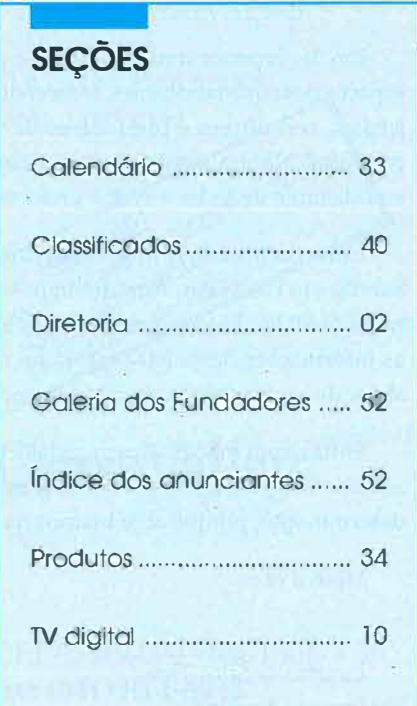

# **EDITORIAL**

A no novo, vida nova, muito trabalho, novos desafios.<br>Este é o panorama para 96. Como prometido, a<br>SET já tem o seu site na Internet. Os sócios já podem Este é o panorama para 96. Como prometido, a navegar na nossa Sociedade (e nos links que estamos providenciando) sem sair do escritório ou de casa. Visitem-nos **pessoalmente** ou **digitalmente.** 

Por falar em Internet, foi um sucesso o curso em São Paulo (veja reportagem nesta edição) e a Diretoria de Ensino pretende replicá-lo nas cidades brasileiras onde existam provedores para a rede. Estamos procurando parceiros para esses eventos: públicos ou privados, pessoas físicas ou jurídicas, todos são bem-vindos. Ao que parece, teremos em 96 a parceria en-tre as TV's a cabo e a Internet, que resolveria um dos grandes problemas da rede: a *bandwidth;* no Brasil, ainda resta a dificuldade da conectividade com o sistema telefônico, com solução ainda não vislumbrada no curto prazo. Sócios da SET residentes no Rio e que ainda não entraram na Internet, poderão fazê-lo via nosso provedor; procure nossa Secretaria.

Outro grande acontecimento de 96 é a Assembléia Geral, em agosto, que escolherá a nova Diretoria da SET. Sua participação é importante. Ofereça-se para um cargo na Diretoria, para membro de Conselho, para colaborador da Revista, para organizar cursos ou eventos, para auxiliar na cobertura de eventos nacionais ou internacionais, para representante num Estado, para facilitador no intercâmbio com entidades semelhantes, como fornecedor de dicas para surfar na Internet. Junte-se a nós para engrandecer a desafiante engenharia de televisão.

Em 96, faremos uma cobertura especial da NAB, abrindo espaços para que fabricantes, fornecedores, representantes, projetistas, consultores e prestadores de serviço divulguem seus produtos. Naturalmente, continuaremos com a nossa análise, equidistante de todos e com a visão do usuário.

Está confirmado o nosso encontro SET e Trinta no Hotel Sand's, em Las Vegas. Agradecemos sugestões para a cobertura da NAB 96. Precisamos de muita gente para "decodificar" as informações desta feira que já foi de televisão e hoje é um show de multimídia, na verdadeira acepção da palavra.

Enfim, com mangas arregaçadas e esperança de que 96 seja um ano de realizações para todos, manteremos nossa força e determinação, porque acreditamos na nossa atividade.

Mãos à obra.

*Euzebio da Silva Tresse*  DIRETOR EDITORIAL

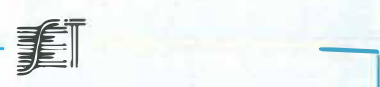

#### **01RET0R1A DA SET**

**PRESIDENTE**  *Fernando* M. *Bittenco11rt Filho* 

**PRtMElRO VICE-PRESIDENTE**  *JoséM1mhoz* 

**SEGUNDO VICE-PRESIDENTE**  *Carlos Ed11ardo* O. *Capei/ão* 

**DIRETOR TÉCNICO**  *Olímpio José Franco* 

**V1CE-ÜIRETOR TÉCNICO**  *josé Augusto Porchat* 

**CONSELHO TÉCNICO**  *Antônio \$alies Teixeira Neto Fernando Waisberg Fredy Azevedo Litowsky Guilherme A. Ramalho da Silva José Antônio de S. Garcia Maria Goretti Romeiro Nelson Faria Junior* 

**DIRETOR DE EVENTOS**  *Jaime de Barros Filho* 

**VICE-DIRETOR DE EVENTOS**  *Ed11ardo de Oliveira Bicudo* 

**DIRETOR DE DIVULGAÇÃO**  *Luiz B. P. Padi/lw* 

**V1CE-D11tETOR DE DIVULGAÇÃO**  *Manoel Antônio Bernadini Costa* 

**DIRETOR EDITORIAL**  *E11zebio da Silva Tresse* 

**VICE-DIRETOR EDITORIAL**  *Dante João S. Conti* 

**CONSELHO EDITORIAL**  *Carlos Humberto A. K. Faro Cla11dio Eduardo Younis Eugênio Soldá Gilberto Canto José Sérvulo de Lima Luiz Gustavo Varei/a Fig11eiredo*  Paulo Raimundo Correa

**DIRETOR EXECUTIVO** *Romeu de Cerqueira Leite*  *(* 

 $\sum_{i=1}^n$ 

**VICE-DIRETOR EXECUTIVO**  *Francisco Alberto S. Emílio* 

**CONSELHO FISCAL**  *Arlindo Parti ti Êrrio Sergio Jacomiuo Femando Barbosa Francisco Cavalcanti Leonardo Scheiner* 

**DIRETORA DE ENSINO**  *Valderez de Almeida Donzelli* 

**V1ce-D1RETOR DE ENSINO**  *Paulo Roberto Canno* 

**CONSELHO DE ENSINO**  *Aurélio Garcia Ribeiro Carla Liberal Pagliari David Nelson Betts Denise* M. *Maldonado da Cunha Geraldo Ribeiro joão Cesar Padilha Filho Virgílio José* **C.** *Amaral* 

**DIRETOR REGIONAL CENTRO-OESTE** *Francisco Julio Paiva Rebelo* 

**V1cE-DntEToRREG.** *CENTRo-OES"TE José Wanderley Schmaltz* 

**DIRETOR REG, NORTE-NOROESTE**  *Nivelle Daou Junior* 

**VICE-DlRETOR REc. NotrrE-NORDESTE**  *Raim1111do Costa Pinto Barros* 

**DIRETOR REGIONAL SUL** Sok Won Lee

**V1cE-DIRETOR REGIONAL SuL**  *Nelson Roberto Contino Nunes* 

SET, Sociedade Brasileira o<del>e</del> Engenharia de Televisão, **é uma associação sem fins lucrativos de âmbito nacional, que tem por** 

**finalidade ser um órgão de difusão, expansão, estudo e aperfeiçoamen**to dos conhecimentos técnicos, operacionais e científicos relativos à **engenharia de televisão. Atua como referência e ponto de reunião entre representantes de órgãos governamentais, empresários, profissionais e estudantes da área. Para isso, está sempre promovendo seminários, congressos, cursos** *e* **feiras internacionais de equipamentos, visando o intercâmbio e a divulgação de novas tecnologias.** 

# A Grass Valley sempre **apresentou grandes inovações!**

**i** 

The

**Sistema de �dição não-linear VideoDesktop com a qualidade de vídeo que o mercado aguardava.** 

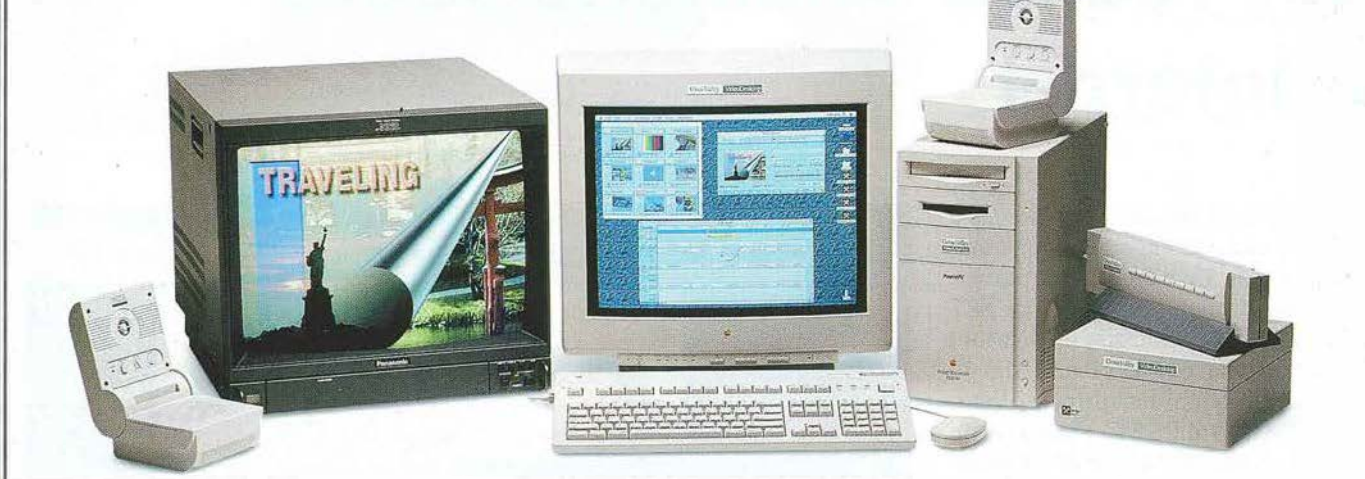

O **VideoDesktop** é um sistema integrado de edição não-linea<sup>r</sup>para finalizar programas com a qualidade de vídeo que você esperava da **Grass Valley.** 

Compressão Motion JPEG 4:1, 150Kb por frame. 80Mb da RAM.

Configurações iniciando com 1 hora ou 30 minutos de armazenamento, qualidade de vídeo equivalente à BETA SP, primeira geração.

O **VideoDesktop** possui processamento de vídeo em alta performance, utiljzando uma avançada plataforma Power Macintosh.

"Flex Time Editing" permite operarmos o **VideoDesktop** de forma fácil e rápida, com grande<br>volume de material digitalizado. 12 níveis de compressão variável durante o processo<br>de edição.<br>Entradas e Saídas de vídeo: Y, R-Y, volume de material digitalizado. 12 níveis de compressão **variável** durante o processo de edição.

Entradas e Saídas de vídeo: Y, R -Y, B -Y, NTSC Composto e Y/C. Audio com qualidade CD.

Contate a **Videodata** para obter uma Fita Demo, Literaturas, ou ver uma demonstração do **VideoDesktop** 

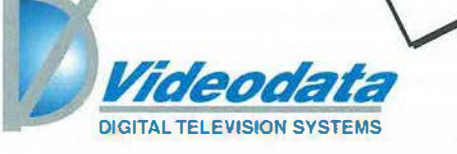

Grass **\** A TEKTRONIX COMPANY

Av. Pedroso deMorais, 631 • Conj. 34 • CEP 05419-000 • São Paulo• SP Fone: (011) 212-4922 · Fax: (011) 814-6922

#### **EVENTO SET**

*Com exemplos práticos, usuários e provedores apresentam os conceitos e as potencialidades da nova mania mundial de fazer negócios, de se divertir, aprender, informar e muito mais* 

# **SET realiza seminário sobre a Internet**

estudantes ligados à engenha**estudantes ligados à engenharia de TV e áreas afins participaram do primeiro seminário da SET sobre a Internet, realizado no Instituto de Engenharia, em São Paulo, dia 13 de dezembro. Coordenado pela diretora de Ensino da SET, Valderez de Almeida Donzelli, o evento ofereceu um curso, um painel, demonstrações de usuários e provedores e um coquetel de encerramento.** 

**A iniciativa da SET em realizar um evento sobre esse tema surgiu pelo fato de que um grande número de profissionais da engenharia de TV já usam ou estão interessados em conhecer essa nova rede de comunicação.** 

**Para atender às expectativas dos participantes, a SET organizou oito horas de apresentações voltadas para usuários que utilizam a tecnologia da computação mas não entendem nada de informática. Planejou também um seminário para usuários interessados na Internet como mais uma ferramenta de trabalho para agilizar suas atividades de negócios, laser e cultura.** 

**A prin,eira parte do curso foi apresentada por José Roberto Elias, engenheiro do Centro de Pesquisas e Desenvolvimento (CPqD) da Telebrás. Ele falou sobre a origem da Internet, desvendou o que é esse revolucionário meio de comunicação, deu dicas de como usar, apresentou as terminologias mais usadas por aqueles que navegam pela rede e abordou os principais tipos de conexão e serviços, como o E-mail, o File Transfer Protocol (FTP), o Login**  Remoto e o SLIP.

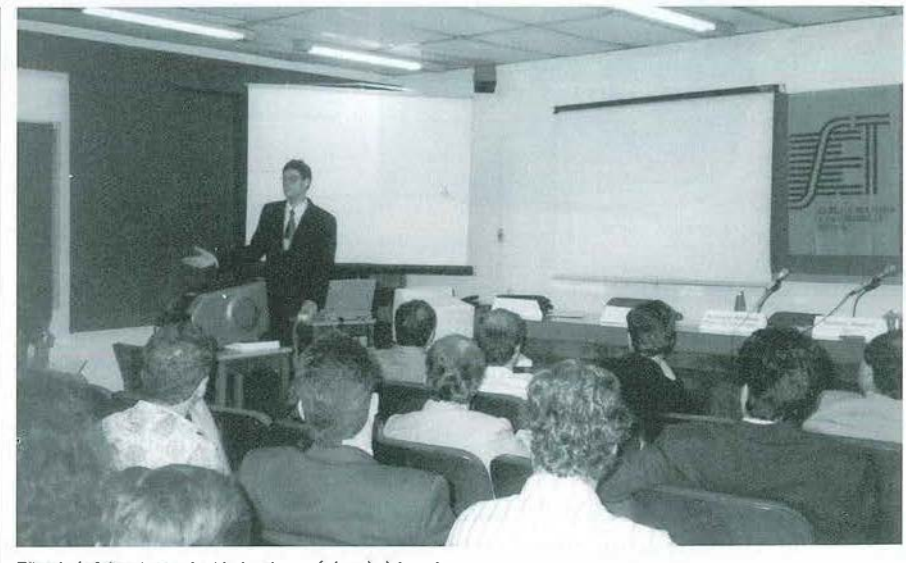

**Rbenboin faou de oportunidades de negócios via Internet** 

**Utilizando um CD com navegações gravadas durante dois meses no CPqD, Elias demonstrou passo a passo as diversas operações para navegar na rede Internet. Com isso, ele apresentou as dificuldades de acesso dos usuários e as vantagens e o potencial desse novo meio. Fez ainda previsões para o futuro próximo, com cabos de fibras óticas interconectando residências e escritórios e o surgimento de máquinas com grande poder de processamento e com baixo custo. Segundo ele, a Internet é o começo de uma grande revolução que irá gerar mudanças de paradigmas e de comportamento com a informação global, em tempo real na quantidade e qualidade que cada indivíduo desejar.** 

**O professor Demi Getschko, da Fundação de Amparo à Pesquisa do Estado de São Paulo (Fapesp ), abordou**  **a engenharia de rede na segunda e última parte do curso.** 

**Ele deu uma visão do crescimento da rede em todo o mundo e também no Brasil. Demi fez ainda uma caracterização das classes dos serviços em rede e dos endereços na Internet. A rede admite duas classes de serviços: o Correio Eletrônico, que é uma transferência de mensagens entre computadores, e o compartilhamento de recursos, como o processamento dish'ibuido e o acesso interativo a computadores, arquivos ou periféricos remotos. No que se refere aos endereços, Demi comentou sobre o Domain Name System (DNS), que mapeia nomes em listas de endereços e localiza servidores.** 

**As oportunidades e os negócios via Internet foram abordadas no painel** 

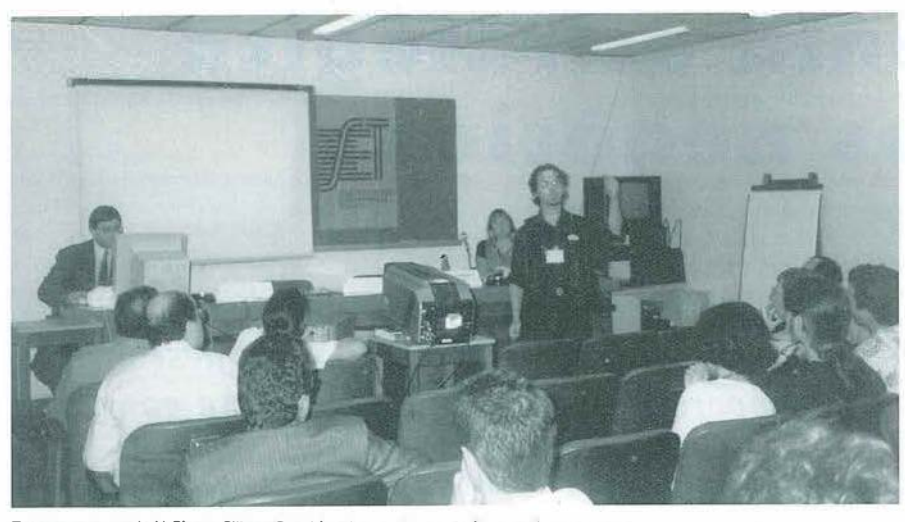

**Representantes da X Plus e S** i **lcon Graphics demonstraram software e home-pages** 

Business On-line, apresentado por Alexandre Ribenboin, da empresa Planet Soluções Internet (veja artigo à página 6).

**The Contract** 

Na última fase do evento, os representantes da X-Plus e da Silicon Graphics mostraram exemplos de utilização da rede. Charles Henry Bragitz, da X-Plus, mostrou como vem utilizando a Internet há cerca de dois anos como ferramenta de apoio ao seu trabalho. Segundo ele, a Internet permite facilidade de pesquisa e acesso às novas tecnologias no mercado mundial com baixo custo, rapidez e precisão.

Luiz Cássio Godoy, da Silicon Graphics, abordou a criação de homepages e demonstrou os novos softwares para usuários e provedores. Godoy destacou que a Internet abriu uma interface completamente nova para os broadcasters, com o acesso fácil e imediato a informações ricas em texto, imagens paradas, som e vídeo, e uma interatividade que até pouco tempo era impossível. Godoy promoveu uma brincadeira com a platéia e distribuiu bonés para quem acertasse dados estatísticos sobre o crescimento do número de provedores de serviços na Internet. Os números são impressionantes: em janeiro de 93, contava-se com 50 provedores em todo o mundo. Em dezembro de 94, este número saltou para 30.000 e há estimativas de que este valor dobra a cada 2 meses. Godoy afirmou que ainda considera pequeno o número de servidores em função das potencialidades que a rede oferece em curto prazo.

O representante da Silicon Graphics fez uma demonstração do WebFORCE, um novo equipamento que incorpora uma plataforma de criação de homepages e um servidor. Segundo ele, a operação do equipamento demanda apenas dois dias de treinamento. Com o WebFORCE, Godoy criou uma página durante a sua apresentação, em pouco mais de 10 minutos. Outro aspecto importante destacado por Godoy é a internacionalidade da web e informou que a Silicon Graphics realizou pesquisa sobre os acessos à sua home-page. Segundo ele, o site da SG é acessado por milhões de pessoas e, numa amostragem de 5.000 acessos num determinado período, as solicitações de informações vinham de 43 países. Um âmbito de atuação bem maior do que o do broadcast, que está circunscrito a uma cidade, afirmou.

Luiz Godoy lembrou também que a web permite acesso interno ou externo. As empresas podem criar webs internas com todos os procedimentos, manuais, listas de funcionários e ramais, correio e jornal com anúncios e notícias, e treinamento de pessoal. No acesso externo, a web oferece às empresas muito mais do que uma importante ferramenta de marketing. Através da rede, pode-se oferecer suporte técnico para produtos, suporte de vendas, catálogos de produtos e serviços, balanço financeiro e receber solicitação de mais informações.

O conteúdo das home-pages foi o aspecto mais enfatizado por Luiz Godoy. Para ele, disponibilizar uma página na rede significa expor a imagem da empresa para todo o mundo. Daí, a qualidade das informações e o apelo visual são aspectos importantes da criação das home-pages.

Durante o coquetel de encerramento, foi demonstrado o BBS Abaco, lançado em agosto do ano passado pelas empresas paulistas Delta Informática e Softar Informática.

Segundo Manuel Araújo Filho, da Softar, o Abaco surgiu para atender à educação, mas, com o passar do tempo, foi ampliado para as áreas de laser e cultura, tomando-se mais abrangente e interessante para os usuários. Nos serviços de laser; por exemplo, os usuários encontram milhares de jogos que podem ser acessados e gravados em DOS e Windows. Os usuários encontram também informações gerais para tirar dúvidas sobre serviços e caminhos. OAbaco oferece ainda serviço de arquivo e 67 áreas para mensagens, que *vão* desde informática até educação. São espaços que permitem a pais e professores, por exemplo, trocarem informações sobre os alunos.

Araújo Filho informou que para acessar o Abaco por uma hora por dia, através do telefone (011) 5561-1603, o usuário deverá pagar 16 reais por mês. Disse ainda que desde janeiro deste ano, já está sendo possível acesso à Internet e à Rede Brasileira de Telemática (RBT). A RBT permite acesso a 270 BBS de 23 estados do Brasil.

Anote o endereço da SET na Internet: http://www.set.com.br

**A SET está programando para março dois seminários sobre TV Digital. No dia 6 em São Paulo e no dia 8 no Rio de Janeiro.** 

**Consulte a secretaria da SET.** 

**lei.: (021) 239-8747 Fax : (021) 294-2791** 

Serviço ao leitor 20

#### **INTERNET**

# **A ferramenta estratégica cios futuros neg6cios**

- Alexandre Ribenboim

*Considerações e exemplos mostram como os usuários podem descobrir a rede para reduzir seus custos operacionais e o que fazer para ganhar dinheiro com ela* 

S abemos como a informação é crucial na operação das organizações no mundo de hoje. Porém, observando com atenção, notas e que a taxa com que nossa sociedade produz<br>novas informações é bem superior à sua capacidade de cons **ganizações no mundo de hoje. Porém, observando com atenção, nota-se que a taxa com que nossa sociedade produz las. Isto se deve, principalmente, ao uso precário de tecnologias**  efetivas de intercomunicação. A Internet é uma dessas tecnologias.

**A Internet poderá alterar o status quo do seu negócio, mesmo levando em conta que, do tecnólogo ao executivo, do profissional**  de marketing ao investidor, todos têm dúvidas sobre como explorar **o potencial da rede nas atividades empresariais. Ressalte-se que, hoje, poucas empresas compram um produto ou serviço simplesmente por se tratar de uma nova tecnologia. Há que se provar como a Internet pode reduzir custos operacionais ou aumentar lucros e, de qualquer modo, mel.horar a qualidade da operação da empresa.** 

#### **GAP de conhecimento**

**Podemos afirmar que o gap de conhecimento sobre a utilidade da Internet em busi.ness se deve à velocidade com que nossa sociedade se viu exposta à rede? Certamente nunca, na história dos avanços tecnológicos com fins pacíficos, se escreveu ou se disse tanto em**  tão pouco tempo sobre um mesmo tema. Na sociedade norte a meri**cana, onde a rede existe há quase 30 anos no meio acadêmico e militar** *e* **há cinco anos no meio empresai·ial, ainda persistem dúvi das, principalmente quando se trata de negócios usando a rede como instrumento. Nos Estados Unidos também se escreve e se fala muito sobre o assunto e é sabido que somente o caso O. J. Simpson concorre com a Internet em espaço na mídia convencional.** 

**Que tal começar questionando a razão da Internet se manter tão em evidência, ano após ano, em países como os EUA confron**tados por avanços tecnológicos contemporâneos como o fax e a **telefonia celular? A resposta é simples: a Internet ainda não está madura. Não estão, nem de longe, esgotadas as possibilidades tecnológicas de seu aproveitamento. Isto faz da rede um ótimo campo para novas aplicações e empreendimentos que podem, em meses, se tornar bem sucedidos e conhecidos mundialmente.** 

**O estado de imaturidade da Internet é que impulsiona o interesse da empresa, do governo e da imprensa, e de um número estimado em 1 bilhão de usuários finais, ou seja, consumidores, até o ano 2.000.** 

#### **Oportunidades para o Brasil**

**O domínio da Internet não está distante da realidade brasileira. Nosso momento pode ser comparado com o que ocorreu há dois** 

**anos no mercado norte-americano, quando o maior esforço estava concentrado na implantação de serviços de acesso à rede para empresas e usuários domésticos.** 

**Muitos países europeus, assim como nossos vizinhos na América Latina, vivem uma realidade bastante semelhante à nossa de tomar partido dos enganos cometidos no passado pelos norteamericanos para avançar mais rapidamente.** 

**Nada impede que empresas brasileiras de tecnologia entendam como a rede funciona e procurem alcançar o estado da arte. Essas empresas terão grandes chances de se estabelecer como fornecedoras de soluções Internet no âmbito internacional.** 

**Há dois bons exemplos de como o desenvolvimento da Internet não é exclusividade dos norte-americanos. Um é o World Wide Web (WWW), tecnologia de composição e transferência de documentos multimídia, desenvolvido no European Laboratory for Particle Physics (CERN), na Suíça. Outro é o Internet Phone, software para uso da Internet como meio para conversação telefônica em tempo real, desenvolvido pela empresa israelense VocalTec.** 

#### **Mercado local**

**Não há necessidade de se esperar por um mercado local desenvolvido para se tirar proveito da Internet. Excetuando-se o idioma na Internet o inglês é o padrão de fato-, não há fronteiras, tornando possível que empresas de qualquer porte ou procedência tenham visibilidade e possam competir globalmente.** 

**É interessante para a empresa brasileira começar a tatear este**  mercado, projetando a sua imagem e buscando novos nichos para **seus produtos e serviços. Também é o momento de aproveitar para desenvolver a língua portuguesa na rede, não só para alcançar os países estrangeiros onde se falam português mas também, no futuro próximo, chegar a outras camadas da população brasileira que não têm acesso a cursos de idiomas.** 

#### **A Internet comercial**

**Os principais fatores que influíram nestes primeiros cinco anos no crescimento da Internet comercial no mundo foram: o downsizing, resultado da necessidade de se utilizar de fonna eficaz e econômica**  os recursos computacionais distribuídos; o outsourcing, que provo**cou a necessidade de integrar equipes de h·abalho; a redução de custos**  com comunicação; o aumento de receitas pela expansão do mercado **consumidor; e a criação de novos produtos voltados especialmente para o mercado na Internet.** 

**Sendo assim, as principais categorias de uso comercial da**  Internet são o aproveitamento de recursos computacionais remotos,

FO Re

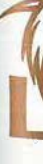

**a fonte de consultas e meio de distribuição de informações e o trabalho cooperativo.** 

#### **Recuros computacionais remotos**

**Para racionalizar o uso de recursos computacionais, promove-se, via Internet, desde o acesso a computadores de grande porte até o uso de impressoras e scanners especiais. Tudo o que seja suficientemente caro para estar replicado em vários pontos de uma organização é candidato a servir a toda a orga'nização por meio de conexões com a Internet.** 

**Uma empresa pode também alugar recursos computacionais a terceiros, como tempos de processamento em computadores de grande porte, nos seus períodos ociosos, aproveitando a diferença de fusos horários.** 

**A Internet funciona ainda como meio para a implementação de uma rede de longa distância (Wide Area Network -**WAN), **integrando locais geograficamente distribuídos de uma empresa. Ou ainda, integrando fornecedores, parceiros e clientes em qualquer lugar do mundo, de forma a fazer consultas e atualizar o banco de dados corporativo remotamente e até implementar o Electronic Data Interchange** (EDI).

#### **Fontes e meios de distribuir a informação**

**A Internet é uma poderosa fonte de informação para pesquisas bibliográficas e de patentes e obtenção de respostas do mercado a novos lançamentos. A rede é um meio de comunicação naturalmente interativo, ideal para se testar a aceitação de novos produtos e serviços.** 

**Usuários da Internet em todo o mundo mantêm discussões via e-mail (correio eletrônico) sobre temas diversos. Cada tema de interesse é organizado num grupo de discussão exclusivo. Participar de tais grupos é a melhor forma de conhecer um assunto, buscar respostas rápidas e gratuitas, identificar um mercado target para suas vendas, encontrar especialistas e, até mesmo, contratar serviços através da rede.** 

**Uma empresa pode reduzir consideravelmente os gastos com telemarketing e suporte ao cliente deixando disponível em sites provedores de informação seu material promocional e respostas aos principais questionamentos sobre seus produtos e serviços, o que na rede chama-se de Frequently Asked Questions (FAQ).** 

**O acesso à Internet pode ser gratuito ou mediante pagamento de uma taxa a quem disponibiliza as informações. Já existem empresas especializadas em divulgar resultados.do mercado financeiro norte-americano praticamente em tempo real a clientes dispostos a pagar por este serviço. Para quem não têm pressa, as informações são disponibilizadas gratuitamente no dia seguinte. Com isto, estas empresas divulgam seus serviços e promovem sua imagem junto à opinião pública por prestarem serviço útil e gratuito a todos.** 

**Em questão de minutos e com custo praticamente zero, uma empresa pode despachar uma mala-direta via correio eletrônico a clientes com o anúncio de uma nova promoção. Com a mesma rapidez, todos os fornecedores podem receber nova tabela de preços.** 

#### **Trabalho cooperativo**

**O mais antigo e mais utilizado recurso da Internet é o correio ele**trônico, o principal meio pelo qual são realizados trabalhos coope**rativos.** 

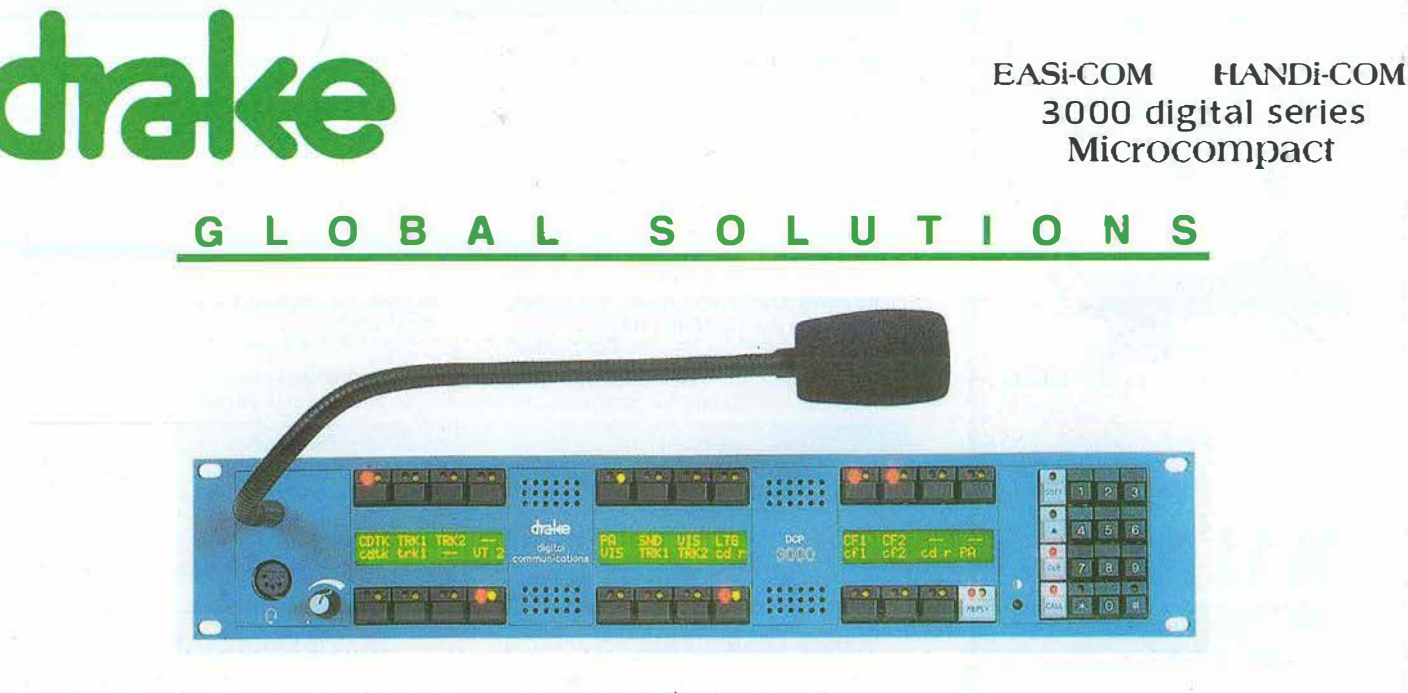

**FORNECEDOR OFICIAL PARA OS JOGOS OLÍMPICOS 96** 

Representante para o Brasil

COMÉRCIO E IMPORTAÇÃO LTDA. Rua **Sen.** Paulo Egídio, 72 - s/1105 e 1106 CEP 0L006-010 - **São Paulo -** Brasil **Tel:** (0ll) 604 **8339 /** 605 1222 - **Fax:** (01 **!)** 604 5027

# **FABRICAMOS f QUIPAMf NTOS**  PARA OS TÉCNICOS **MAIS EXIGENTES**

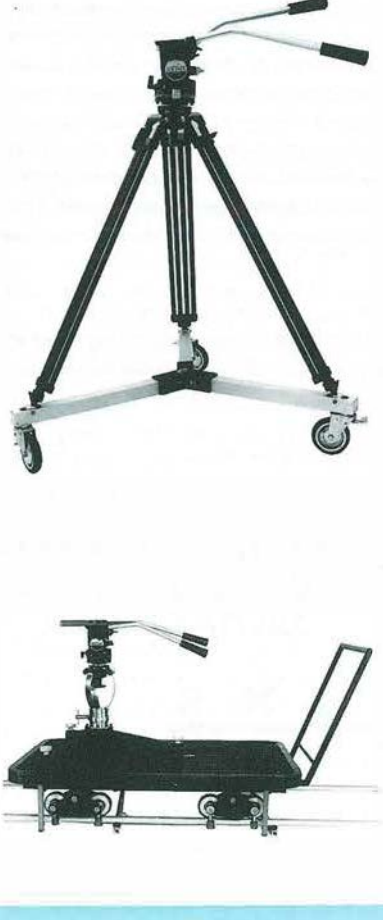

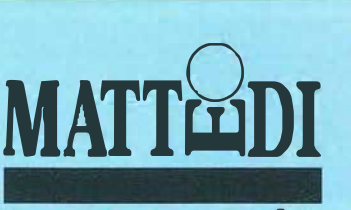

#### **USINAGEM DE PRECISÃO**

( 021) 445 3126 Fone Fox: ( 021) 445 1 880 ESTRADA DO GABINAL, 1592-A CEP 22763-1 52 · JACAREPAGUÁ RIO BRASIL

O exemplo mais interessante desta aplicação é o aproveitamento da diferença de fusos horários entre duas regiões para prolongar o tempo de trabalho sobre um mesmo projeto. Imagine, por exemplo, uma empresa de engenharía com escritórios no Brasil e no Japão cooperando no desenvolvimento de um novo produto. Enquanto os japoneses dormem, o escritório brasileiro trabalha no projeto e vice-versa. Cria-se, assim, um dia de trabalho com pelo menos 16 horas úteis.

#### **Presente e o futuro**

Veja alguns exemplos do que pode mudar na operação de sua organização com o uso dos recursos da Internet:

#### **ACESSO AO BANCO OE DADOS CORPORATIVO**

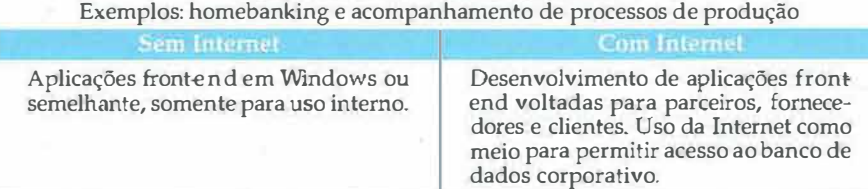

#### **COLETA OE INFORMAÇÕES**  Exemplo: pesquisa por índices do mercado financeiro

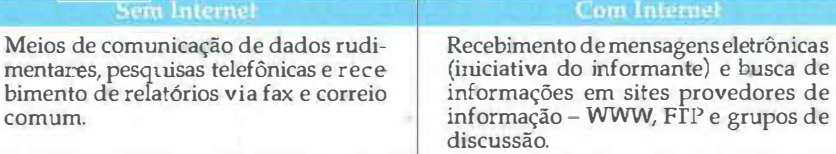

#### **TRANSMISSÃO DE INFORMAÇÕES**

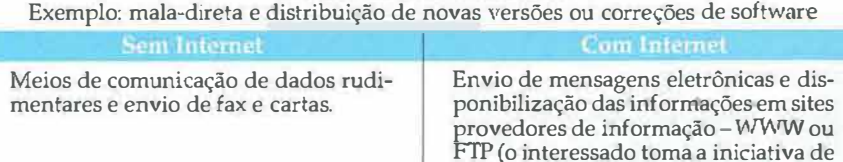

vir buscar as informações).

#### **PRODUÇÃO DE PERIÓDICOS, ARTIGOS E LIVROS**  Exemplo: distribuição de catálogos de produtos

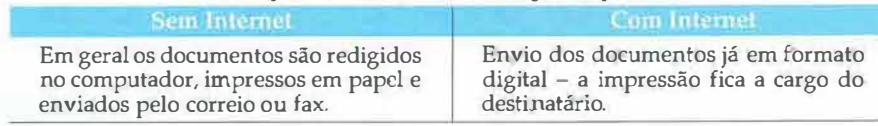

#### **TREINAMENTO - PALESTRAS, CURSOS E SEMINÁRIOS**  Exemplo: programa de capacitação profissional interna

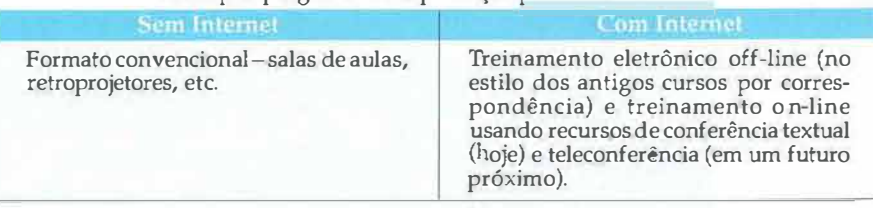

Percebemos pelos exemplos acima que, antes de aplicar a Internet como ferramenta estratégica em seu negócio, você deve descobrir como a rede pode reduzir seus custos operacionais. Só então deve pensar em como fazer dinheiro com ela.

#### Serviço ao leitor 30

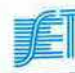

Alexandre Ribenboim é diretor da Planet, empresa de consultoria especializada em soluções Internet para o mercado corporativo e membro do Conselho Editorial da revista Internet World e da Internet Society. Tel.: (021) 292-4499 código 77435

# Conforto e Tranqüilidade: sensações *comuns para quem tem HARRIS*

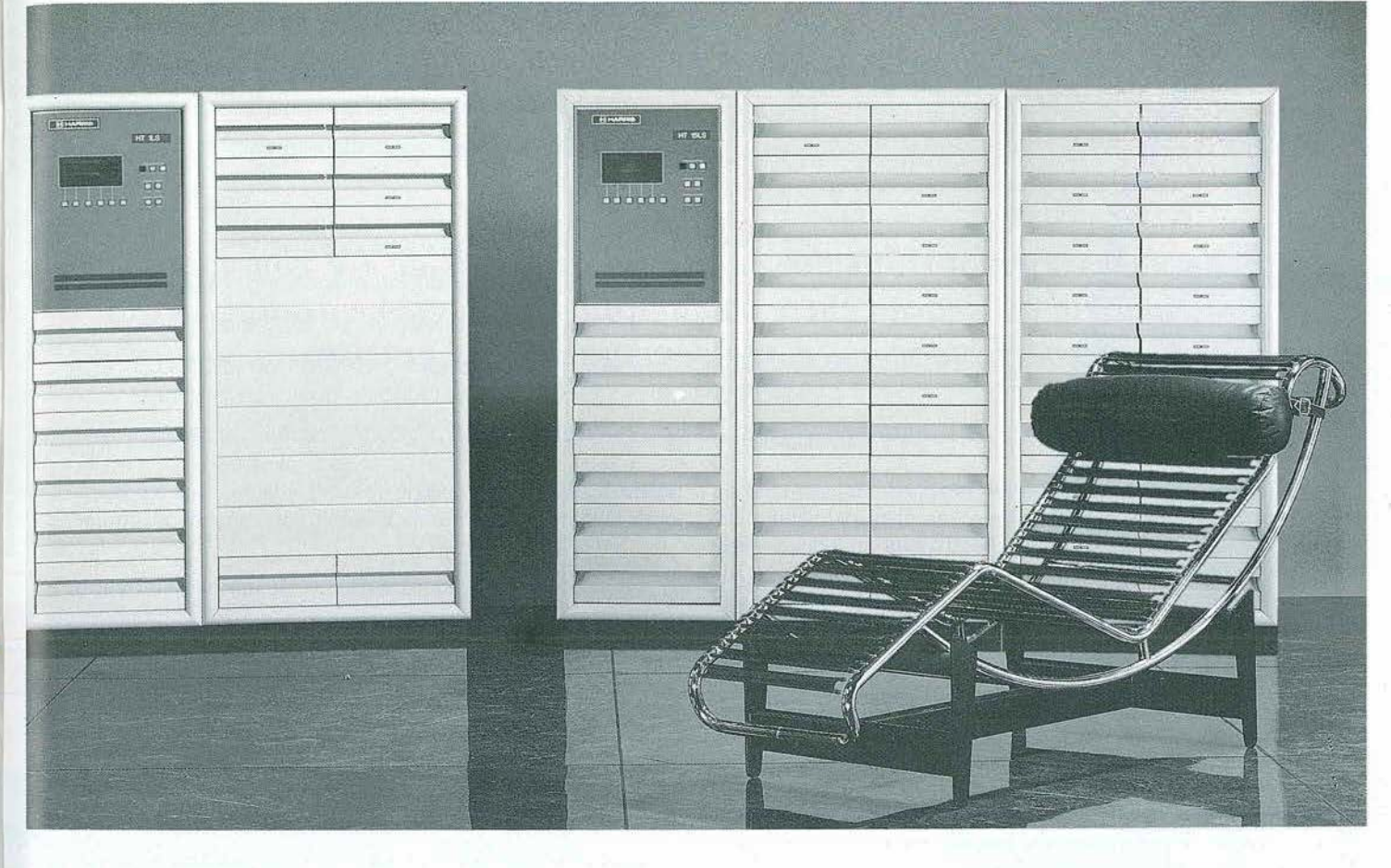

**outros. A sofisticação do seu complicados de ajustes e**  a real beleza reside na de vendas e suporte sempre **tecnologia presente em seu A confiabilidade de circuitos disposta a ajudá-lo com a interior. de autoproteção contra seis maior rapidez e precisão.** 

com um mostrador interativo O conforto de poder realizar você também. **para controle e monitoração. rotinas de manutenção com o** 

A praticidade do software<br> **SENTRY** que possibilita **A segurança no projeto com**<br> **3E ELETRO EQUIP operar o transmissor de redundâncias que elimina a <br>
<b>a** *necessidade de transmissor* 

Realmente os transmissores A tranqüilidade com o uso de A flexibilidade de potências **da série PLATINUM VHF módulos "broadband" que de 1 kW a 60 kW nas não parecem em nada com os eliminam procedimentos versões simples ou dual. design é incomparável. Mas, sintonia. A dedicação de uma equipe** 

**condições adversas.** 

**transmissor no ar.** 

A segurança no projeto com necessidade de transmissores<br>de reserva<br>FAX: (011) 255-38672 **uso de um PC e um modem. de reserva.** FAX: (011) 259-3672

**A simplicidade na operação Experimente essas sensações** 

Rua Avanhandava, 583<br>01306-001 - São Paulo - SP

**NAB96**  Visite nossos estandes 5809 e3517.

# **Codecs de vídeo para transmissão digital de TV**

Dante J. S. Conti

*Considerações sobre a transmissão digital de sinais de TV com ênfase no principal elo de ligação entre os domínios analógico e digital: o codificador-decodificador ou, como denominado na prática, codec de vídeo* 

televisão encontra-se num estágio de transição tecno-<br>lógica generalizado, provocado principalmente pela<br>disponibilidade de soluções digitais em todas as suas<br>etapas, quais sejam: geração, produção, transmissão e exibição lógica generalizado, provocado principalmente pela disponibilidade de soluções digitais em todas as suas etapas, quais sejam: geração, produção, transmissão e exibição.

A transmissão digital de vídeo analógico requer, de acordo com a freqüência de amostragem utilizada e do número de bits/ amostra empregado para representar o sinal digitalizado, taxas de bit da ordem de 143 Mbit/s para vídeo composto NTSC (formato D2 a 10 bit/amostra ) e 216 ou 270 Mbit/s para vídeo em componentes (formato D1 a 8 ou 10 bit/amostra respectivamente).

Estes valores se referem à codificação Pulse Code Modulation (PCM) do sinal de vídeo em banda-base e representa a taxa de bits presente na saída de um conversor analógico digital (A/D) linear necessária para carregar a irúormação de vídeo no formato digital primário, ou seja, sem qualquer tipo de tratamento digital, nem tampouco compressão.

Verifica-se que estas taxas são muito elevadas para serem transmitidas de forma eficiente (a um baixo custo por bit) pelos meios de transmissão normalmente utilizados para o transporte de sinais de Tv, como por exemplo, rádio ou satélite. São também incompatíveis com as hierarquias padronizadas de transmissão digital, operadas pelas redes públicas de telecomunicações nas seguintes taxas:

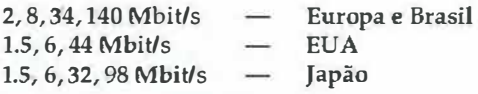

De fato, optar pela digitalização e usufruir das vantagens do mundo digital impõe o compromisso de aceitar um acréscimo em faixa requerido pelo sinal no formato digital primário PCM, bem como as implicações daí decorrentes que, no caso da transmissão de sinais de Tv, pelos motivos expostos anteriormente, obrigam ao emprego da compressão digital de vídeo.

#### **Princípio da compressão de vídeo**

Existem várias fontes de redundância associadas ao sinal de vídeo que podem ser exploradas no domínio digital com o propósito de se reduzir a taxa de bits utilizada para sua represen tação. Podem ser genericamente classificadas em três categorias:

- redundância estatística: resultante do elevado grau de similaridade entre amostras dentro de um mesmo campo de imagem (correlação espacial) bem como entre campos sucessivos (correlação temporal);
- redundância espectral: resultante do desperdício de espectro provocado pelas elevadas freqüências de amostragem empregadas no processo de conversão A/D; e
- redundância psicovisual: resultante do mecanismo da visão, que atua no sentido de reduzir/ variar a visibilidade contra certos padrões de degradação presentes na imagem.

Qualquer algoritmo de compressão de vídeo irá explorar estas redundâncias presentes na imagem através de técnicas de processamento digital de sinais de maneira a promover uma redução no número liquido de bits/amostra, associado ao sinal de vídeo em sua saída. A relação entre a taxa de bits de entrada e a taxa de bits de saída para uma dada seqüência de imagem é denominada razão de compressão e será tanto maior quanto mais eficiente for o algoritmo de compressão na manipulação destas redundâncias.

#### **Categorias e aplicações de codecs de vídeo**

Os equipamentos terminais para codificação e decodificação de vídeo utilizados num sistema genérico de transmissão digital de TV são denominados codecs de vídeo, e podem ser classificados, de acordo com o emprego ou não da compressão digital, em duas categorias distintas: codecs com compressão e codecs sem compressão ou transparentes.

Os codecs de vídeo com compressão são utilizados quando:

- deseja-se aumentar a capacidade de transmissão de um meio limitado em faixa;
- a qualidade de imagem resultante atende aos requisitos impostos pela aplicação em particular; e
- a economia obtida no custo de transmissão é superior aos custos associados aos equipamentos de compressão.

FERRARI STELL

# $PULSAR: O PRIMEIRO MODULADOR$ **ANALÓGICO COM QUALIDADE**

#### **CARACTERÍSTICAS:**

- v Disponível nas versões ágil e canal fixo (VHF/UHF)
- $\vee$  Processamento inteligente do sinal
- **t/** Auto-Setup

**'4** 

**i5 j**  *o D \$* 

- **t/** Operação em real canal adjacente (SAW Filter)
- **t/** Total controle através do Software ROSA.

#### **BENEFÍCIOS:**

- v Controle Remoto aplicável a todos os parâmetros do Modulador;
- ► Proteção contra sobremodulação (white limiter);
- v AGC inteligente que otimiza o índice de modulação;
- $\vee$  Possibilita controlar o nível de saída para diversos moduladores para que todos tenham exatamente o mesrno nível de saída através do FSM 860;
- $\nu$  Medida de índice de modulação de vídeo e desvio de audio no painel frontal.

25 anos de experiência a nível mundial em Televisão a Cabo.

355550

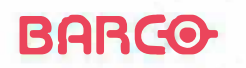

**sarco South America Ltda Rua Pais de Araújo 29 cj 155 - 15° andar CEP 04531-090 • São Paulo - SP • Brasil Fone: (+ 55 -11) 822.1656 - Fax: (+ 55 -11) 820.1949**  Os codecs de vídeo transparentes são utilizados quando:

- deseja-se trafegar com o sinal de TV no formato digital;
- ·a qualidade de imagem é o fator preponderante; e
- dispõe-se de um meio de transmissão com faixa suficiente para acomodar as altas taxas envolvidas.

A figura 1 ilustra aplicações típicas de codecs de vídeo, considerando os meios analógicos usuais de transmissão de TV bem como algumas possíveis alternativas digitais.

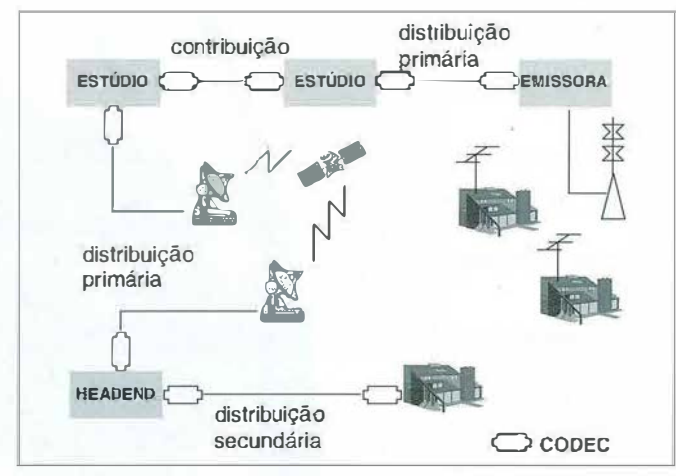

Figura 1: aplicações de codecs de vídeo para TV

Os circuitos de contribuição (ou, distribuição entre estúdios) empregam normalmente codecs transparentes. O requisito principal é o de se ter a melhor qualidade objetiva de imagem possível, às custas, evidentemente, de elevadas taxas de transmissão e, via de regra, enlaces de comunicação privados de alta capacidade (coaxial até 140-155 Mbit/s e fibra óptica).

Os circuitos de distribuição primária e secundária empregam normalmente codecs com compressão. Neste caso, o requisito principal é a multiplicação da capacidade de transmissão dos enlaces já existentes (satélite, microondas, coaxial e fibra óptica), onde a qualidade de imagem resultante deve ser ótima em termos subjetivos.

#### **Codec de vídeo com compressão**

O diagrama da figura 2 apresenta os blocos funcionais genéricos de um coder com compressão utilizado para transmissão digital de sinais de Tv. O decoder, embora não representado, irá possuir as funções inversas.A seguir uma descrição sucinta de cada bloco.

#### - interface de vídeo de entrada

Tem a função de adequar os níveis do sinal analógico de vídeo de entrada (amplitude/nível DC), realizar filtragem antialiasing, equalização (em amplitude e fase), desmodulação de vídeo (de composto para componentes) e finalmente conversão analógico/ digital.

O sinal PCM de saída obedece, via de regra, ao padrão CCIR 601 (para o caso de componentes digitais), ao SMPTE 244M (para o caso de composto digital) ou a algum formato proprietário.

#### - etapa de compressão

Implementa os algoritmos para redução da taxa de bits de vídeo. Uma vez que são aproveitados basicamente as características estatísticas do sinal de TY, quais sejam: redundância temporal e redundância espacial.

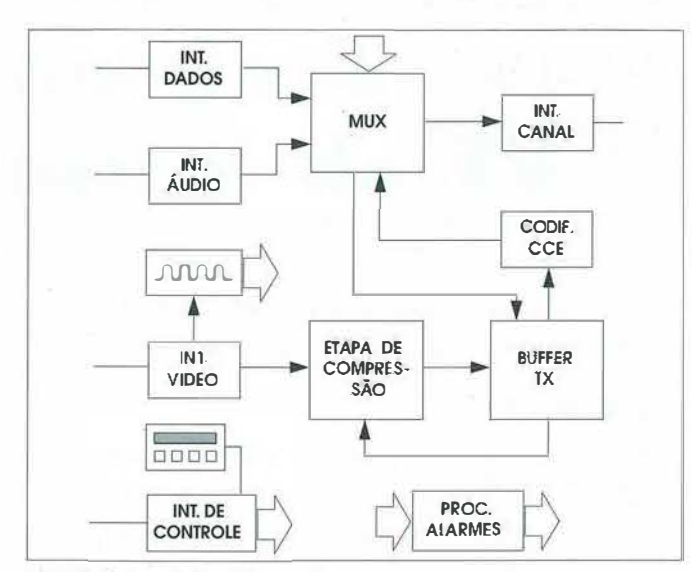

**Figura 2: dagrama de blocos de um coder que emprega compressão** 

Os algoritmos utilizados irão apresentar um desempenho que é ótimo apenas sob o ponto de vista estatístico (isto é, na média); a razão de compressão é, portanto, dependente do conteúdo da cena e varia dinamicamente com a mesma.

Como resultado, tem-se uma taxa de bits de saída variável mas ainda assim confinada a limites pré-definidos por projeto (simulação), que dependem da complexidade da cena e da eficiência dos algoritmos utilizados.

#### - regulador de taxa de transmissão (Buffer TX)

Dado que não existe nenhuma relação de sincronismo entre a taxa de bits do canal de transmissão - que é fixa - e a taxa de bits referente aos dados de vídeo após a etapa de compressão que é variável -, este bloco é utilizado com o objetivo de se prover a adaptação entre estas duas taxas distintas, como pode ser visto na figura 3.

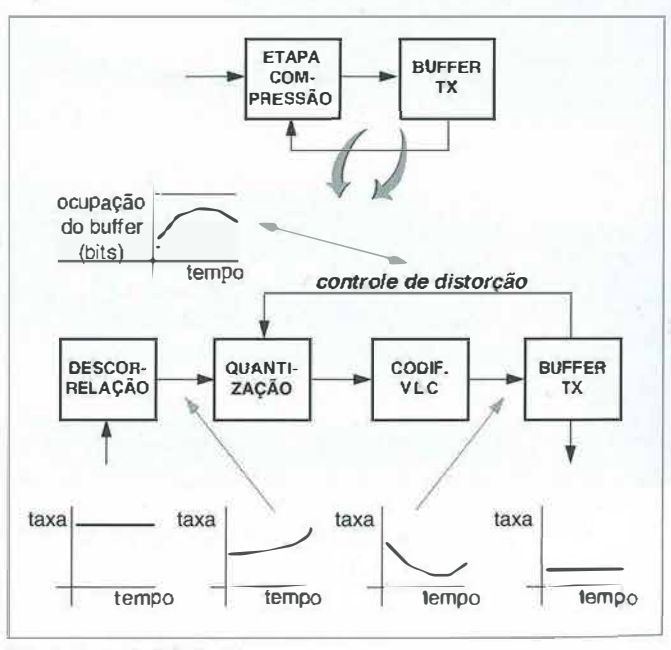

**Figura 3: operação do Buffer TX** 

Consiste basicamente de uma memória que sofre ação de escrita com cadência variável, dependente da razão de compressão, e sofre ação de leitura com cadência fixa, de acordo com a taxa de transmissão (Mbit/s) de operação do coder.

Para se evitar transbordo overflow (em situações onde a cena tem elevada complexidade) ou esvaziamento underflow (cenas com pouca ou nenhuma complexidade) desta memória, controla-se basicamente o ruvel de distorção introduzido pela etapa de compressão (altera-se normalmente o quantizador) em função do enchimento ou ocupação deste buffer.

Como resultado deste mecanismo de feedback sobre a etapa de compressão, o regulador de taxa TX distribui as distorções por todas as regiões da imagem, tentando evitar o surgimento de focos de distorção com uma conseqüente maior visibilidade na tela.

#### **- codificador CCE**

◄

Incorpora bits de proteção aos dados de vídeo provenientes do regulador de taxa TX. O código corretor de erros normalmente utilizado é do tipo código de blocos *(m,n)* onde para cada bloco com n bits de informação é associado uma redundância de *111-11* bits de paridade, resultando portanto em m bits de saída.

A adição de redundância troca overhead (acréscimo em  $\arctan(m/n)$  por robustez a erros de bit introduzidos pelo canal de transmissão digital, resultando em um ganho de codificação (da ordem de 10E3 a 10E5), que se traduz por uma taxa de erro residual (após aplicação de CCE) muito inferior à taxa de erro de bit do canal.

O mecanismo de correção de erros resultante desta técnica de codificação é chamado de Forward Error Control (FEC), pois os erros (caso presentes) são detectados e corrigidos localmente no decoder a partir da manipulação dos dados recebidos.

#### **- mux de transmissão**

Multiplexa os dados digitais referentes às informações de áudio, vídeo, canais de dados e outros com informações de alarmes, sincronismo, supervisão etc., de maneira adequada para transmissão. A função do mux de transmissão é a de basicamente concatenar bits de informação com bits de controle, resultando no que se denomina de estrutura de quadro de transmissão.

Os codecs de vídeo, que operam na hierarquia digital padronizada (para trafegar pelas redes públicas de telecomunicações), adotam, por questões de compatibilidade com o meio de transmissão, os seguintes padrões para a estrutura de quadro (organização dos bits) e para a interface elétrica (amplitude e formato do pulso, impedância etc.):

- para codecs nas taxas de 34 Mbit/s e 140 Mbit/s tem-se: estrutura de quadro de acordo com CCITI G.751 e interface elétrica de acordo com CCITT G.703;
- para codecs na taxa de 45 Mbit/s tem-se: estrutura de quadro de acordo com CCITT G.752 e interface elétrica de acordo com CCITI G.703;

Por outro lado, codecs que operam em redes privadas ou em circuitos dedicados podem adotar estrutura de quadro proprietária, fechada e não padronizada.

A figura 4 mostra a distribuição de taxa por serviço "tributário" da estrutura de quadro de transmissão G.751 utilizada pelo codec de vídeo CCIR 721 (formato de entrada 601 com qualidade contribuição) para operação a 140 Mbit/s. O "container" alocado aos dados de vídeo ou vídeo frame

### **PUBLICAÇÃO DAS PALESTRAS DO V SEMINÁRIO TÉCNICO / SET**

**Rio de Janeiro - 1 995** 

**Um roteiro elaborado pelos palestrantes, com 270 páginas.** 

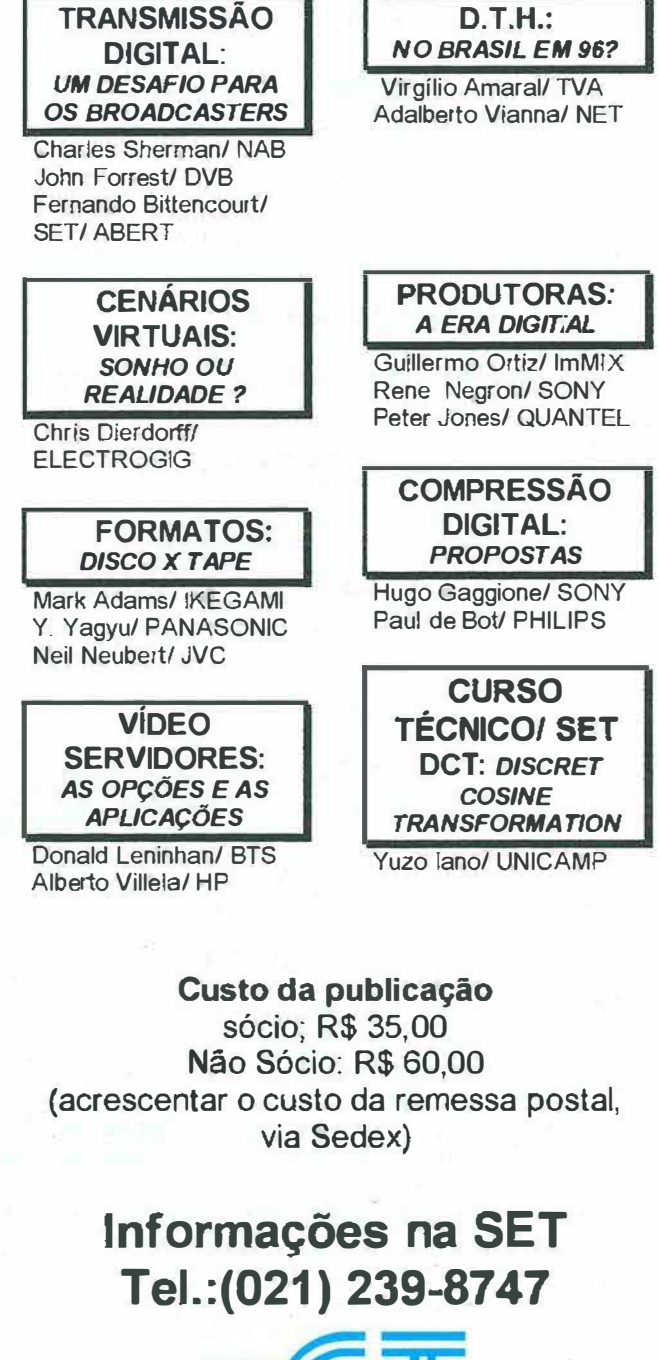

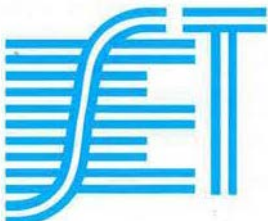

acomoda um segundo nível de concatenação de informações digitais, neste caso referentes ao quadro digital de vídeo como mostra a figura 5.

![](_page_15_Figure_1.jpeg)

**.llldeo �** *125.845 kbitls*  **.Qados 1** *1.544 kbitls*  **J;!,ados 2.** *1.544 kbitls*  1 **.Qados Aux )** *349 kbitls*   $\frac{1}{\sqrt{2}}$ **1 Quadro de Imagem = 486 linhas ativas**   $\overline{v}$   $\overline{01}$   $\overline{v}$   $\overline{02}$   $\overline{v}$  $V$  $D2$  $DA$ **VF 1 Video Frame** 9 *129.600 kbitls*  **VF2** 1-1 **VFn** 

Figura 5: quadro digital de vídeo do codec CCIR 721 - 140 Mbit/s • 525 linhas

#### - interface de canal

Responsável pela adaptação entre o feixe digital proveniente do mux e o canal de transmissão no qual o codec de vídeo irá operar. Neste bloco são implementadas as interfaces (elétrica/ óptica) com o meio físico (cabo/fibra) bem como, caso utilizados, os esquemas de modulação digital.

#### - base de tempo

Gera sinais de controle internos a partir de um relógio ou temporização de referência, normalmente derivada das informações de sincronismo (horizontal, vertical e de cor) presentes no próprio sinal de vídeo de entrada ou via genlock.

#### - interface de áudio de entrada

Realiza basicamente as operações de filtragem anti-aliasing e Figura 6: diagrama de blocos de um coder que não emprega compressão

conversão A/D do sinal analógico de áudio de entrada, apresentando opção para canais de áudio de alta fidelidade e canais de serviço (fonia).

O sinaJ PCM de saída obedece, via de regra, aos padrões CCIR 660, 724 (AES / EBU) ou a algum outro formato proprietário.

#### - interface de dados de entrada

Possibilita a transmissão transparente de canais de dados de alta velocidade a taxas padronizadas, seguindo normalmente a norma CCITI G.703 (que define características elétricas para interfaces nas taxas de 64 kbit/s, 1,544 Mbit/s e 2,048 Mbit/s). Apresentam adicionalmente opções para comunicação assíncrona de baixa velocidade padrão RS232.

#### - processador de alarmes

Responsável pelo tratamento das informações de alarme resultantes das estratégias de supervisão de funcionamento presentes em cada bloco funcional do codec. Atua basicamente no sentido de priorizar e temporizar estas condições de falha gerando:

- indicação local (visual ou sonora) para fins de ação de manutenção corretiva (alarmes urgentes) e/ou manutenção preventiva (alarmes não urgentes); e
- informações adequadas a um sistema integrado de gerência de rede (via interface de dados padronizada) .

#### - interface de configuração

Responsável pela programação de alguns parâmetros de funcionamento das interfaces de áudio, vídeo, dados e canal, bem como a configuração funcional do codec quanto ao número de canais de áudio, vídeo e dados desejado para sua operação.

Por intermédio da interface de controle é possível efetuar downloading de programação desejado para o codec, obtenção de relatórios de falhas e execução de rotinas de manutenção e aferição de funcionamento do equipamento.

#### **Codec de vídeo transparente**

Quando se deseja realizar a transmissão digital de sinais de TV e o enfoque determinante é no sentido de se ter a melhor qualidade de imagem possível ou seja, não se questiona o custo de transmissão mas sim impõe-se um requisito de qualidade de imagem a ser garantido, neste caso a abordagem recomendada é o emprego de codecs de vídeo sem compressão, denominados de codecs transparentes, conforme mostra o diagrama de blocos da figura 6.

![](_page_15_Figure_23.jpeg)

# **NEMAL**

#### **Fabricante de:**

- \* Cabos multipares, coaxiais, triaxiais
- Cabos compostos flexiveis áudio, vídeo, cobra
- \* Cabos de interconexao e patch
- \* Paineis de interconexao para audio e vídeo

#### **CONECTORES TRIAXIAIS**

![](_page_16_Picture_7.jpeg)

**CONECTORES BNC** 

# **(CRIMP) ' 750HMS CONTATO DE OURO • ISOLANTE DE TEFLON"**

### **AGORA NO BRASIL**

**Ligue-nos a telefax (01 1 ) 284-1 769 para obter nosso catalogo completo. Escritorio: Alameda Campinas, 433 9** <sup>2</sup>**Andar São Pauto, Brasil 01404-000** 

#### **CABO DE AUDIO**

![](_page_16_Figure_12.jpeg)

#### **CABO COBRA**

![](_page_16_Picture_14.jpeg)

#### **CABO DE PRECISAO PARA VIDEO**

![](_page_16_Picture_16.jpeg)

**CABO DE RGB** 

#### **CABO COMPOSTO**

**MAL ELECTRONICS INTL MIAMI COMPOSITE** 

![](_page_16_Picture_20.jpeg)

![](_page_16_Picture_21.jpeg)

### **PAINEi\$ DE INTERCONEXAO - VIDEO**

CCCCCCCCCCCCCCCCO00000000 **COOOOOOOOOOOOOOOOO** 

- Rei. Para o Painel completo: PAN 4858 v 'Vida de 50,000 ciclos
- '750 MHZ

**.J** 

- Disponiveis sem
- Terminacao

#### **SEDE: (USA)**

**1 2240 NE 1 4th Ave. N. Miami, FL 331 21 Tel. (305) 899-0900 Fax (305} 895-81 78** 

**E-MAIL** 

**nemal@rncimail.com** 

**INTERNET http://www.nemal.com/nemal** 

**NAB96 Visite nosso estande 7965** 

#### **Eventos Internacionais Abril/96 Las Vegas, EUA**

**o** 

**-**

r.  $\overline{1}$ E f

![](_page_17_Picture_155.jpeg)

![](_page_17_Picture_156.jpeg)

#### **Participe do SET E Trinta, contacte a secretaria da SET ( 021) 239 8747.**

# equipamentos eletronicos ltda.

## **MAXICOM** *BATERIAS PARA VIDEO PROFISSIONAL*

**A MAXICOM oferece ao mercado uma linha completa de baterias para equipamentos de Vídeo - Câmeras, Camcorders, VTs, SUN-GUN, etc. Projetadas e construídas para as severas condições do uso profissional, são disponíveis em diversas opções de capacidade/autonomia.** 

**Além dos modelos de nossa fabricação ou importação exclusiva, o Departamento de Engenharia da MAXICOM está apto a desenvolver modelos para aplicações específicas, conforme a necessidade do usuário.** 

![](_page_17_Picture_8.jpeg)

Rua Tapés, 330 São Paulo-SP CEP 04631-010 **Fones:** (011) 531 9246 542 3921 Fax: (01 1) 542 9902

![](_page_18_Picture_0.jpeg)

NON LINEAR VIDEO EDITING SYSTEMS

![](_page_18_Figure_1.jpeg)

# **E EXCLUSIVO NO BRASIL**

DEONN

### Aceitamos Cartões de Crédito: Amex, Visa, Master Card, Dinners, Discovery.

**Também estamos na INTERNET** 

Home Page - http://www.iis.com.br/~vidmart E-MAIL : vidmart@iis.com.br

Av. Érico Veríssimo, 901 Gr. 205 Barra da Tiluca - Rio de Janeiro - RJ Fax (021) 494-3334 - PABX (021) 493 3281

Rio de Janeiro

**Belo Horizonte** 

 $rac{1}{e^{it}}$ 

0005

Rua Tabajares, 28

Floresta - Belo Horizonte - MG Fax (031) 273-4838 - Tel (031) 273-7278

**Transparência neste contexto significa dizer que o sinal de TV presente na saída do decoder é exatamente o mesmo que o sinal de entrada no coder, a menos de:** 

- **ruído de quantização - inerente à precisão finita da conversão A/D e D/ A;**
- **ruído por aliasing - inerente à filtragem passa baixa com rejeição finita; e**
- **erros de bit - inerente ao canal de transmissão.**

#### **Características gerais de codecs**

#### **Aproveitamento dos intervalos de apagamento horizontal (APH) e apagamento vertical (APV)**

**As porções referentes ao apagamento horizontal de um sinal de vídeo (sincronismo horizontal + salva de cor) bem como referentes ao apagamento vertical (pulsos equalizadores + sincronismo vertical) são extremamente redundantes (APH ocorre linha a linha e APV campo a campo) e não precisam ser continuamente transmitidas, conforme indica a figura 7.** 

![](_page_19_Figure_8.jpeg)

Figura 7: remoção dos intervalos APH e APV

**É possível sintetizar adequadamente os intervalos APH e APV no decoder a partir de um conjunto mínimo de informações exh·aidas adequadamente do sinal de vídeo de entrada no coder e enviadas no quadro digital de transmissão.** 

**Esta propriedade é aproveitada pela maioria dos codecs de vídeo com compressão, resultando numa economia média de taxa PCM da ordem de 20%, porém às custas de maior complexidade do sistema e não transparência às informações presentes nos intervalos de apagamento tais corno: Sound ln S**yn**c - SIS, Ghost Cancelling Reference - GCR, VITS, Teletexto etc.** 

#### **Tratamento das informações presentes no APV**

**Sinais especiais são normalmente introduzidos no intervalo de apagamento vertical do sinal de vídeo composto de TV sem comprometimento da qualidade de imagem e se prestam basicamente para supervisão e avaliação objetiva do circuito de transmissão em programa e transmissão de dados.** 

**Estes sinais ocupam a porção referente ao vídeo ativo das linhas não ativas presentes no APV. Para supervisão e avaliação objetiva são utilizados sinais de teste padronizados (recomendações CCIR 567 e CCIR 473) e para transmissão de dados, sinais digitais com características e protocolos particulares.** 

Embora para circuitos internacionais de TV estejam reco**mendados precisamente as características do VITS (sinal CCIR**  **I na linha 17 e sinal CCIR TI na linha 280 para sistemas de 525 linhas), para circuitos nacionais cada país/rede de televisão pode adotar procedimento próprio (report CCIR 314-7). Isto representa, em princípio, um problema pois a não transparência às informações presentes no APV podem impor restrições/ alterações de procedimentos operacionais em circuitos mistos (trecho analógico + trecho digital) que utilizem codecs com compressão.** 

**As opções oferecidas pelos fabricantes de codecs de vídeo para tratamento das informações noAPV variam de codec para codec. Uma vez que ainda não existe uma norma específica que aborde o assunto, a solução mais comum consiste em reservar alguns bits no quadro digital de transmissão para compor canais de dados para passagem das informações de VITS (normalmente a 128 kbit/s) e Teletexto (normalmente a 384 kbit/s).** 

**Para a composição do canal Teletexto decodificam-se as linhas apropriadas do sinal de vídeo de entrada por uma**  interface específica (em conformidade com a norma CCIR 653), **ao passo que para composição do canal VITS toma-se amostras de vídeo ativo resultantes da subamostragem (1 a cada 10 cam pos) de wn número limitado de linhas por campo (normalmente 2 linhas) como sugere a CCIR 801.** 

#### **Contramedidas para erros de canal**

**Sistemas de transmissão digital são suscetíveis a erros introduzidos basicamente pelos terminais de regeneração/recuperação da informação digital, por efeito de interferências intersirnbólicas e degradações na relação sina !-ruído presentes no canal de transmissão entre estes terminais, como mostra a figura 8. Neste contexto, o que mede a qualidade de um canal de transmissão é a taxa de erros que o mesmo apresenta à passagem da informação digital.** 

![](_page_19_Figure_21.jpeg)

Fgura 8: ruido introduzido entre codecs

**No caso de codecs transparentes, onde é aplicado somente codificação PCM sobre o sinal de vídeo, o erro de bit não se propaga para além da amostra associada ao bit errado, não causando assim maiores danos à qualidade da imagem decodificada apresentada na saída do decoder.** 

**Porém, para sistemas que utilizam técnicas para redução**  da taxa de bits, como é o caso dos codecs de vídeo com com**pressão, o erro de bit se propaga para além da amostra associada ao mesmo. Neste caso, os erros tornam-se mais visíveis e incômodos, sendo portanto necessário a utilização de técnicas para reduzir o impacto destes erros na qualidade subjetiva da imagem decodificada.** 

**Codecs de vídeo com compressão incorporam basicamente três técnicas distintas para combater os efeitos de degradação na qualidade subjetiva de imagem provocada pelos erros de canal: detecção e correção de erros, detecção e descarte de erros e renovação periódica de dados.** 

![](_page_20_Picture_0.jpeg)

# NOSSO COMPROMISSO COM OS PROFISSIONAIS DE TV E VÍDEO TEM ESSA IMAGEM.

DAT, Betacam SP, Digital Betacam, não importa o formato. Sempre existe um produto Fuji produzido especialmente para atender às suas necessidades de qualidade, confiabilidade e durabilidade.

![](_page_20_Picture_3.jpeg)

![](_page_20_Picture_4.jpeg)

Para maiores informações, entre em contato com o Depto. de Produtos Magnéticos e Cinema: Fone: (011) 536-4999 - Fax: (011) 240-2555

Em 96 ligue primeiro prá gente porque da concepção à entrega voce conta com 27 anos de

> Tecnologia e Tradição em sistemas radiantes e componentes de RF para **VHF UHF e SHF**

![](_page_21_Figure_2.jpeg)

 $\delta$   $\Box$   $\Box$ 

#### - detecção e correção de erros

Códigos de bloco *(m,n)* normalmente utilizados em codecs de vídeo combatem eficientemente somente erros de bit de ocorrência isolada (em quantidade menor ou igual à capacidade de correção do código), para garantir proteção contra pacotes de bits errados ou burst de erros, emprega-se no ceder a técnica de entrelaçamento ou interleaving sob os *M* bits do bloco, conforme ilustra a figura 9.

O entrelaçamento descorrelaciona erros em pacote. durnção de *B* bits *é* distribuí do uniformemente por *F* blocos 'distintos *(F é* definido como fator de entrelaçamento), de maneira que sobre cada bloco de *M* bits irão incidir somente *B/F* bits com erro após o desentrelaçamento na recepção.

sível combater, às custas de Desta forma torna-se posuma pequena complexidade de hardware, burst de erros de, no máximo,  $B=F^*T$  bits, onde *T* é a capacidade de correção de erros isolados do código  $(m,n)$  utilizado. Figura 9: técnica de entrelaçamento (interleaving)

![](_page_21_Figure_8.jpeg)

- detecção e descarte de erros

Esquemas de codificação que empregam algoritmos para redução da taxa de bits apresentam a propriedade intrínseca de serem bons "detetores" de erros de canal. Codecs de vídeo com compressão empregam normalmente dois níveis de concatenação de informações, ou estruturas de quadro, uma estrutura de quadro de vídeo e uma estrutura de quadro de transmissão.

Em nível de quadro de vídeo, na região de comprimento fixo, está alocada uma série de códigos de controle que permitem identificar e decodificar precisamente os dados de vídeo subseqüentes dispostos na região de comprimento variável do quadro, como ilustra a figura 10.

![](_page_21_Figure_13.jpeg)

Figura 10: técnica de detecção e descarte (concealment)

A detecção de ocorrência de combinações proibidas nestas duas regiões bem como alguns algoritmos simples que permitem verificar a consistência dos dados de ambas as regiões (por exemplo, conflito entre apontadores na região de controle com o tamanho do bloco recebido na região de dados de vídeo) são utilizados no decoder para indicar a presença de erro de canal bem como a sua extensão.

A técnica consiste em, detectada a presença de erro de canal, descartar no decoder os blocos (regiões da imagem) com erro e substituí-los por alguma aproximação com base na história da imagem. O desempenho desta técnica, contudo, *é* dependente dos algoritmos de detecção e descarte utilizados, os quais são proprietários de cada fabricante de codec de vídeo.

# POR QUE IMPORTAR?

Os equipamentos fabricados pela LYS ELECTRONIC têm tecnologia· mundialmente aceita. Por isso eles são exportados.

**4llllf** 

O custo total, a facilidade de manutenção

# **Transmissores de FM**

**Totalmente em estado sólido com potências de 25, 50, 250 e 1 .000 watts. Com somente uma válvula (estágio final)** 

**nas potências de 250, 1 .000, 2.500, 5.000, 10.000, 25.000 e 35.000 watts.** 

*Fransmissores de TV-UIR* 

**Totalmente em estado sólido com potências**  de 1, 10, 20, 50 e 100 watts.

**Somente com uma válvula (estágio final) nas potências de 100, 250, 1 .000 e 5.000 watts.** 

Fransmissores de TV-VIII

**Totalmente em estado sólido com potências de 1, 1 O, 25, 50, 1 00, 250, 1 .000 e 2.000 watts.** *\_\_\_\_\_J}.11/lJJ'lJi �* **Somente com uma válvula (estágio final) nas �Jll4f;fl'** *tél,u*  **de 100, 250, 1 .000, 2.000 e ( § potências 10.000 watts,** 

<u>Enlaces estudio-transmissor</u></u>

**Sintetizados, estéreo ou mono, desenvolvidos especialmente para emissoras de AM ou FM.** 

e componentes, a assistência técnica e a certeza de ter um equipamento de padrão internacional são pontos positivos para você adquirir um equipamento da lYS, uma empresa com 40 anos de tradição.

![](_page_22_Picture_14.jpeg)

**Sintetizados, operam nas faixas de 2,3 a 2, 7 GHz ou 3,3 a 3,5 GHz. Na versão torre, também sintetizado, com as mesmas características técnicas da versão tradicional.** 

![](_page_22_Picture_16.jpeg)

**Montagem "plug-in" ou convencional com características para "broadcast".** 

![](_page_22_Picture_18.jpeg)

**Modelos sintetizados, para VHF/FI ou UHF/FI.** 

![](_page_22_Picture_20.jpeg)

**Sintetizados, para uso profissional.** 

![](_page_22_Picture_22.jpeg)

**LY S ELE CTRONIC LT DA. Rua Saturno 45 - Vigár:io Geral -Tel.: (021) 372-31 23 1, FAX (021) 371-6124 - Rio de Janeiro - RJ - CEP 21241-150** 

![](_page_23_Picture_0.jpeg)

#### **SDC® TECNOLOGIA DOS ANOS 90**

#### CHEGA AO BRASIL UM NOVO CONCEITO DE PROTECÃO VENCEDOR EM VÁRIOS PAÍSES.

COM GARANTIA INCONOICIONAL DE FUNCIONA-MENTO, EXCEDE ÀS RECOMENDAÇÕES DAS NORMAS NACIONAIS E INTERNACIONAIS, ABNT, NBR-5419, NFPA-78, ETC.

![](_page_23_Figure_4.jpeg)

#### Sistema Dissipativo de Cargas

DESENVOLVIDO PELOS TÉCNICOS OA NASA, HOJE REPRESENTA O MAIOR AVANÇO TECNOLÓGICO NA ÁREA DE PROTEÇÃO CONTRA RAIOS. SÃO MAIS DE 2.000 INSTALAÇÕES EM FUNCIO-NAMENTO NO MUNDO PROTEGENDO EMISSO-RAS DE RÁDIO E TV, INDÚSTRIAS, HOSPITAIS, AEROPORTOS, CPD, USINAS, EDIFÍCIOS, CLU-BES, PETROQUÍMICAS E OUTROS. PROJETADO PARA UTILIZAÇÃO EM QUALQUER TIPO DE EDIFICAÇÃO OU ESTRUTURA.

![](_page_23_Figure_7.jpeg)

#### SOLICITE MAIORES INFORMAÇÕES DDG 0800 12-3445 **SEMINÁRIOS TÉCNICOS**

**MENSAIS** FAÇA JÁ SUA INSCRIÇÃO

Av. Paulista 509 - 11° Andar - Ci.1114 - CEP 41311-000 - São Paulo SP Fone (011) 287-0107/251-1361 FAX (011) 287-3986

#### - renovação periódica de dados

O objetivo principal desta técnica é o de limitar a propagação temporal dos erros de canal sobre algoritmos preditivos em geral, removendo periodicamente qualquer erro residual ainda presente na "malha" de decodificação dos dados de vídeo no decoder. Como mostra a figura 11, são utilizados basicamente dois procedimentos no coder:

envio periódico de amostras PCM (no caso de apenas um preditor) e fixação periódica de um preditor (no caso de vários preditores).

A quantidade de amostras e linhas de refresh, bem como sua recorrência no tempo, são soluções proprietárias de cada fabricante de codec de vídeo.

![](_page_23_Figure_16.jpeg)

\* BOGEN \* PRIME IMAGE \* ANTON BAUEI

ca

Figura 11: técnica de renovação de dados (refresh)

#### Atraso de áudio e vídeo

Codecs de vídeo com compressão tratam os sinais fonte de áudio e vídeo via algoritmos e técnicas de processamento distintas, o que resulta em tempos de processamento diferentes e atraso relativo entre o vídeo e o áudio associado, como indica a figura 12.

Como a "carga" de processamento sob a informação de vídeo é superior, o coder introduz deliberadamente um atraso no áudio associado a fim de garantir que no decoder o atraso relativo sob as informações recuperadas de áudio e vídeo estejam dentro de limites especificados.

![](_page_23_Figure_21.jpeg)

Figura 12: atraso de áudio e vídeo

Estudos conduzidos pelo CCIR com base na reação do observador a atrasos relativos entre vídeo e o áudio associado já demonstraram que um avanço temporal no áudio perturba mais do que um atraso relativamente a uma dada ação visível pelo observador, sendo recomendado (CCIR Rec. 717) como limites subjetivamente toleráveis um avanço no áudio de até 20 ms e atraso de até 40 ms. O tema ainda se encontra em estudo para codecs de vídeo (CCIR Rep. 412-4) e o CCIR sugere, provisoriamente,  $\pm$  2 ms (CCIR Rep. 1211).

#### Conclusão

Os codecs de vídeo já apresentam desempenho comprovado e caracterizam uma nova geração de equipamentos de transmissão que cada vez mais estarão presentes em circuitos mistos (lance analógico + lance digital), bem como circuitos totalmente digitais dedicados ao transporte de sinais de TV.

O desenvolvimento de algoritmos de compressão cada vez mais eficientes é, sem dúvida, o principal agente catalizador do interesse pela transmissão digital e emprego crescente de codecs de vídeo para TV. Portanto, desde já, todo profissional de engenharia de TV deve estar atento e acompanhar a evolução destas novas tecnologias, pois a geração, a transmissão e a exibição de sinais de TV do futuro certamente é digital.

Servico ao leitor 40

![](_page_23_Picture_28.jpeg)

Dante J.S. Conti é vice-diretor editorial da SET. Tel.: (0192) 47-3545

![](_page_24_Picture_0.jpeg)

Aceitamos Cartões de Crédito: Amex, Visa, Master Card, Dinners, Discovery. **Também estamos na INTERNET** 

Home Page - http://www.iis.com.br/~vidmart E-MAIL : vidmart@iis.com.br

Rio de Janeiro Av. Érico Veríssimo, 901 Gr. 205 Barra da Tijuca - Rio de Janeiro - RJ Fax (021) 494-3334 - PABX (021) 493 3281

**Belo Horizonte** Rua Tabaiares, 28 Floresta - Belo Horizonte - MG Fax (031) 273-4838 - Tel (031) 273-7278

![](_page_25_Picture_0.jpeg)

# **INFORME SET**

*Professor Lourenço* Nassib *Chehab* 

**Causou sensível consternação nos meios da radiodifusão, principalmente no de engenharia, o falecimento do professor Lourenço Nassib Chehab, ocorrido no dia 19 de janeiro. Exercendo por** *mais* **de duas décadas**  funções de alto nível no Ministério das **Comunicações, o professor Chehab foi Secretário de Radiodifusão por longo tempo, depois Secretário de Administração de Radiofreqüências e, ultima**mente, Assessor Especial do Ministro, **posições que ocupou com plena competência técnica e administrativa, prestando uma contribuição eficaz e conciliatória nas diversas fases do desenvolvimento da radiodifusão do país, em especial no campo da engenharia de transmissão.** 

**Associado da SET desde os primeiros dias, a presença sucessiva e cordial do professor Lourenço em nossos congressos e seminários se constituía,** 

![](_page_25_Picture_6.jpeg)

*Lourenço Nassib Chehab após dar uma palestra no Congresso da SET em 1992.* 

**como representante do Ministério das Comunicações numa participação útil e integrada aos objetivos tecnológicos dos eventos.** 

**Pela perda do ilustre engenheiro o presidente da SET transmitiu ao Ministro das Comunicações mensagem de condolência.** 

![](_page_25_Picture_10.jpeg)

![](_page_25_Picture_11.jpeg)

![](_page_25_Picture_12.jpeg)

*<sup>14</sup>***-** *18 Abril 1996 Sands Expo S 2264* 

![](_page_25_Picture_14.jpeg)

Fábrica: Praça Linear, 100 - 37540-000 - Santa Rita do Sapucaí - MG Fone (035) 631-2000 - Fax (035) 631-2399

Escritório: R. Timbiras, 1940 - S. 608 - 30140-061 - B. Horizonte - MG Fone (031) 212-4899 - Fax (031) 212-1281

#### Wa

![](_page_25_Picture_18.jpeg)

![](_page_25_Picture_19.jpeg)

• J • *•*  Disf Har

**Te:** 

• •

•

# A evolução do que era quase perfeito.

#### **Waveform/Vector**

![](_page_26_Picture_2.jpeg)

- **Série 17 40A/l 750/l 760**
- **PAL-M: 1 721/1731**
- Serial Digital WFM601/601i
- **Hondheld: WFM90**

![](_page_26_Picture_7.jpeg)

- **Modular; programável**
- **Analógico; digital**
- **NTSC/PAL-M**

**Dispomos, também, de Gerador Hondheld TSG95.** 

#### **Equipamento para Medidas em Vídeo**

![](_page_26_Picture_13.jpeg)

- **VM 700A**
- **l 780R**

# Lançamento

#### **Compressão de Vídeo Sistema de Teste MPEG**

#### **MTS100**

![](_page_26_Picture_19.jpeg)

**Gero, adquire e analiso vídeo digitalizado e comprimido MPEGl e 2, áudio MPEG2 e transpor! streom.** 

- **Gerador de tronsport streom MPEG até 45 MB/ s; multiplex vídeo/ áudio/ dados**
- **Analisador de transpor! streom MPEG até 45 MB/ s; 8 GB de armazenamento de dados ativos**
- **Múltiplos portos 1/0 de dados**

#### Visite-nos na Brasil Link, de 02 a 04 de abril, e na NAB/96, de 15 a 18 de abril.

**AES/EBU/SPDIF. • FFT / analisador multitom** 

**Saídos/ entrados de áudio digital** 

**Equipamento poro Medidos** 

**em áudio.** 

**Áudio AM700** 

**• Áudio monitor; gerador de áudio** 

10000

TIC.

l{) N

 $\overline{\overline{6}}$ 

Serviço ao le

### -- **50 LUC O E S P A RA TV A CABO**

**Testador de cabo coaxial TVl 10** 

![](_page_26_Picture_30.jpeg)

- **Telas em português**
- **Memória poro 20 Formos de onda**
- **Localização de cross tolk/ curto/ aberto**

# **Mini-OTDR**

![](_page_26_Picture_35.jpeg)

- **lntellitroce**
- **Telas em português**
- **Multimodo e monomodo**
- **Tabelo de eventos**
- **Memória poro 200 Formos de onda**
- **Floppy disk 3***112"*

#### **Analisadores de Espectro 271 4/2715**

![](_page_26_Picture_43.jpeg)

- **Até 1 ,8 GHz**
- **Medidos automáticos poro CATV**
- **Medidos in-service (2715)**

**São Paulo • SP**  Tel.: (011) 543· 191 1 Fax: (011) 5420696

#### **Medidor de Nível RFMl 50 Signal Scout**

![](_page_26_Picture_49.jpeg)

- **5 MHz o 1 6 GHz**
- ± **l dB de precisão**
- **ln-service hum**

**Dispomos, também, de Gerador Hondheld RFM90.** 

**Rio de Janeiro •** RJ Tel.: (021) 567-1428 Fax: (021) 254-4026

**ASSISTÊ NCIA TÉCNICA**  ASSISTÊNCIA TÉCNICA<br>Total suporte no Brasil. **Tektronix** FAX: (01 1) 535-5708

## TEL.: (011) 533-3080<br>FAX: (011) 535-5708 **/ Aprimeira empresa ISO 9000 de instrumentação do Brasil.**

![](_page_26_Picture_58.jpeg)

# **D8svendando o decibel**

- Alberto Deodato Sêda Paduan

#### *Uma breve revisão de logaritmo e dos princípios do decibel para melhor compreensão das transmissões de potência dos sons*

s vibrações sonoras produzidas por um alto falante, por um instrumento musical ou por uma buzina de automóvel atingem nossos ouvidos graças ao movimento molecular do ar. A intensidade desse movimento molecular, por sua vez, depende da energia emitida, que é o resultado do trabalho produzido pela fonte. Em suma, a intensidade sonora depende diretamente da energia e é expressa em watts por centímetro quadrado (W /cm<sup>2</sup> ). Por exemplo, no limiar da audição a energia produzida pelo som é da ordem de 10-16 W/cm<sup>2</sup>.

As percepções sensoriais humanas não se comportam linearmente, o que significa que a resposta da visão, por exemplo, não é diretamente proporcional ao estímulo que a causou, no caso, a luz. Se acendermos uma vela dentro de um quarto escuro, nossos olhos acusarão a presença da luz, transmitindo esse estímulo ao cérebro que registrará a luz de uma vela. Para dobrar a iluminação do quarto, será necessário acender mais uma vela e o resultado será duas luzes de vela. Para dobrar (2x) urna terceira vez (1,2,3) a luz existente (resposta do olho) deverão ser acrescentadas mais duas luzes de vela (unidades de estímulo). Como podemos notar a variação da resposta do olho é uniforme (1,2,3,4...) ao passo que a unidade de estímulo é dobrada a cada vez (1,2,4,8...).

O aumento do estímulo segue, então, a progressão  $\mathrm{E}^\mathfrak{g}$  +  $\mathrm{E}^\mathfrak{1}$  +  $E^2 + E^3 + ...$ 

Como a resposta está sendo dobrada, temos que E=2, daí 2º + 2<sup>1</sup> + 2<sup>2</sup> +2<sup>3</sup> + ... o que representa uma progressão geométrica para uma mudança da resposta de 0,1,2,3..., que é a série aritmética utilizada para registrar nossos sentidos. Existe porém um sistema matemático que faz essa conversão automaticamente. Este sistema é denominado logaritmo.

O ouvido, a exemplo do olho, é um órgão sensorial humano cuja resposta de áudio é logarítmica. Quando um determinado som tem seu valor aumentado, a intensidade acústica também é aumentada. Para o ouvido, essa impressão é proporcional ao logaritmo da razão da potência acústica entre os doisníveis de som.

Por exemplo, suponhamos que um alto falante excitado com 1 Watt tenha sua potência aumentada para 2 Watts. Não teria sentido dizermos que a potência foi aumentada em 1 Watt se não soubéssemos que a potência original era 1 Watt. Neste caso, o que nos importa é que a potência foi dobrada. O ouvido interpreta isso corno sendo uma certa variação na intensidade acústica. Porém, o mesmo grau de variação é percebido com um acréscimo de 1/2 Watt se a potência original for de 1/2 Watt, ou com um acréscimo de 2 Watts se a potência original for 2 Watts. O método utilizado para expressar uma relação

entre duas potências e, portanto, resolver esse tipo de problema é o decibel. Mas, podemos nos antecipar dizendo que o decibel é uma relação logarítmica e, por isso, não entraremos nesse assunto sem antes fazermos uma breve revisão sobre o logaritmo.

e e e *j 1* 

O logaritmo nos permite simplificar operações que envolvam multiplicação, divisão, potenciação e radiciação. A multiplicação é reduzida para uma simples adição; a divisão para uma simples subtração.A potência torna-se uma multiplicação e a radiciação uma divisão. Geralmente utiliza-se dois tipos de logaritmos: o comum e o natural. O logaritmo natural, indicado pela notação log., tem como base o número 2,718. O comum tem a base 10 e é designado como  $log_{10}$  ou simplesmente log.

Se tomarmos um número N qualquer e o multiplicarmos por ele mesmo, o resultado será N x N, ou seja, N tomado como fator duas vezes. Este produto chamamos de quadrado de N e o escrevemos N<sup>2</sup> . Multiplicando N por ele mesmo três vezes, teremos N x N x N ou o cubo de N, expressado N<sup>3</sup>. Assim, para N=l0, teremos:

#### $10 \times 10 = 100 = 10^2$  $10 \times 10 \times 10 = 1000 = 10<sup>3</sup>$

Então, podemos dizer que o logaritmo comum de um número qualquer é a potência à qual 10 deve ser elevado para igualar a esse número.

Na linguagem dos logaritmos, o número N, utilizado como fator, é chamado de base. O número de vezes que N é multiplicado por ele mesmo chama-se potência, sendo indicado acima e à direita da base. Esse indicador de potência é denominado expoente.

Para números que sejam a potência integral de 10, a relação é extremamente simples. Vejamos o exemplo a seguir:

![](_page_27_Picture_406.jpeg)

Note que cada resultado nesta seqüência representa o número de vezes que o 10 foi multiplicado por ele mesmo.

Quando o número não é uma potência integral de 10 o log desse número consiste de um inteiro e uma fração decimal.

O inteiro é denominado característica e a fração decimal é denominada mantissa. A característica é a potência de 10 da expressão numérica, que foi reduzida a um número entre 1 e 9. A mantissa é a potência de 10 da expressão numérica reduzida. A característica é determinada a partir do número de dígitos anteriores ou posteriores ao ponto decimal da expressão.

A mantissa, parte fracionária da expressão, é obtida através da consulta a uma tabela de logaritmos. Se tomarmos, por exemplo, o número 86.000 e o expressarmos em potência de 10 teremos 8,6 x 10<sup>4</sup> • Consultando uma tabela de logaritmos, veremos que o log de 8,6 corresponde a 0,93449 e, considerando que cada número pode ser expresso como dez elevado a urna potência, podemos dizer que 8,6 =  $10^{0.93449}$ . Então, 86.000 =  $10^4 \times 10^{0.93449}$ 

Como uma das facilidades propiciadas pelos logaritmos permite que somemos os expoentes, o logaritmo de base 10 do nosso número fica log 86.000 = 4,93449.

Portanto, para achar o logaritmo de base 10 de um número qualquer, primeiro determina-se a característica, reescrevendo a expressão como uma potência de 10. Depois determina-se a mantissa, que é a potência de 10 da parte restante do número, utilizando-se a tabela de logaritmos. Sendo um número entre O e 1, a mantissa será sempre um decimal e sempre positiva. Somando-se a característica com a mantissa obtém-se o logaritmo do número em questão.

Sabendo-se que o decibel é uma relação logarítmica e, feita essa breve revisão sobre logaritmos, podemos agora passar ao estudo do decibel.

Se considerarmos um sistema de transmissão de potência de baixa freqüência, por exemplo 60 Hz, apenas uma pequena parte da energia será perdida devido ao fato de a freqüência ser relativamente baixa. Porém, a transmissão de voz ou de música na mesma distância sofrerá wna perda maior de potência por causa das altas freqüências envolvidas e da complexidade da forma de onda do sinal. Esta perda será tanto maior quanto maior for a linha de transmissão.

Antigamente, utilizava-se para transmissões telefônicas e transmissões de rádio por linhas telefônicas uma unidade de medida chamada milha de perda. Esse termo expressava a perda de potência em uma milha de um cabo telefônico padrão. Mais tarde esse termo foi substituído por um termo logarítmico denominado unidade de transmissão. Na figura 1, temos o cir cuito equivalente de uma linha de transmissão constituída de seções iguais e cada qual apresentando uma perda de potência, onde Pin representa a potência de entrada e P<sub>1</sub> a potência de entrada menos uma unidade de potência perdida, assim como  $P_2$  equivale à potência em  $P_1$  menos uma segunda unidade de potência perdida.

![](_page_28_Figure_7.jpeg)

**Fgura 1** 

Assim,

 $P_{\cdot}/Pin = K$  $P_1 = K \cdot P$ **in**  $P_2 = K \cdot P_1 = K \cdot K \cdot \text{Pin} = K^2 \cdot \text{Pin}$ 

#### $Pn = K<sup>n</sup> \cdot Pin$

**K" = Pn/Pin** 

Tomando o log dos dois lados da equação, temos:

#### $nlogK = logPn/Pin$

#### Como **K = P/Pin,** então **nlogP/Pin = logPn/Pin**

o que significa que a perda total na linha (Pn/Pin) pode ser calculada pela multiplicação do número de seções da linha (n) pelo logaritmo da relação de potência.

Essa relação logarítmica de perda de potência representa o que antes era conhecido por unidade de transmissão. Nesta época foi realizado um acordo entre radiodifusores e industriais do ramo telefônico no sentido de definir tal relação de potência como dez, e essa quantidade recebeu o nome de Bell em homenagem a Alexander Graham Bell, o inventor do telefone.

Se **P/Pin** = **10,** então **logP/Pin** = **1 BelJ\_** 

Porém, ficou comprovado, através de experiências práticas, que o Bel! era muito grande como unidade e, então, ela *foi*  dividida por 10, ficando assim conhecida como decibel, ou seja, um décimo de Bell, cuja notação é dB. Essa unidade tem um valor praticamente igual à milha de perda ou à unidade de transmissão.

**1 decibel = uma milha de perda x 0,947** 

A relação de potência ficou, então:

 $dB = 10log$ Pout/Pin

onde, **dB** é o número de decibéis, **Pin** é a potência de entrada e **Pout** é a potência de saída ou a potência com a qual **Pin** está sendo comparada.

Lembre-se que o decibel não é uma medida direta como o centavo, o centímetro ou o segundo, mas a medida de alterações de potência semelhante à habilidade natural do ouvido humano de perceber estas alterações.

Note-se, ainda, que para decibel somente devemos trabalhar com logaritmo de base 10.

As aplicações do decibel estão relacionadas tanto com o ganho como com a perda de uma grandeza. O ganho ocorre quando, por exemplo, a potência de saída de um determinado circuito é maior que a potência de entrada. Por sua vez, a perda se caracteriza quando a potência de saída do circuito é menor que a potência de entrada. Então, na equação de decibel, a maior grandeza é tomada como numerador e a menor como denominador. O próprio fato de a potência de entrada ser maior que a de saída já caracteriza uma perda e, sabendo disso, deve-se utili2ar antes do resultado em dB o sinal menos (-). Então,

#### **lOlogPout/Pin = -dB, para perda de potência l0logPout/Pin = dB, para ganho de potência**

Exemplo: um amplificador fornece uma potência de saída de 20 Watts quando excitado com uma potência de 5 Watts. Quanto isto representa em dB? Vejamos:

- sendo a potência de saída maior que a de entrada, sabemos tratar-se de um ganho. Este ganho é de 20/5 = 4 vezes. Em dB, esse ganho será:

> $Ganho = 10log 20/5 = 10log 4$  $10 \times 0,6020 = 6,02$

Então, dB **=** 6,02

![](_page_29_Picture_0.jpeg)

The only affordable desktop video tool that gives you uncompromised video quality.

*G fuio, eu queria um Switcher 3D, que me permitisse criar, programar e sequenciar efeitos e operá-los em tempo rea� dando uma sensação de continuidade e suavidade aos movimentos, com aplicação de luz e sombras para melhor realçar os meus Page Turns, com uma grande variação de bordas e Bevels para valorizar os*  meus Pip's. Um keyer *linear ao invés de um keyer de 1 bit, para não serrilhar os recortes dos*   $meus$  GC's e Chroma-Keys *e qualidade de vídeo 4:2:2:4 para não detonar o sinal das minhas Betas.* 

00000

*G êttio, eu queria um para o meu Switcher, que*  Gerador de Caracteres *me permitisse usar diversos tipos de fontes, em tamanhos variados e até usar a Internet para achar novas fontes, que me desse o contorno automático das letras além dos controles das*  sombras *individualmente, bordas selecionáveis para colocar atrás dos meus textos, controle das* 

o leitor

8- -�

**PINNACLE™** 

**G**  $\hat{\mathbf{c}}$  *finis*, eu queria um *Chroma-Keyer para*<br> *o meu Switcher*, *Chroma-Keyer para o meu Switcher, para recortar em azu� verde ou qualquer outra cor, com controle em chroma, fuma ou ambos, com ajustes de suavidade e saturação, que me desse uma qualidade de recorte sem serrilhar e que me permitisse usar sombras nas imagens recortadas. Tudo isso em tempo real e que, além de tudo, fosse fácil de operar e que perdoasse os defeitos do meu fundo azul e da minha iluminação.* 

A Xplus não é o Gênio A Xplus não é o Gerno<br>da lâmpada, mas pode a lâmpada, mas<br>realizar os seus três da lampar os seus tres<br>realizar os seus tres<br>desejos por um preço que<br>desejos por um acreditar. sejos por um preço que cê não val aura!

*)(PLUS Te/.:(011) 535·5355 Fax (011) 535·5354* 

# **Edi�ão Digital no Brasil tem nome.**

![](_page_30_Picture_1.jpeg)

A Video Machine é um Sistema de Edição de Vídeo Digital integrado à plataforma PC em ambiente Windows. Com apenas 3 anos no mercado brasiléiro em que é a pioneira, a Video Machine já tem uma base instalada de mais de 200 sistemas dos quais mais de 40 com opção não-linear. Só isso já justifica a revolução que a Video Machine vem fazendo nas melhores TV's, produtoras e finalizadoras do Brasil, onde quem investe tem que investir no equipamento certo. Mas o que você precisa saber de verdade é que a Video Machine representa a melhor relação custo/benefício oferecendo alta qualidade de finalização e grande versatilidade de uso aliadas a um custo baixo. Isso resume-se em uma só palavra: LUCRATIVIDADE. Além disso, só a XPLUS tem uma equipe de Suporte com profissionais competentes e presta serviços que proporcionarão a você a tranquilidade necessária para evoluir e inovar, oferecendo soluções, criando opções de trabalho e monitorando seus passos no processo de domínio desta nova tecnologia.

#### **IMAGINE O OUE VOCÊ VAI FAZER COM TUDO ISSO:**

A Video Machine é híbrida, ou seja, é a única que combina o melhor dos mundos linear e não linear, por exemplo, é a única não-linear que faz insert. Tem qualidade de finalização acima de Betacam, e é compatível com vários sistemas tendo até encoder PAL-M. Possui 6 entradas e 2 saídas em Y/C ou Vídeo Composto (YUV Betacam Componente Opcional), 2 TBC's/Frame Sincronizer's digitais; banco de dados de cenas, gráficos e stills; 2 DVE's em tempo real e vídeo componente com mais de 400 efeitos e opção não linear com compressão M-JPEG variável de 1:1,8 até 1:100. Como editor controla até 3 VT's sendo compatível com todos os timecodes. Lê o VICT nas entradas de vídeo bem como o LTC direto de linhas de audio, podendo em alguns casos dispensar a opção timecode do seu VT. Controla VT's consumer da Panasonic com Edil Control e faz computação gráfica cinco vezes mais rápido que no processo tradicional, além de estar pronta para Windows 95, poder usar dois monitores para Windows, lnscriber CG e muito mais. Não tome decisões antes de saber tudo o que a Video Machine faz e que só a XPlus tem para você. Ligue ainda hoje para o telefone **(011) 535-5355** ou **Fax (011) 535-5354** e peça uma demo.

DISPONÍVEL VM STUDIO REV 2.95.44

WM STUDIO REV 2.53.11

Arrest Market

![](_page_30_Picture_6.jpeg)

101319-015

# ACESSÍVEL E INTEIRA Số PODIAS!

DVW 700 CÂMERA CAMCORDER

**DIGITAL ELECTRONIC CINEMATOGRAPHY** 

Digital BETACAM

SONY

**Não é um substiruto para o filme. É algo completamente diferente. Um formato que se adequa melhor a certas produções e diminui a distância existente entre o vídeo e o filme.** 

Um sistema de captação que resgata muitos atri**butos-chave do filme, mas com suas próprias qualidades, características e possibilidades únicas. A DVW-700 dá flexibilidade para fazer coisas antes impossíveis para uma câmera de vídeo -trabalhar em baixa e alta luminosidade, movimentar-se** 

**entre ambientes interno e externo, resgatar a textura de pele e annazenar todas as informações para uso futuro em discos magnéticos removíveis.** . '

 $\bar{\phantom{a}}$ •I

 $\mathbf{D}$ 

# **ISER SONY.** , '

![](_page_32_Picture_1.jpeg)

CÂMERA CAMCORDER DOCKABLE

![](_page_32_Picture_3.jpeg)

CHROMA KEY QUE PODE SER ACOPLADO AO DFS 500

![](_page_32_Picture_5.jpeg)

**DFS 300 GERADOR DE EFEITOS DIGITAL, COM CHROMA KEY** 

![](_page_32_Picture_7.jpeg)

- Tecnologia CCd 800 Llnhas TV, 63 dB, F8.0
- Baixo Nível de Manchas
- Redução de Aliasing
- Sistema de Definição Vertical Realçada (EVS)

![](_page_32_Picture_12.jpeg)

- Processo Digital de 8 bits para Alta Qualidade de Imagem
- Auto-Chromakey
- Controle Manual de Teclas Incluindo Cancelamento de Cores
- Correção Digital de Cores
- Fonnatos Múltiplos Inputs e Outputs
- Controles de Mudanças Rápidas para Controlador de Edição
- 2 Sincronizadores de Quadros.

![](_page_32_Picture_20.jpeg)

- Switcher e DME combinados
- 4 Inputs Multiformato
- Frame Syncronizer Interno
- Down Stream Keyer
- External Key
- Processamento  $\pm 1:1$
- Efeitos 2D e 3D
- Chroma Key Interno

![](_page_32_Picture_29.jpeg)

Vendas, Assessoria e Assistência Técnica no Brasil: São Paulo/SP: R. lnocêncio de Tobias, 125 • Tel.: (011) 824-6500 • Rio de Janeiro/RJ: R. Voluntários da Pátria, 138 - Bloco 1 Sala 201 . Tel.: (021) 286-1075 • Recife/PE: Praça Professor Feling, 30 - Tel. : (081) 268-7274 • Pono Alegre/RS: Av. ltaqui, 89 · Conj. 203 • Tel.: (0512) 332-6622.

# **http://www.set.com.br A SET NA INTERNET**

![](_page_33_Picture_1.jpeg)

# **ASSUMA OS CONTROLES DESTE PAINEL**

*Este é o seu painel de controle para navegar no mundo virtual da SET na Internet. É a evolução da SET para ficar mais perto de você.* 

#### **VISITE O NOSSO SITE !**

![](_page_33_Picture_101.jpeg)

#### **SOCIEDADE BRASILEIRA DE ENGENHARIA DE TELEVISÃO**

*A entrada da SET na Internet está � sendo planejada pela diretoria da SET e produzida pela Graftex Comunicação Visual.* 

![](_page_33_Picture_8.jpeg)

**O** *Site da SET está hospedado na Cybernet Comunicação, o mais novo provedor de acesso do Rio de Janeiro.* 

http:/ /www.cybernet.com.br

![](_page_33_Picture_11.jpeg)

http://www.graftex.com.br

- se a potência de saída fosse de 5 Watts e a de entrada de 20 Watts, estaria caracterizada uma perda. Neste caso, o resultado seria o mesmo número de dB, porém negativo, ou seja:

#### **dB=** -6,02

A potência é uma grandeza que nem sempre **é** fácil de se medir num equipamento. Já as medidas de corrente, de tensão e de resistência são geralmente fáceis de serem obtidas. Assim, se relacionarmos potência com tensão ou com corrente, teremos um meio mais prático de determinar uma relação de potência em dB.

A tensão está relacionada com a potência da seguinte forma:

#### $P = E^2/Z\cos\theta$

A equação em decibel fica:

#### **(Eout<sup>2</sup> /Zout) cos0out dB = l0log (Ein<sup>2</sup> /Zin) cos0in**

Conhecendo **uma** regra de logaritmo que diz que "o logaritmo de um produto é igual **à** soma dos logaritmos dos fatores", a equação se torna:

#### **dB = 10log(Eout/Ein)2** + **l0log(Zin/Zout)** + **10logcos0out/cos0in**

Como "o logaritmo de um número elevado a qualquer potência é igual ao logaritmo desse número multiplicado pelo expoente da potência", então:

#### dB **=** 20log(Eout/Ein) + lOlog(Zin/Zout) + 10logcos0out/cos0in

onde, Ein é a tensão com a qual Eout está sendo comparada e **Zout** é a impedância com a qual **Zin** está sendo comparada. Para relacionarmos potência com corrente, a equação será:

#### $P = I^2 \times Z \cos \theta$

Seguindo o raciocínio anterior, chegaremos **à** equação:

#### **dB = 20loglout/lin** + **lOlogZout/Zin** + **10logcos0out/cos0in**

aqui, **Iin é** a corrente com **a** qual **lout** está sendo comparada e **Zin** é a impedância com a qual **Zout** está sendo comparada.

Quando as impedâncias **Zin** e **Zout** puderem ser consideradas relativas, não haverá diferença de fase entre a tensão e a corrente e, portanto, cose será unitário. Como o logaritmo de 1 vale zero, os terceiros termos das equações de tensão e de corrente caem, ficando, então:

#### dB **=** 20logEout/Ein + lOlogRin/Rout

Se Rin for igual a Rout,

#### dB **=** 201ogEout/Ein e dB **=** 20loglout/lin

são as equações para relações de tensão e de corrente.

Sendo normalmente baseado na relação entre duas potências, o decibel pode ser utilizado para indicar potência absoluta, mas para isto um rúvel de referência deve ser especificado. No passado, vários eram os rúveis de referência utilizados, tais como 1, 6, 10, 12.5 e 50 miliwatts. O nível de 1 mW é mais largamente utilizado hoje em dia, embora algumas vezes sejam usados 6 e 12.5 como referência. O termo dBm indica que a referência (ou rúvel zero) é 1 mW. Este valor representa lmW de potência em um circuito de 600 ohms, trabalhando com um sinal senoidal de 0,773 Volts. Quando a referência for 6 mW, a notação se torna dB6m.

Até aqui temos expressado a potência diretamente como Pin e Pout ou como Eout/Ein, considerando que as resistências de entrada e de saída do circuito são iguais. Sob esta condição, conforme demonstramos anteriormente, a equação 20logEout/ Ein realmente exprime **um** ganho de potência em dB. Porém, se as resistências tiverem valores diferentes, esta equação não mais representa uma relação de potência, mas sim de tensão em dB, a menos que seja acrescentado a esta equação o termo relativo à impedância. Assim, **20logEout/Ein** + **lOlogZin/Zout**  representa uma relação de potência, tal qual a equação **l0logPout/Pin.** 

Exemplo: um amplificador de 100 Watts requer 1 Volt de entrada. Sua resistência de entrada vale 40.000 ohms e a de saída **8** ohms. Determinar o ganho de potência e o ganho de tensão em dB.

• Ganho de potência:

- solução A

Utilizando a equação dB = lOlogPout/Pin

Pin = Ein**<sup>2</sup>** /Rin **=** 1 x 1/40.000 = 25 x 10·**<sup>6</sup>**  $dB = 10\log 100/25 \times 10^6 = 10\log 4 \times 10^6 = 10(6,6020)$ ganho de potência **=** 66 dB

#### - solução B

Utilizando a equação dB **=** 20logEout/Ein + 10logRout/Rin

Eout =  $\sqrt{\text{Pout x} \text{ Rout}} = \sqrt{100 \times 8} = \sqrt{800} = 28.3 \text{ Volts}$ dB **=** 20log 28,3/1 + lOlog 40.000/8 dB **=** 29,04 + 36,99 ganho de potência **=** 66 dB

Como vimos, os resultados são idênticos.

• Ganho de tensão

**dB = 20logEout/Ein = 20log 28,3/1 ganho de tensão = 29,04 dB** 

#### **Referências bibliográficas**

- Reference Data for Radio Engineers, Howard W. Sams and CO., INC, 6 <sup>º</sup>edição, 1977, pág. 3-15.
- Engineering Electronics, John D. Ryder, Ed. McGraw-Hill, **2 <sup>ª</sup>**edição, pág. 77.
- Television Broadcasting Systems Maintenance, Harold E. Ennes, 1 <sup>ª</sup>edição, 1972, pág. 438.
- The Radio Amateur's Handbook, 55<sup>ª</sup> edição, 1978, American Radio Relay League, pág. 40.
- Audio Cyclopedia, Howard M. Tremaine, Howard W. Sams and CO., INC., 2 ° edição, 1973.

#### Serviço ao leitor 50

Alberto Deodato Sêda Paduan é supervisor técnico de Projetos da Rádio e TV Cultura, São Paulo. Tel.: (011) 874-3325.

# Sistemas de edição **não-linear**

**- João Velho** 

*Novas tecnologias em desktop vídeo surgem a cada dia, confirmando que o computador entrou definitivamente na pós-produção. Para acompanhar este rápido avanço, é bom conhecer as principais diferenças entre os sistemas abertos e fechados* 

1 **995 poderia ser considerado um ano especial para a indústria de desktop video. Ele trouxe muitos avanços para o mundo do vídeo e da TV. Todos se lembram, foi lançada a primeira câmera com disco rígido. De todos os lados surgiram novos fabricantes, novas versões e produtos de desktop vídeo, sempre mais potentes, produzindo imagens on-line, prontas para ir ao ar.** 

**O fato é que essa indústria muda numa velocidade alucinante, confundindo ainda mais a maior parte de um público de profissionais ainda pouco familiarizados com a entrada definitiva do computador na pós-produção de vídeo. É a velocidade da informática se unindo a um mercado capitalizado e extremamente sensível a mudanças tecnológicas.** 

**Para quem quer começar a entender melhor as ferramentas de edição não-linear, uma boa dica é atentar para a diferenciação básica entre os sistemas fechados e os sistemas abertos.** 

**Um sistema fechado vem totalmente configurado, como o Media Composer, o Turbo Cube, o LightWorks, o Vídeo Desktop, entre outros. São, em geral, sistemas mais caros, entre US\$ 45.000 e US\$ 100.000, mas eles vêm com quase tudo a que se tem direito, com excessão do VCR Betacam, memória extra, tanto de disco como de memória RAM, e outros recursos opcionais.** 

**As maiores vantagens dos sistemas fechados são:** 

- **suporte técnico e facilidade de montagem e configuração quando há representante local;**
- **documentação e treinamento quando há representante local;**
- **maior segurança de que o sistema atingirá os resultados pretendidos;**
- **software proprietário otimizado para o equipamento;**
- **performance superior em termos de edição e efeitos em tempo real;**
- **compatibilidade com o mercado através da adoção de uma grife de fabricante já aceita pelos profissionais; e**
- **possibilidade de atualização, manutenção e expansão do sistema garantida pelo fabricante e/ou pelo representante local.**

**As maiores desvantagens são:** 

- **o preço alto se comparado com a maior parte dos sistemas abertos;**
- **mercardo relativamente saturado pelas ilhas de edição analógicas; e**
- **dependência total das configurações de hardware e software fornecidas ou especificadas pelo fabricante, inclusive de upgrades e expansão de hardware.**

**No caso dos sistemas abertos, a situação se inverte. Aqui o usuário escolhe cada componente da estação de trabalho que vai montar, a começar pelo computador e o sistema de desktop video, até chegar no software. Quase todos os sistemas casam hardware e algum tipo de software num só pacote. Por vezes o software é proprietário, mas em boa parte dos casos se recorre a um bundle incluindo o programa de edição Adobe Premiere ou outro.** 

**Há cerca de um ano, os sistemas abertos, compostos de kits**  com placas e programas de edição não-linear, situavam-se na **faixa de US\$ 9.000 a US\$ 22.000. Hoje essas dobradinhas de hardware e software alcançam digitalização com qualidade pelo menos S-VHS, tela cheia, 30 frames/60 campos por segundo, e começam com preços na faixa de US\$ 800. No Brasil, em geral, existem poucos representantes locais de sistemas abertos.** 

**As maiores vantagens dos sistemas abertos são:** 

- **o preço baixo se comparado com a maior parte dos siste mas fechados;**
- **quase total autonomia e mobilidade nas configmações e expansões de hardware** *e* **software;**
- **ideal para certos tipos de operações off-li.ne de baixo custo;**
- **ideal para produzir vídeo para a área de multimídia; e**
- **possibilidade de atualização, manutenção e expansão do sistema garantida pelo fabricante e/ou pelo representante local.**

**As maiores desvantagens são:** 

**• quando não há representante local, o caso da maioria,**  ausência quase total de suporte técnico e treinamento;

- nível razoável de risco de que o sistema não atinja os resultados pretendidos;
- quando não há representante local, o nível de dificuldade será razoável na montagem, configuração e manutenção do sistema;
- performance inferior em termos de edição e efeitos em tempo real, se comparado aos sistemas fechados; e
- documentação inferior.

**""li** 

Obviamente as vantagens dos sistemas fechados ainda são bem maiores. É por isso que eles podem ser mais caros. Mas a relação custo x benefício de sistemas abertos vem melhorando muito.

Vamos ver mais detalhadamente alguns dos destaques da indústria de desktop vídeo que estão mexendo com o mercado, divididos por faixa de custo.

#### **Abaixo** de US\$ 10.000:

A combinação da placa Targa 2000 com o novo software Avid Real Impact traz uma nova solução broadcast para a plataforma Windows. Esta combinação pode ganhar espaço no mercado, assim como a versão Targa 2000 PCI for Power Macintosh, pronta para rodar nas novas máquinas com o chip Power PC 604 da Apple. O Real Impact for Windows promete play-back em tela cheia e em tempo real.

#### Abaixo de US\$ 5.000:

- Foi anunciada, para início de 1996, a placa Vincent, versão PCI do Media 100, por menos da metade do preço. A diferença é que neste pacote ela virá acompanhada do software Adobe Premiere e não com o software proprietário da versão original, que faz play-back e edição em tempo real. Mesmo assim a dupla Vincent e Premiere pode trazer resultados surpreendentes, também com qualidade broadcast.

#### Abaixo de US\$ 1.000:

A placa Q-Motion for PCI foi anunciada também para início deste ano, para Mac e Windows PC, oferecendo vídeo em tela cheia, com qualidade S-VHS e 30 frames/60 campos por segundo. Vem com uma edição limitada do software Premiere.

#### Serviço ao leitor 60

![](_page_36_Picture_13.jpeg)

João Velho, formado em Cinema pela Universidade Federal Fluminense, é diretor de programas da TVE/RJ. Correspondência para esta coluna deve ser enviada à SET ou diretamente para o autor pelo correio eletrônico: jvelho @ embratel.net.br.

# **Alladin**

### ✓**'A** *20th-Century Magic Lamp"*

![](_page_36_Picture_17.jpeg)

**PINNACLE** Distribuidor Autorizado

![](_page_36_Picture_19.jpeg)

Distribuidor Autorizado<br>
COMÉRCIO E IMPORTAÇÃO LTDA.<br>
Rua Sen. Paulo Egídio, 72 - s/1105 e 110<br>
CEP 01006-010 - São Paulo - Brasil<br>
Tel: (011) 604 8339 / 605 1222<br>
Fax: (011) 604 5027 Rua Sen. Paulo Egídio, 72 -s/1 105 e 1106 **lep 01006-010 - São Paulo - Brasil**<br> **lep 0101** 604 8339 / 605 1222 **Fax:** (011) 604 5027

#### **ALLADIN É UM DVE DE 3-D QUE OPERA EM TEMPO REAL**

- Qualidade broadcast
- Mudança de tamanho e posição, e rotação com perspectiva
- Virada de página, ondulação e barras verticais em tempo real
- Efeitos dinâmicos de iluminação e sombreamento
- Efeitos de cintilação e cauda

#### **ALLADIN** É **UM SWITCHER COMPONENTE DIGITAL**

- 4 camadas de vídeo, 2 keys sobre preview/programa
- Keying por luminância e croma
- Switcher de 7 fontes
- Jogo abrangente de cortes e wipes
- Processamento 4:2:2:4 conforme CCIR 601

#### **ALLADIN É UM GERADOR DE CARACTERES, SISTEMA DE PINTURA E ANIMAÇÃO PROFISSIONAL**

- Resolução de menos de um nanosegundo
- Fundos escolhidos pelo operador
	- Compatível com True Type e Adobe PostScript
- Bordas variáveis e sombras com controle de opacidade
- Rolls e Crawls

## **ALLADIN É UM STILL-STORE PROFISSIONAL**<br>◆ Oualidade broadcast com sistema de display Picon

- 
- ♦ Qualidade broadcast com sistema de display Picori S. ◆ Frame buffer dual com conversões de arquivos TIFF, PICT.  $\frac{1}{22}$ <br>TGA. BMP TGA, BMP

### **convivência tecnologias com o <sup>u</sup> tras**

**- Denise Maria Maldonado da Cunha** 

*As vantagens do* MMDS *em relação aos outros sis temas de transmissão de TV por assinatu ra, como cabo e recepções diretas via satélites* 

mercado da TV por assinatura no Brasil está sofren-<br>do, pode-se dizer, uma verdadeira revolução. Pode<br>mos entender por isto que até há pouco tempo, final do, pode-se dizer, uma verdadeira revolução. Pode mos entender por isto que até há pouco tempo, final dos anos 80, as opões de serviços, programação e, principalmente, tecnologias de TV eram extremamente limitadas. Além disso, dentre as tecnologias existentes naquela época para a exploração deste mercado, nenhuma possibilitava a expansão do serviço a um custo razoável, ou necessário para a sua massificação.

Contudo, há aproximadamente quatro anos, um serviço veio a modificar o cenário existente: o Serviço de Distribuição Multiponto Multicanal (MMDS). Pouco conhecido pelo público em geral e até pelos próprios técnicos da área de televisão, o MMDS despontou e tornou-se um dos grandes responsáveis pelo desenvolvimento e consolidação da TV por assinatura no país.

O primeiro sistema entrou no ar no final de 1991, em São Paulo, transmitindo os sinais da CNN, TNT e da Superstation. Logo após, surgiram sistemas no Rio de Janeiro, Curitiba e Porto Alegre. Atualmente, nove cidades já possuem sistemas MMDS em operação. As dificuldades encontradas pelas empresas que resolveram investir nesse serviço pioneiro não foram poucas. Entre elas estão o desconhecimento do mercado, novidade da tecnologia empregada, novidade do serviço. Tudo isso porque não existia no país a cutura da TV paga. Apesar disso, a situação atuaJ mostra a importância desse pioneirismo. Para começar, basta dizer que o MMDS representa cerca de 40% do mercado atual da TV por assinatura.

Alguns fatores podem ser considerados determinantes para esta ascensão. Em primeiro lugar, tecnicamente falando, é um sistema via ar. Uma vez implantado ele torna-se acessível a todas as pessoas dentro da sua área de cobertura, com raio de até 25 quilômetros. Em algumas cidades esta área pode englobar milhões de domicílios com TV

Em segundo lugar, o custo de implantação do sistema de transmissão é bastante atraente em relação ao cabo, segundo os investidores. Com relação ao sistema de recepção dos assinantes, os custos de instalação do MMDS e TV a cabo são semelhantes e bem menores que os sistemas de recepção direta por satélite.

Outro sistema que está mexendo com o mercado é o Direct to Home (DTH), o qual utiliza a recepção direta de satélite na banda Ku (13 GHz) e compressão digital. Atualmente, alguns sistemas possibilitam a distribuição de até 150 canais. Para o Brasil, está prevista para este ano a entrada de sistemas distribuindo até 72 canais. Sem dúvida, será um sistema fantástico e, se brilham os olhos dos consumidores, o que diremos dos técnicos e dos engenheiros de TV?

Contudo, a entrada de uma tecnologia deste porte não representa a extinsão dos outros sistemas vigentes. A compressão digital logo estará disponível para as tecnologias de TV a cabo e MMDS. E se considerarmos a taxa de 6:1 de compressão, os 31 canais disponíveis hoje no MMDS representarão 186. Isto compreende uma capacidade maior que o próprio DTH. Considera-se ainda que o custo de recepção com compressão digital será mais elevado no DTH que nos outros sistemas. Observa-se também que nos sistemas MMDS e TV a cabo é possível a convivência de sistemas analógicos e digitais, operando simultaneamente, o que poderá ser um fator importante na transição entre essas duas realidades.

Porém, mais interessante do que a quantidade é o fator da programação local prevista e incentivada para acontecer no MMDS, que já está disporúvel hoje no cabo. Este detalhe de programação parece ser um fator de grande valia para as empresas atuantes no serviço.

Não há dúvidas que este é um mercado realmente exci tante. Só que para os consumidores não interessa a tecnologia adotada, mas sim o serviço oferecido. Para nós engenheiros, todas as alternativas tecnológicas representam um meio de viabilizarmos também os nossos projetos.

SeNiço ao leitor 90

![](_page_37_Picture_15.jpeg)

*E�G*  **--**p-:Tl

, **A ur** 

**REV**

**ESPI** 

**E DI** 

**PRC** 

**EMF** 

**E ES** 

**DA** 

**EN(** 

**DE '** 

Denise Maria Maldonado da Cunha é engenheira da TVA e membro do Conselho de Ensino da SET. Tel.: (011) 821-8525

![](_page_38_Picture_0.jpeg)

# **A ÚNICA REVISTA ESPECIALIZADA E DIRIGIDA AOS** PROFISSIONAIS, **EMPRESÁRIOS E ESTUDANTES DA ÁREA DE ENGENHARIA** DE TV.

#### $\mathfrak{r}$ п  $\mathbf{A}$

**PAGUE SOMENTE** RS 12 PARA ANUNCIAR

PARA PUBLICAR SEU ANÚNCIO

Remeta por fax ou entregue na SET, o<br>texto de seu anúncio (no máximo 120 letras), nome e endereço de sua empre-<br>sa, e comprovante de depósito (Bradesco,<br>Ag. 1444-3, CC 7000-9) novalor de R\$ 12,00.

Fevereiro / 96

![](_page_38_Picture_90.jpeg)

#### **SERVICO** AO LEITOR

![](_page_38_Picture_91.jpeg)

#### $\tilde{A}$   $\Omega$  $\mathbf{I}$

Solicito:  $\Box$ Informações para Associar-me à SET

Informações do Serviço ao Leitor

 $\Box$ 

- $\Box$ Veiculação de Anúncio Classificado
	- $\Box$ Alteração de endereço

![](_page_38_Picture_92.jpeg)

DÊ SEU RECADO À SET: ENGENHARIAT  $\n *d*$ -TELEVISÃO ------------ - ------------------------------- ENGENHARIAL de-TELEVISÃO **PTR/RJ-744/93 Proponha**<br>Proponha **UP PRESIDENTE VARGAS DR/RJ CARTA RESPOSTA**  \* Participe **não é necessário selar**  dos **o selo será pago por**  Cursos **SOCIEDADE BRAS. ENG<sup>ª</sup>DE TELEVISAO**  \* ESCIEVO FSCIEVA<br>POIQO<br>POVISIO **20299-999**  ---------------------- --------------------- eventos **REMETENTE: ENDEREÇO: CEP:** □□□□□□ - □□□ **Divulgue** 

*\ 1* 

# **C:AlENDÁRIO**

#### *Março*

#### **VI Telexpo**

LO

 $\mathbf 0$ 

**es** 

**Telecomunicações e Teleinformática**  26 a 29 de março, 1996 Expo Center Norte, São Paulo Informações: Tel.: (021) 262-3932 (011) 258-5966

#### *Abril*

#### **Brazil Link 96**

2 a 4 de abril, 1996 Expo Center Norte, São Paulo Informações: Tel.: (011) 283-3350 Telefax: (011) 284-6077

#### **National Association of Broadcasters**

15 a 18 de abril, 1996 Las Vegas Convention Center, Las Vegas, EUA Informações: Tel.: (202) 429-5300

#### **Televison Bureau of Adversing**

15 e 16 de abril, 1996 Las Vegas Hilton, Las Vegas, EUA Informações: Tel.: (212) 486-1111

#### *Junho*

#### **Americas Telecom Evento da União Internacional de Telecomunicações (UIT)**  10 a 15 de junho, 1996 Riocentro, Rio de Janeiro Informações: Tel.: +41-22-730-5298 Fax.: +41-22-730-6444

#### *Setembro*

**ABERT Congresso Brasileiro de Radiodifusão Seminário Técnico Nacional e Exposição de Equipamentos**  17 a 19 de setembro, 1996 Recife, PE Informações: Tel.: (061) 224-4600

#### *Outubro*

#### **World Media Expo**  9 a 12 de outubro, 1996 Los Angeles, EUA Informações: Tel.: (202) 429-530 E-mail: ken.ray.@b&c.cahners.com

#### *EventosSET*

#### *Março*

**Seminário TV Digital**  Dia 6, São Paulo Dia 8, Rio de Janeiro

#### *Abril*

**Encontro SET e Trinta**  15 a 17 de abril, 1996 Sand's Hotel, Las Vegas, EUA

#### *Agosto*

**5! Congresso Brasileiro de Engenharia de TV e Vídeo Expo SET**  19 a 21 de agosto, 1996 São Paulo Informações: Secretaria da SET Tel.: (021) 239-8747 Fax: (021) 294-2791

![](_page_40_Picture_24.jpeg)

Servico ao leitor 116

## **PRODUTOS**

#### **Delay de áudio e vídeo**

A Prime lmage lançou uma unidade que atrasa áudio e vídeo em até 30 segundos.sem compressão de dados e chaveia outra fonte de áudio e/ou vídeo. Os sinais podem ser substituídos ou redirecionados pela unidade. Opera com vídeo composto, Y/C. Y/U/.V ou Y/RJB.

#### **Nova tela plana da Sony**

A Sony desenvolveu uma tela plana de grandes dimensões chamada Plamatron, que deverá ser lançada no Japão nos próximos meses. Ela se baseia na tecnologia PALC (Cristal Líquido Endereçado de Plasma) desenvolvida em conjunto com a Tektronix. São telas de alto brilho, alto contraste e imagem nítida. Tem um sistema de matriz ativa que endereça separadamente cada pixel do cristal líquido. O método de endereçamento baseado na tecnologia PALC utiliza o plasma como uma chave eletrônica. A iluminação traseira, independente do painel, é utilizada como fonte luminosa para reproduzir uma imagem com alto brilho. Cada linha de

![](_page_41_Picture_5.jpeg)

Se você procura um tripé para vídeo que não fica devendo nada a um importado da sua classe, além de uma manutenção muito mais rápida e econômica, ligue para a OMS.

![](_page_41_Picture_7.jpeg)

Rua Lima Campos, 64 COTIA- S.P. CEP 06700-000 TEUFAX: (011) 492-5326

varredura na tela corresponde a um canal do plasma. A imagem é composta por cerca de 450 canais de plasma. O processo de fabricação, de impressão em muticamadas, não exige salas limpas de alto grau, o que reduz os custos.

#### **Controlador de edição**

A Editing Technologies Corporation (ETC) apresentou o Stiletto, composto por um software controlador de edição com interface gráfica e um hardware para controle deVTRs, mesas de vídeo e outros dispositivos. Vem em pacotes de duas e três máquinas com duas interfaces de uso geral. Sua arquitetura aberta permite compatibilidade com edição nãolinear e multilinear: O software suporta as mesas de corte mais populares e o sistema suporta os protocolos seriais de nove pinos da Sony. Panasonic, JVC e BTS.

#### **Rotor para antenas**

A TIC General lançou o Ringrotor; um rotor que permite que painéis e parábolas sejam montados em suportes ou torres e girados 360 graus. Um anel de aço circula a torre e o Ringrotor move-se em um braço ao redor da torre. Tem um motor de 24 Vdc, interface RS-232 e/ou porta remota.

#### **Edição não-linear Amiga**

A Applied Magic está comercializando o Broadcaster Elite, um sistema de edição de vídeo não-linear projetado para aumentar a capacidade do editor de vídeo em compor imagens e sons. O sistema suporta transferência contínua equivalente aos discos rígidos SCSl-2 mais rápidos do mercado. Aceita vídeo composto, Y/C ou Betacam SP. Para funcionar em componente, o Elite utiliza três digitalizadores na placa para Betacam SP, um para cada componente (Y. Cr e Cb).

#### **Switcher componente**

A Abekas lançou o ASWR8100, um switcher digital com disco rígido SCSI interno que permite salvar efeitos criados no editor de efeitos TimeFrame do 8100. Tanto o disco rígido quanto o disquete podem armazenar quadros parados, keys e máscaras de um framestore interno, em formato YUV ou TIFF RGB. Tem um módulo de entrada analógica componente que digitaliza formatosYUV ou RGB a 10 bits. Suporta chroma-key 4:4:4 diretamente de um CCU RGB. As suas 1 6 entradas podem ser uma mistura de digital serial ou paralelo, RGB ou YUV anaógico.ou vídeo composto NTSC. Seus sete corretores de cor re Touch independentes operam no espaço de cores RGB ou YUV, ajustando ganho, offset e gama para cada cor.

#### **Novo lapela MKE2**

A Sennheiser apresentou uma nova versão,de menor tamanho,do microfone MKE2, mais fácil de ser oculto, com resposta mais linear e mais imune a umidade. A tampa pode ser removida e é fornecida como acessório para evitar umidade na cápsula. O shell anodizado da cápsula retém a mesma qualidade sonora do microfone original, com o benefício extra de uma resposta I dB plana acima de 10 kHz, sem a tampa.

#### **Monitores 16:9 Sony**

A Sony está comercializando a nova série de monitores BVM, que operam em 4:3 e 1 6:9. Alguns têm auto-alinhamento, setup com cartão, diagnóstico remoto. O modelo de maior definição tem mais de 1000 linhas.

#### **Sistema digital de vídeo**

A Digital Equipment Corporation (DEC) apresentou o AlphaStudio. um sistema completo de vídeo broadcast digital baseado na tecnologia Alpha de 64 bits, que integra alta capacidade de armazenamento e alto desempenho para processamento de imagens em movimento. Também permite gravar ou reproduzir diretamente dos discos, com ou sem compressão,em múltiplos fluxos de vídeo. O sistema suporta um sistema aberto de blocos de construção de hardware e uma arquitetura de software que utiliza um computador padrão com componentes comerciais.

#### **Monitoração e interface de sinais**

A Snell & Wilcox lançou o Kudos IQ, uma unidade compacta (unidade de rack) que incorpora uma ampla gama de produtos de interface digital e monitoração de sinais que não comprometem o de-

![](_page_42_Picture_0.jpeg)

### **A EMPRESA PAULISTA MAIS PRESENTE NA PAULISTA**

![](_page_42_Picture_2.jpeg)

**Rede Record** 

**Na Paulista, a avenida que é o** próprio símolo da radiodifusão de São Paulo, pela grande concentração de antenas, a qualicade MECTRONICA está presente, garantindo uma boa transmissão, da mesma forma com que seus produtos equipam **emissoras de** FM **e TV nas mais diversas regiões do País.** 

![](_page_42_Picture_5.jpeg)

Gazeta

![](_page_42_Picture_7.jpeg)

![](_page_42_Picture_8.jpeg)

**Gazeta FM** 

**MECTRÔNICA MECÂNICA E ELETRÔNICA LTDA.** 

![](_page_42_Picture_11.jpeg)

**Eldorado FM** 

*Divisão Osasco: Rua Mineira, 375 Fone: (011) 7209-1022 Fax: (011) 7209-2660 CEP 06140-060 Jd. Conceição Osasco SP Brasil Divisão Caucala: Rua Benedito de Oliveira Nunes, 400 Fone/Fax: 721-0555 CEP 06700-000 Caucaia do Alto Cotia SP Brasil* 

![](_page_43_Picture_0.jpeg)

A Marca que o Brasil já conhece.

Agora com Garantia e Assistência Técnica no Brasil.

Garantia de 5 anos.

Canal Um. Agente Exclusivo.

![](_page_43_Picture_5.jpeg)

A mais completa linha de baterias e carregadores para vídeo do Japão, agora no Brasil.

Superioridade técnica. Qualidade. Preço.

Todalinha NPl e BP90 compatível.

Agora com Garantia e Assistência Técnica no Brasil.

Canal Um. Agente Exclusivo.

![](_page_43_Picture_11.jpeg)

# **PRODUTOS**

sempenho apesar do baixo consumo e pequenas dimensões. Os produtos incluem um gerador de sinal de teste digital, um conversor digital-para-analógico de três canais, um encoder de monitoração de três canais, um sistema de detecção digital de erros, um sistema de monitoração de vídeo digital, um conversor analógicodigital de três canais, um decoder/ADC de três canais e um decoder line-comb de três canais.

#### **Catálago de Cls em CD-ROM**

O IC Master CD-ROM Plus é um banco de dados com informações sobre 108 mil circuitos integrados, sendo mais de 20 mil novos Cls. O CD-ROM é compatível com DOS e Windows e permite consultas por palavra chave, descrição ou múltiplos critérios.

#### **Tri é em fibra de carbono**

O OConnor Engineering Labs lançou o tripé 25L, feito em fibra de carbono, que pesa 3,5 kg e tem altura de 38 a 186 cm. Vem equipado com um suporte tipo ball-top de 100 mm, suporte das pernas e travas.

#### **Workstations digitais de áudio**

A Digigram apresentou o Xtrack Galaxy, uma workstation digital de áudio com três configurações: a SII é a mais simples com duas E/S analógicas; a S9 tem duas E/S analógicas ou digitais; a versão compacta S80 tem duas entradas e oito saídas, todas analógicas. As configurações S9 e S | | podem mixar até 16 trilhas em dois canais completamente independentes, e também grava e reproduz simultaneamente no mesmo canal.

#### **Cenários virtuais**

A Discreet Logic anunciou uma joint venture de áudio, revelou uma aquisição e declarou estar comercializando um produto para cenários virtuais, o Vapour - resultado da aquisição da COSS (Computer Sports Services) na Áustria, e da tecnologia Platform, da IMP alemã. O Vapour é uma solução em software que contém um conjunto completo de ferramentas de modelagem, animação e renderização para criação e manipulação de ambientes 3-D. A parceria é com a Sonic Solu ·tions e os resultados são os produtos

Stream, Ri ver e Rain. São sistemas de edição de áudio baseados no SSP-3 (Sonic Signal Processor) e nas placas DSP modelo USP (UtraSonic Processor). O Str:eam é um subsistema de edição de áudio com quatro canais de E/S e 12 trilhas de playback em disco. O River é projetado para grandes projetos de áudio, com oito canais de E/S e até 16 trilhas de playback em disco. O Rain é um sistema independente, que pode ser interligado em rede, e com maior capacidade que o Stream e o River. Um kit de ferramentas completo permite edição precisa, cross-fades variáveis, mixagem digital automatizada, reprodução com qualidade de master. E o Fire é o sistema de edição nãolinear. on-line, digital, que a Discreet Logic afirma ser o primeiro sistema plenamente escalável sobre uma plataforma aberta.

#### **Monitor 16:9 da EDL**

A EDL lançou o MasterSync Color Monitor modelo 1628 no formato 16:9 de 28 polegadas de diagonal com dot pitch de 0,35 mm. De alta definição, o monitor mostra imagens não entrelaçadas de até  $1,920 \times 1,080$ . Ele aceita qualquer freqüência no range de 15 a 90 kHz e oferece entrada RGB de qualquer formato.

#### **Projetor com display 3D**

A VRex apresentou recentemente o projetor VR-2010 LCD que incorpora um display 3D estereoscópico. Ele exibe imagens 2D e 3D com profundidade e luminosidade. A 3D proporciona efeitos onde a imagem parece deixar a tela e filutuar no espaço.

#### **Novos osciloscópios da Tektronix**

A Tektronix anunciou os novos modelos de osciloscópios de sua famflia TekTools: o TekScope THS 710 e o TekScope THS 720. Leves e portáteis, os osciloscópios multímetros digitais oferecem altas velocidades e bandas para dar novas soluções rápidas e precisas para uma grande gama de problemas eletrônicos. O modelo THS 710 é para 60 MHz e THS 720 para 1 00 MHz.

Serviço ao leitor 80

![](_page_43_Picture_30.jpeg)

E wiço ao lei  $\frac{8}{3}$ 

![](_page_44_Picture_0.jpeg)

BY PINNACLE

**I\IESA DE CORTE**  - 4 Entradas - Black interno - Luminance Key - Croma Key - CCCIIR 601 4:2:2:4 - Transições e wipes programáveis

- Controlável por editores via

padrão RS422

### **adin VIEWPOIN VÍDEO & ÁUDIO PROFISSIONAL**

![](_page_44_Picture_3.jpeg)

#### **EFEITOS DIGITAIS 3D/2D REAL TIME**

#### - Compressão

- Zoom
- Perspectivas e Rotações
- Dobras de página
- Esferas e ondulações
- Brilhos
- Timeliue Keyframes
- Trail e Sparkle
- Shadows posicionáveis

### *IMAGINE E CRIE !*

![](_page_44_Picture_15.jpeg)

#### **GERADOR DE CARACTERES INSCRIBER**

O sistema AUadin vem com o GC Inscriber

- Fontes True Type e Adobe PostScrip
- Blackgrounds
- Borders - Shadows
- Opacidade
	-

**ANIMAÇÃO 3D E PINTURA** 

O sistema inclui os programas CristalTopas e AlladinPaint

- Modelagem 3D
- Animação 3D
- Pintura com Alpha Cbanoel

#### **STILL-STORE**

- Picon display
- Frame buffer duplo
- Conversão de arquivos: TIFF, PICT, TGA,BMP, etc.

![](_page_44_Picture_32.jpeg)

![](_page_44_Picture_33.jpeg)

![](_page_44_Picture_34.jpeg)

**Seu Alladin possui inúmeros efeitos com qualidade Broadcast, e também pode ser programado com novos efeitos. Basta imaginar e criar.** 

**Opera em plataforma PC ou MAC sendo interligável a sistemas de edição linear e não linear.** 

**Versões Componente Betacam ou Svhs / Composto** 

![](_page_44_Figure_38.jpeg)

**inovação \** *f'i:i* **tecnológica, � prêmios como** 

**Calcule. o custo de um sistema com funções**  equivalentes e compare.

#### **Revendedor Autorizado - Garantia de Fábrica**

VIEWPOINT Vídeo & Áudio Profissional • Rua Santa Clara, 50 - Grupo 1017/1018 - Copacabana - Rio de Janeiro - RJ - CEP 22041-010 Tel / Fax: **021-2554393** / **021-2554817** 

# **o· que você queria saber e não tinha a quem perguntar**

- Hugo de Souza Melo

*Uma abordagem geral sobre impressoras que permitem inclusive reproduções coloridas de imagens de vinhetas, storyboards e programas em vídeo* 

**M** uitas vezes desejamos uma cópia de determinados frames de uma vinheta ou abertura ou de um storyboard elaborado no computado1; mas não é prático fazê-lo em fita. A solução é utilizar uma impressora de vídeo, que imprime em papel brilhante com tecnologia de cera. A qualidade é boa, embora o custo por cópia ainda seja alto e o tamanho, limitado.

Uma alternativa é uma interface como a desenvolvida pela Hewlett Packard. A empresa lançou interfaces para impressoras a laser ou a jato de tinta, nas versões preto e branco e colorida. Trata-se do modelo HP VidJet Pro, um módulo com menos de duas UR de altura, que recebe e armazena sinais de vídeo e permite imprimir, com mudanças de cena e time code, até 50 imagens por página, em papel comum ou de transparências. As imagens podem ser reunidas e formatadas para preparar storyboards, decupagens ou até posters, a um custo muito inferior ao de uma impressora de vídeo. A placa opcional aceita sinais de vídeo componente (YRB ou RGB). E não é necessário que a impressora seja da própria HP. Qualquer impressora a laser ou a jato de tinta colorida, que emule o padrão HP - <sup>a</sup> maioria o faz -, vai funcionar bem. Alguns analisadores de espectro ou forma de onda apresentam saída para impressora.

#### **Os componentes**

A maioria dos arquivos gráficos de computador registram a cor utilizando as combinações de cores vermelha, verde e azul - RGB. Já para vídeo, os componentes são Y (R+G+B), U (B-Y) e V (R-Y). Mas a impressão em quatro cores utiliza as cores dano, magenta, amarelo e preto (CMYK). Ao se converter de um padrão para outro, podem ocorrer alterações nas cores. Sem mencionar que as cores no monitor dificilmente são exatamente as mesmas da impressão.

Se as impressoras utilizassem uma paleta de cor CMY - sem a adição de preto - a conversão seria bastante simples. CMY são simplesmente os valores RGB invertidos, tornando a comutação entre as duas uma simples inversão de números de cada pixel ou objeto. Mas, como as impressoras devem incluir um valor de preto, o processo se torna muito mais complicado.

O software de separação deve ler os valores RGB de cada

objeto no gráfico e aplicar uma série de operações matemáticas nos dados RGB para criar valores CMYK separados, que simularão a mesma cor. Por exemplo, se um pixel em uma cor RGB for puramente vermelho (100% R, 0% G, 0% B), o mesmo pixel em CMYK deverá ser composto de valores iguais de magenta e amarelo (0% C, 100% M, 100% Y, 0% K). Se o pixel tiver uma mistura de valores RGB, a versão CMYK resultante pode ser simplesmente uma mistura dos valores CMY ou pode incluir algum valor de preto também. Em determinado ponto, a combinação dos valores RGB indica para o software de separação que o pixel é suficientemente escuro para que seja adicionada a cor preta à combinação CMY.

O problema é que diferentes programas de separação utilizam fórmulas matemáticas diferentes para decidir quando iniciar a adição de preto à mistura. Quando você combina as variações do programa de adição com o fato de que o software de separação também pode controlar as freqüências de linha aos padrões de meios-tons, aos ângulos de tela e aos diversos outros detalhes sobre sua imagem, pode ver porque a obtenção de resultados exatos pode ser uma operação cheia de armadilhas.

#### **Os problemas de fidelidade**

A principal vantagem das interfaces gráficas (MacOS, Windows, OS/2) é o que se chama de WYSIWYG (What You See Is What You Get - O Que Você Vê É o Que Você Obtém), ou seja, o que aparece na tela é o que será impresso ou copiado para vídeo. Mas nem sempre isso acontece. O primeiro ponto a considerar é o tamanho do papel (A4, carta, letter, ofício, legal) que deve ser especificado:

- no programa, seja de desenho ou de editoração eletrônica;
- no item impressoras da interface gráfica, que no caso do Windows é no painel de controle; e
- no painel de controle da impressora (consulte o manual do fabricante).

Para imprimir textos a partir de programas DOS é necessário especificar no computador e na impressora qual

#### *Inscreva-se hoje mesmo na Delegação Brasileira!*

![](_page_46_Picture_1.jpeg)

-

**15 A 18 DE ABRIL LAS VEGAS, NEVADA, EUA PACOTE A PARTIR DE USS 1,549.00**  *VAGAS LIMITADAS* 

**Mais de mil expositores estarão reunidos de 15 a 18 de abril, em Las Vegas, na maior feira de equipamentos de televisão, rádio, vídeo e áudio do mundo. Além do Las Vegas Convention Center, a NAB '96 utiliza este ano pela primeira vez o Sands Expo & Convention Center, onde vão estar concentrados o pavilhão de multimídia e o novíssimo "internet@nab.96", com aplicações comerciais de Internet exclusivas para televisão.** 

Participe da Delegação Oficial Brasileira, que a Embravideo e a Lifetime Travei organizam tradicionalmente há mais de 12 anos para a **NAB,** oferecendo aos broadcasters e produtores brasileiros um serviço profissional de primeiríssima qualidade, com os melhores preços do mercado.

O pacote Embravideo/Lifetime NAB '96, com preços a partir de apenas US\$ 1,549.00, inclui passagem aérea de ida e volta pela American Airlines, taxa de embarque no Brasil, quatro noites de hotel em Las Vegas com taxa da cidade, traslado aeroporto-hotel e gorjetas de carregadores.

A Lifetime escolheu a melhor rota atual de viagem: o vôo da American faz Rio-São Paulo e depois sem escalas São Paulo-Dallas, com conexão imediata para Las Vegas, onde chega já às 10 horas da manhã. E você ainda conta pontos para o programa AAdvantage, que oferece prêmios de viagem gratuitos.

Duas opções de hotel facilitam a sua melhor escolha: a Lifetime Travei tem acomodações garantidas no luxuoso 5 estrelas Bally's Hotel Casino, localizado no melhor ponto da Strip - a famosa rua dos cassinos -, na grande esquina do Caesar's Palace e do Flamingo.

O Bally's inaugurou recentemente um shopping center no sub-solo e dispõe agora de ligação por um sofisticado monorail com os mais distantes MGM, Excalibur e Luxor, sendo o único hotel da parte nobre da Stríp a oferecer este serviço. Na categoria 4 estrelas, foi selecionado o Circus-Circus, também localizado na Strip.

Os participantes podem antecipar o embarque, chegando alguns dias antes em Las Vegas, ou estender a viagem a outras cidades, sem qualquer restrição além de pequenas alterações no preço. A única exigência é que o roteiro seja definido antes da emissão do bilhete.

Guia profissional acompanha a Delegação durante todo o período do evento. No domingo, dia 14, véspera da abertura da NAB, a Lifetime promove uma reunião em Las Vegas, com dicas de como aproveitar melhor o tempo na feira, distribuição de material informativo e entrega dos crachás gratuitos personalizados.

![](_page_46_Picture_276.jpeg)

*Ligue hoje* **mesmo** *para (021)294-0092* **e** *faça a sua reserva* 

### **LIFETIME TRAVEL**

**Rua Jardim Botânico, 635 - 7 ° andar - 22470-050 - Rio de Janeiro - RJ Tel. (021 )294-0092 - Fax (021 )259-0436** 

## **TV DIGITAL: um desafio para os broadcasters.**

### **06/03/96 - São Paulo - SP - 9h00 às 1 8h00**

### **08/03/96 - Rio de Janeiro - RJ 9h00 às 1 8h00**

**Hotel Brasilton** - R. Martins Fontes 330

**Hotel Copa D'or** - R. Figueiredo Magalhães 875

#### **Programação**

**Palestrante: Dr. Yiyan Wu - CRC**  *Communications Research Centre* **- Canadá** 

#### **Desenvolvimentos mundiais em TV Digital e os processos de padronização:**

**• América do Norte, Europa e Japão** 

#### **Compressão de Vídeo Digital**

- **padrão MPEG-2: vídeo, áudio e transporte**
- **algoritmo de compressão de vídeo**
- **predição temporal**
- **estimativa e compensação de movimento**
- **DCT espacial**
- **quantização**
- **Codificação variável**

#### **Transmissão**

- **Modulação**
- **Cobertura da TV Digital Terrestre ( OTTB)**
- **Sistemas de TV à cabo**
- **MMDS**
- **Satélite**

#### **A SET visando atender aos profissionais e empresas que atuam na área de broadcasting, TV à cabo, MMDS, e Satélite promove este seminário de nível internacional.**

**Mantendo estreito contato com os diversos grupos mundiais, que se formaram para estudar e avalizar a padronização de Sistemas de TV Digital.** 

**Verificamos ser Março/96 o momento de repassarmos as escolhas internacionais e direcionarmos a definição brasileira.** 

#### **A programação será apresentada pelo**

**Dr. Yiyan Wu especialista em desenvolvimento e avaliação de sistemas de televisão e representante do CRC -** *Communlcations Research Centre,* **do Canadá. O CRC é o maior laboratório de pesquisas em comunicações, incluindo-se broadcasting ( rádio e TV), RF, Optoeletrônica, Satélites e as Redes de Comunicações. O CRC, nos últimos anos, atuou nos seus laboratórios na avaliação da proposta da** *Grande Alliance* **e também do protótipo COFDM - 6 MHz.** 

Seminário Internacional - Tradução Simultânea

#### **Taxa de inscrição: sócios da SET: R\$ 70,00 Não sócios da SET: R\$ 140,00**

As inscrições podem ser feitas por **fax.** Remeta a ficha de inscrição junto com o comprovante de depósito bancário para a SET. Substituições serão aceitas, mas não haverá devolução da taxa de inscrição. A taxa de inscrição inclui material de referência, coffeebreak e certificado de participação.

#### **Passagens/ Hospedagens:**

**Portonuovo Viagens e Turismo Ltda. Tel.: (021) 224 3671 - 242 9712 Fax: 021 252 0919** 

#### **Informações e inscrições:**  Secretaria da SET

**Tel. : ( 021) 239 8747 Fax: (021) 294 2791** 

#### **Réalização:**

![](_page_47_Picture_37.jpeg)

1 **Rio Av. Bar**  Fa

![](_page_48_Picture_0.jpeg)

# Perteita Integração U-MATIC - Betacam - PAL-M - NTSC Fabricação Própria e Entrega Imediata !

**NIDEOMART** 

• ■ �

#### **CONVERSORES** 128 **DISTRIBUIDORES - Transcoder**   $\overline{p}$ , . **- Aud10 - Áudio - Decoder**  l oo virigative - Vídeo **- Vídeo** - Encoder **- PAL-M / NTSC Aceitamos Cartões de Crédito: Amex, Visa, Master Card, Dinners, Discovery. Também estamos na INTERNET Home Page - http://www.iis.com.br/~vidmart E-MAIL: vidmart@iis.com.br** Belo Horizonte , Rio de Janeiro Av. Érico Veríssimo, 901 Gr. 205 Rua Tabaiares, 28 Floresta - Belo Horizonte -MG Barra da Tijuca - Rio de Janeiro - RJ Fax (03 l) 273-4838 - Tel (031) 273-7278 Fax (02 l) 494-3334 - PABX (02 l) 493 328 l

### **C LASSIFICADOS**

![](_page_49_Picture_325.jpeg)

AllComm Telecomunicações Ltda Eng<sup>e</sup> Heloisa Sant'Anna

#### **SERVICOS DE IMPRENSA**

Faça de seus produtos e serviços NOTÍCIA em feiras e congressos. Produzimos revistas, jornais internos e folhetos para empresas.

NOUVELLE COMUNICAÇÃO

#### **ALIMENTAÇÃO PINI**

Tudo do bom e do melhor em café da manhã, lanches e refeições para filmagens.

#### **PARA PUBLICAR SEU ANÚNCIO**

Remeta por fax ou entregue na SET, o texto de seu anúncio (no máximo 120 letras), nome e endereço de sua empresa, e comprovante de depósito (Bradesco, Ag. 1444-3, CC 7000·9) no valor de R\$12,00.

# **CLASSIFICADOS** , **ANUNCIE JA**

Rua Jardim Botânico, 700 sala 502

Os guias de cores Pantone existem porque há muita confusão entre as especificações de cor. O guia mais popular de cores é o sistema de combinação de cores Pantone, amplamente utilizado em layout de página e software de desenho. Imprimindo diversas combinações de tinta em papéis diferentes, o Pantone permite ver como as cores especificadas na tela serão impressas. A maioria dos programas de editoração e desenho é compatível com a escala Pantone.

a página gráfica de caracteres ASCII (no Brasil, em geral, a 850) que será utilizada. Se não, os caracteres acentuados não serão impressos corretamente. E as impressoras não emulam todos os padrões - o da Epson é o mais comum, mas há IBM e HP, entre outros - e nem todos os atributos são impressos corretamente. Um exemplo é aparecer em itálico na tela e sublinhado na impressora. Mas isso só em DOS. Com interface gráfica o conjunto de caracteres é outro, portanto, isso não acontece.

O programa de controle da impressora, chamado de driver, costuma ser fornecido junto com a impressora e deve ser instalado na interface gráfica, antes de utilizar a impressora (no Windows, abrir o *Painel de Controle,* selecionar *Impressoras* e *Adicionar).* A cada vez que se comandar uma impressão, tem-se acesso a uma série de *janelas* que permitem configurar o tipo de papel (plain, papel comum, glossy, papel acetinado, transparências e papel especial), a resolução de impressão (desde a mais baixa até o máximo aceito pela impressora com cada tipo de papel, que pode ser em dpi, 150, 180, 300, 360, 600, 720 ou em draft, rascunho, normal, letter quality, high quality) e a orientação com que será impresso no papel (portrait, vertical; landscape, horizontal). Para impressão de figuras, em tons de cinza ou a cores, através dos botões *Printer, Options* e *Advanced,* pode-se definir o tipo de padrão (pattern ou difused), a frequência e o ângulo de meiostons (halftones), a intensidade de impressão (de Lighter, mais claro, até Darker, mais escuro), o Dithering (separação, que pode ser None, nenhum, Coarse, bruto, Fine, delicado, ou Line Art, bico de pena), as curvas de correção de cores e a escala (tamanho da impressão, maior ou menor que o original).

Cada um destes ajustes influencia na maneira como os tons de cinza são impressos e produzem diferentes efeitos. O tipo de papel também afeta a qualidade. É importante, ainda, ajustar a impressora para texto ou para gráficos antes de mandar imprimir. No caso de só haver texto na página, escolher a opção *Text, 8/ack* and *White* ou um ícone indicando letras. Se houver texto e figuras ou só figuras, a opção deve ser *Graphics, Grayscale,* ou um ícone indicando figuras. Nas impressoras coloridas costuma haver mais opções e só a prática vai indicar os ajustes ideais.

Para simplificar isso, novos modelos de impressoras a jato de tinta, como a HP850C, têm um programa de impressão (o driver) que analisa a imagem a ser impressa e controla a quantidade de tinta e se vai criar preto combinando CMY ou só com K (preto), de acordo com cada trecho da figura (texto, gráficos e imagens fotográficas). Com papel brilhante (tipo glossy) a impressão parece uma fotografia com alta resolução.

Não há regras específicas sobre cada tipo de impressão. Depende do tipo de imagem, da resolução original das imagens, ou seja, de quantos pontos formam as imagens originalmente. É preciso saber se elas foram criadas no computador, se foi em formato de mapa de bits (bitrnap) ou vetorial, ou se foram digitalizadas por scanners. O importante é que não se consegue melhor qualidade se a impressão for feita com resolução maior que a da imagem original. Por exemplo, se uma imagem foi digitalizada a 300 dpi, não se vai conseguir melhor qualidade imprimindo a 500 dpi, com o mesmo tamanho, porque o programa terá de criar mais pontos para representar a imagem do que os pontos que a compunham originalmente.

A digitalização, para impressão no mesmo tamanho, tem de ser feita com a resolução de impressão ou, se possível, maior. Para imprimir a 360 dpi, a imagem precisa ser digitalizada no mínimo com 360 dpi. Se for ampliar a escala antes de imprimir, tem de digitalizar levando em conta a ampliação. No exemplo, imprimindo a. 360 dpi com o dobro do tamanho, tem de digitalizar com 720 dpi.

E também não é fácil reproduzir as cores fielmente. Existem programas que geram imagens de padrões coloridos, para serem impressas e ajusta-se o monitor para corresponder à impressão.

E há fabricantes de drivers para impressoras, como a Zenographics, que conseguem maior qualidade e velocidade que os drivers originais, para Windows, fornecidos pelo fabricante. Existem também várias escalas padrão de cores, sendo a escala Pantone a mais conhecida.

# Para captar melhor sua imagem entre em contato com a SUPPLY®

![](_page_50_Picture_1.jpeg)

#### **LENTES CENTURY** • Grande Angular (3 tipos)

- 
- Fish Eye
- · Macro
- Tele Converter

**PARASOL** 

![](_page_50_Picture_8.jpeg)

### **MICROFONES**

· Direcionais • Lapela • Acessórios

![](_page_50_Picture_11.jpeg)

#### **BATERIAS** • Tipos NP-1B **BP-90** • Carregador

![](_page_50_Picture_13.jpeg)

### **FILTROS TIFFEN**

· Proteção e Efeitos · Polarizador, Estrela e Degrades . Diversos tamanhos e formatos **TRIPÉS** 

### **CASES E CAPAS**

• Transporte e Proteção · Malas para câmera e camcorder • Capas para câmera, camcorder, VT, monitor e tripé

![](_page_50_Picture_19.jpeg)

### **REFLETORES E KITS**

### **ILUMINATORS**

· Rebatedores prata, ouro, chroma key, ultimatte e difusor

![](_page_50_Picture_23.jpeg)

porta

## **DESPACHAMOS PARA TODO BRASIL**

Tel (011) 5583 2530 - Fax (011) 5585 9271 50

#### **Imagem a jato**

As vendas das impressoras a jato de tinta dispararam nos últimos dois anos com um aumento maior que a queda nas de impacto. As impressoras a jato de tinta também são matriciais, ou seja, imprimem pontos em matrizes de linhas e colunas, formando caracteres de texto e figuras. Mas o aprimoramento das técnicas de impressão (diferentes fabricantes utilizam métodos distintos de emissão da tinta sobre o papel) aliado à queda de preços (uma jato de tinta monocromática custa menos de 360 preços (uma jato de tinta monocromática custa menos de 360 reais e há coloridas a partir de 495 reais) fez com que estas impressoras conquistassem o mercado doméstico.

são de três ou de quatro cores. As de três cores, mais baratas, não têm boa qualidade ao imprimir detalhes em preto, que saem entre marrom e verde escuro. Para imprimir só texto em preto, entre marrom e verde escuro. Para imprimir só texto em preto, troca-se o cartucho - a HPS00C é deste tipo -pelo de preto. Cada página é impressa só em preto ou em só três cores. Já as de têm um cartucho de tintapreta e outro de trêscores (HP560C) e têm de ser alinhadas antes da primeira impressão (memorizam o alinhamento). Outras têm quatro cartuchos independentes (Canon BJC610, Lexmark 4079C) ou ainda um cartucho de preto e outro de quatro cores (Canon BJC4100). Usamo preto quando não há cores na impressão para economizar o cartucho colorido. As com um cartucho de três ou quatro cores têm a deslorido. As com um cartucho de três ou quatro cores têm a desvantagem de exigir troca do cartucho quando uma das cores

acaba. A variedade de resolução de impressão é grande (de 300 também varia muito. O importante é testar para ver se a qualidade é adequada às suas necessidades. É preciso também utilidade é adequada às suas necessidades. É preciso também utili-zar o tipo certo de papel (ao menos 90 g/m*<sup>2</sup>* cores têm uma impressão um pouco mais brilhante que as Canon de quatro cores, mas as Canon são muito mais rápidas. Em geral imprimem com maior resolução em preto do que em Em geral imprimem com maior resolução em preto do que em cores. Há modelos da HP de alta velocidade (850 e 1600) que são muito mais caras que as da série 600.

Elas aceitam diversos tipos de papel, transparências, enve-*lopes* e algumas imprimem sobre plástico ou tecidos. E existem modelos muito portáteis (com menos de 6 cm de altura e<br>de profundidade), alimentadas a bateria, para uso em de profundidade), alimentadas a bateria, para uso em notebooks, inclusive coloridas, como a Canon BJC-70.

Tanto impressoras de agulhas quanto de jato de tinta domésticas consomem pouco (menos de 50 W) e devem ser ligadas no mesmo estabilizador de tensão, que alimenta o micro (em geral de 800 a 1000 W).

#### **Com o brilho da cera**

As impressoras de transferência térmica utilizam cera sólida<br>(nas quatro cores do processo de impressão), derretida e aplicada diretamente no papel especial e brilhante no formato, geralmente, pequeno (metade de uma folha A4). ASony fabrica este tipo de impressora com entradas de vídeo composto e comeste tipo de impressora com entradas de vídeo composto e componente, servindo para storyboard ou planejamento de vinhetas

![](_page_51_Picture_8.jpeg)

*Tecnologia de ponta para: Edição em 01, Vídeo Servidor, Automação para TV,*  Jomalismo Eletrônico, Edição não Linear...

### **A Videodata representa no Brasil as soluções:**

- **Grass Valley**
- **Profile -** *Vídeo Servidor*
- **Lightworks -** *Edição não linear*
- **Louth Automation -** *Automação para televisão*
- i **NewsMaker -** *Jornalismo Eletrônico* \_,
- **Barco Monitores Coloridos**

� **Av. Pedroso de Morais 631 - Conj. 34 - CEP 05419-000 - São Paulo - SP Fone: (011 )212-4922 - Fax: (011)814-6922** 

# **BROADCAST & CABLE'96 SOUTH AMERICA SHOW**

![](_page_52_Picture_1.jpeg)

# **VIDEO EXPO-SET**

**BROADCAST & CABLE' 96 - SOUTH AMERICA SHOW** V CONGRESSO BRASILEIRO DE ENGENHARIA DE TELEVISÃO Palácio de Convenções do Anhembi São Paulo - Brasil 19 A 21 de AGOSTO de 1996

**ORGANIZAÇÃO** 

![](_page_52_Picture_5.jpeg)

**PATROCÍNIO** 

![](_page_52_Figure_7.jpeg)

**SOCIEDADE BRASILEIRA DE ENGENHARIA** DE TELEVISÃO Rua Jardim Botânico, 700 Sala 502 CEP 22461-000 - Rio de Janeiro - Brasil e aberturas. Como são quatro cores a serem impressas, o papel deve mover-se quatro vezes na impressora, uma vez para cada cor. À medida que o papel passa pela área de imagem, peque nos pontos de cera ou tinta colorida são aplicados a ele. A cera pode estar em uma película, que é pressionada contra o papel e aquecida, misturando a cera ao papel. O custo desse modelo está em torno de 3.000 dólares.

Como as impressoras de transferência térmica estão limitadas a uma resolução relativamente baixa (300 ou 600 dpi), e o dispositivo de impressão não permite controle preciso do tamanho dos pontos, elas dão bom resultado na impressão de imagens em papel brilhante, sendo utilizadas para fotografias e diversas aplicações de computação gráfica, mas não são boas para texto. Uma laser comum de mesma resolução é capaz de desperdício da cera. Como os cartuchos têm folhas impregnadesperdício da cera. Como os cartuchos têm folhas impregnadas com cada uma das quah·o cores (CMYK), a cada folha impressa gasta-se quatro folhas do cartucho, não importando quanto foi necessário para cobrir a página.

A solução parece ser um novo modelo da Tcktronix, a Phaser 300i, lançada no final de 1995, que utiliza quatro cartuchos de tinta sólida, derretida e borrifada sobre qualquer tipo de papel, tamanho A4, carta ou B (12" x 19"), o que elimina o desperdício. O custo desse modelo chega a 10.000 dólares.

#### **As pioneiras**

Durante muitos anos as impressoras matriciais de impacto, de 9, 18 ou 24 agulhas, dominaram o mercado. Rápidas em texto

simples, cada vez mais baratas e com baixo custo por página, tórios. Hoje, continuam em uso com uma característica única: tórios. Hoje, continuam em uso com uma característica *ú*nica: podem imprimir várias vias de papel simultaneamente. Basta ajustar uma alavanca de pressão para afastar ou aproximar a cabeça de impressão do papel.

O sistema de impressão permite, ainda, *usar* folhas soltas, alimentadores automáticos e formulários contínuos. Em alguns modelos não é necessário tirar um tipo de papel para colocar ruído ao imprimir vem sendo solucionado com novos projetos ruído ao imprimir vem sendo solucionado com novos projetos de tampas ou abafadores externos (tampas forradas de espu• ma e com um sistema de ventilação forçada).

A qualidade de impressão em geral não passa de 360 dpi (ppp • pontos por polegada) mas só o texto tem impressão boa. Como não se pode controlar a força do impacto das agulhas, não se consegue urna boa impressão de figuras em tons de cinza.

As fitas de impressão são enroladas dentro de um cartu-cho, fácil de ser substituído em segundos, e existem em *diver*sas cores (preto, azul, verde e vermelho são as mais comuns) e até com mais de uma cor na mesma fita (como fitas bicolores<br>preta/vermelha para máquinas de escrever). O problema é que, a cada volta da fita dentro do cartucho, há menos tinta e as impressões vão ficando cada vez mais claras. E quando fica impressões vão ficando cada vez mais claras. E quando fica muito clara, a fita tem de ser substituída porque além da tinta existe um lubrificante *para* evitar que as agulhas prendam e quebrem. O custo de reposição da cabeça de impressão é próximo ao de uma impressora nova e os sistemas de retintamento nem sempre garantem lubrificação das agulhas.

![](_page_53_Picture_9.jpeg)

### Essa não é a melhor hora para você coçar a cabeça.

![](_page_54_Picture_1.jpeg)

IP CaLan 2010(So10) para medições de nivel com sistema<sub>d</sub> varredura.

Vinto metros de a turalcom suas mass ocupadas

Em caso de dúmido, vamos torcer para que vecê conheça os limites de sou equiparnento de teste para CATV - ou que seu equipamento seja<br>um HP ÇaLan.

Nossa facilidade de medições ao toque de um botão fornece resultados precisos e repetitivos toda vez que võeê faz uma leitura.

Além da grande capacidade de<br>armazenamento de dados, que deixa você capturar os resultados de medições difíceis para análise em detalhe no conforto de sua empresa.

Considere também a tohustez da caixa desses novos instrumentos.

E ainda os menus de ajuda online que lhe fornecem respostas rápidas não importando onde ou quando você mais precisar delas.

![](_page_54_Picture_9.jpeg)

HP Cal.an 85942A para assegurar a qualidade<br>de sinais de video.

![](_page_54_Picture_11.jpeg)

HP CuLcon 8591C para todas as modições de<br>BF e video.

Para saber como a linha HP CaLan pode melhorar sua habilidade de testes em CATV e garantir a qualidade de suas medições ligue para HP Prasil -<br>Depto. de Teste e Medição.

São Paulo - Tel: (911) 726-8155/8160 Eax: (011) 726-8171 Rie de Janeiro - Tel. (021) 5414404<br>Fax: (021) 541-4404 ramai 6442

Sempre há um jeito melhor.

![](_page_54_Picture_16.jpeg)

### **Um papel comum ou brilhante?**

**Contrariando previsões sobre o fim do papel devido à informa**t**ização das empresas, o que se vê é o aumento no uso de papel, em parte pela redução do custo da impressão colorida. O papel é parte importante da qualidade final de impressão. Nas impressoras matriéiais de impacto que aceitam folhas soltas ou formulários contínuos de várias vias, a qualidade de impressão varia muito. À medida que a fita de impressão é reutilizada (após completar uma volta dentro do cartucho) a qualidade cai. A única razão de uso destas impressoras continua sendo a impressão com mais de uma via, pois houve redução de preço dos modelos jato de tinta e laser.** 

**Nas impressoras a cera ou por sublimação, o papel costuma ser especial. Deve garantir qualidade (para fotos, nem sempre para texto ou desenhos com linhas finas bem delineadas), embora seja mais caro.** 

**Nas impressoras laser há mais flexibilidade.As diversas gramaturas de papel oferecem resultados pratic.amente iguais.**  Nas impressoras jato de tinta o peso do papel é maior; pois **elas precisam de papéis com gramatura de 90 g/m<sup>2</sup> • Nas impressões em preto (o papel pode ser branco ou colorido)**  **não há muita diferença. Mas na impressão colorida, para se obter maior resohição - que pode ser de 600, 720 ou 1200**  dpi -, devese usar apenas o papel recomendado pelo fabri**cante. Isto porque a tinta é projetada sobre o papel de diversas formas. Dependendo do fabricante da impressora, pode ser por aquecimento, por descarga elétrica ou outro processo que vaporize gotículas de tinta.** 

**Os fabricantes procuram o melhor conjunto de dispositivo de impressão, tinta e papel (capacidade de absorção de tinta, textura, alinhamento das fibras) para conseguir o máximo de qualidade da impressão. Qualquer mudança num dos itens (tinta diferente da original, outro tipo de pape!) só piora a impressão, podendo borrar ou apresentar linhas. E o driver também tem de ser modificado, indicando-se, antes de imprimir, qual o tipo de papel ( comum, glossy, transparência, especial), pois para cada tipo a quantidade de tinta é diferente.** 

**Experimente imprimir uma imagem colorida, numa mesma impressora, em diferentes tipos de papel e ajustando o driver. Ao final, observe as diferenças.** 

# **SONIC SOLUTIONS**

# **A mais avançada Workstation Digital agora no Brasil**

**Sistema de restauração de áudio "NoNolse" Pós-produção de áudio para vídeo Dublagem, M&E e mlxagem com automação completa Produção de rádio com compressão de tempo Gravação multicanal em disco rígido Pré-rnasterlzacão de CDs Gravação em CDR e CD ROM da sua programação Rêde multiusuário com l 00 Mbits/s de transmissão** 

**Nenhum outro sistema é tão versátil. ógll e poderoso como o Sonlc Nenhum outro sistema é tão amlgável ou tem treinamento no Brasil** 

![](_page_55_Picture_11.jpeg)

A LX300, da Epson, é um modelo de nove pinos e carro estreito (até 8,5 polegadas de largura de papel) com kit opcional a cores (um pequeno motor e tun cartucho com fita de quaho cores) que consegue imprimir gráficos coloridos com pouca qualidade.

Há muita variedade, de 9 ou de 24 agulhas, com carro estreito (8,5 polegadas) e largo (até 13 polegadas), com velocidades de até 50 linhas por segundo. Mas devido à queda de preço das impressoras a jato de tinta, as de agulhas deixaram de ser atraentes para a maioria dos consumidores domésticos e pequenos escritórios (o mercado SOHO - Small Office, Home Office) e são utilizadas basicamente quando se necessita de várias vias e formulários contínuos (poucas impressoras de jato de tinta aceitam formulários contínuos) e alta velocidade de impressão.

#### **Laser para o lazer?**

T

As impressoras a laser são wn dos dispositivos de impressão profissional mais comuns atualmente. Elas funcionam como metade de uma máquina de xerox, a metade de impressão. Um scanner de mesa seria a outra metade, que passa a informação óptica para sinais elétricos.

Elas chamam-se laser porque a maioria utiliza um pequeno canhão a laser para descarregar o cilindro metálico (o drum) nos pontos em que não se deseja imprimir. Algumas utilizam matrizes de LEDs especiais. Nos pontos que restaram carregados, um plástico em pó, o toner, previamente carregado com carga oposta ao do cilindro, adere ao cilindro. O papel é pres-

sionado contra o cilindro e aquecido por baixo, derretendo o toner que é absorvido pelo papel. Para bons resultados, deve-se utilizar a gramatura de papel recomendada (a mais comum é 75 g/ m<sup>2</sup> ) e colocar o papel na posição indicada na embalagem. Os papéis são fabricados com mais de uma camada de fibras e, na posição indicada, tenderão a curvar-se corretamente na impressora, diminuindo as chances de prender no mecanismo.

A resolução das impressoras a laser é medida em pontos por polegada {dpi), ou seja, quantos pontos ela pode imprimir em uma polegada. As impressoras a laser que imprimem 300 dpi são as mais comuns, mas as com resoluções de 600 dpi, 1.200 dpi e acima, estão ficando cada vez mais baratas. Como só podem imprimir pontos pretos, elas simulam níveis de cinza imprimindo pontos pretos muito próximos. Existem vários softwares que alteram a posição e/ou o tamanho dos pontos impressos, melhorando muito a qualidade final das imagens, principalmente de linhas curvas. Um exemplo é a Resolution Enhacement Technology, da HP. Não se pode avaliar a qualidade de impressão apenas pela resolução {300, 600 dpi). É necessário ver uma impressão do mesmo arquivo por diversas máquinas para comparar a qualidade.

Embora existam muitas marcas de impressoras a laser, praticamente todos os programas de impressora são de dois tipos: linguagem PostScript e linguagem HPCL, da Hewlett-Packard.

As HPCL são as mais comuns e várias impressoras têm modelos HPCL e Postscript (mais caras). A PostScript, uma linguagem de descrição de página da Adobe Systems Inc., é

# *PRESENÇA ELECTRONICS*

**Válvulas e Soquetes** 

![](_page_56_Picture_11.jpeg)

#### **Temos toda inha paa Es1údio de Rácio e 1V.**

- **Mini Disc TDK 74 min.**
- **MOS Gravador e Reprodutor para MiniDisc**
- **Mesa de Áudio Mono/Stéreo**
- **Microfones com fio e sem fio**
- **Gerador de Stéreo/Processador lnnovonics**
- **Processador de Áudio**

**a** 

• **Monitor de Modulação FM**  **Transistores de RF** 

![](_page_56_Picture_21.jpeg)

![](_page_56_Picture_22.jpeg)

**LNB Comtex Banda C e KU** 

Não perca mais tempo, ligue já para PRESENÇA<br>melhor e<br>importados. **ELECTRONICS.** temos a mais completa linha de e.

# ∎<br>बाग¤ा<br>बाग¤ल ■

### *Presença Electronics*

Rua Magalhães Castro, 170 - Riachuelo Rio de Janeiro - RJ - Cep: 20.961-020 Tel: (021) 581-1921 581-4195 Fax: (021) 241-1953

um conjunto de comandos e instruções que determinadas partes do hardware e do software podem utilizar para se comunicar. A PostScript é utilizada principalmente para controlar as funções de impressão nas impressoras a laser. PostScript utilizada para descrever gráficos vetoriais, adotada pelos principais programas de editoração eletrônica. A principal diferença entre arquivos PostScript e EPS é que os arquivos EPS devem ser limitados a uma página de objetos, enquanto os arquivos PostScript completos podem conter centenas ou milhares de páginas. As impressoras Postscript permitem maior qualidade de impressão, porque a qualidade não depende do driver que atua com o programa de computador, mas de um interpretador embutido na impressora, projetado para o máximo de qualidade possível. A velocidade é função da memória instalada na impressora (tipicamente, de 1 MB a 64 MB) e instalada na impressora (tipicamente, de 1 MB a 64 MB) e algumas impressoras dispõem de disco rígido. Há impressoras

de 4 até 20 ppm (páginas por minuto).<br>Para uso semiprofissional, impressoras Brother, HP, Sharp, r ara uso semiprofissional, impressoras brother, HP, Sharp, Epson, Xerox e Tektronix oferecem diversos modelos de 300 e 600 dpi com preços a partir de 700 reais.

ligadas a um estabilizador de tensão separado do que alimenta ligadas a um estabilizador de tensão separado do que alimenta o micro ou o estabilizador deve ser trocado por outro de potência mais alta (1.500 W).

#### **Laser e cores**

Algumas impressoras a laser utilizam toners de quatro cores

para simular as imagens coloridas. Há modelos que separam relo e preto — e em seguida, imprimem cada uma dessas partes no mesmo papel. Isto significa que o papel se move quatro vezes para frente e para trás na impressora. É um processo complicado mas algumas delas conseguem uma qualidade final cado mas algumas delas conseguem uma qualidade final menior que a maioria das impressoras por sublimação e com boa velocidade.

#### **lmagesetters a laser**

As imagesetters a laser são similares às impressoras a laser, mas processam esse papel ou filme com produtos químicos, conseguindo maior resolução, de 1200 a 3000 dpi, do que as impresguindo maior resolução, de 1200 a 3000 dpi, do que as impressoras a laser normais. São também muito rápidas e muito caras.

#### **Sublimação de tinta**

As impressoras de sublimação de tinta são impressoras térmicas de alta qualidade. A tinta a ser transferida para a página é mantida em uma película, que é passada em frente a um elemento de aquecimento de precisão, que aquece o suficiente para

Mas nas impressoras de sublimação de tinta, o elemento de aquecimento é variável e o filme, na verdade, não toca no papel. Quando a tinta é aquecida, ela evapora e uma nuvem de tinta Quando a tinta é aquecida, ela evapora e uma nuvem de tinta suave entra em contato com o papel. Se o calor estiver no máximo, o spot da tinta será grande. Se estiver no mínimo, o spot da

# **Você produz e a Youle faz todo o resto.**

![](_page_57_Picture_12.jpeg)

### **Computação Gráfica**

Vinhetas e animações em 30 e 20 nas plataformas Mac e PC.

![](_page_57_Picture_15.jpeg)

### **Transcodificação**

**Para qualquer sistema: PAL-M, PAL, NTSC, SECAM e outros.** 

#### **Duplicação**

**BETACAM, U-MATIC, Hl-8, S-VHS e VHS.** 

**Fitas Magnéticas (áudio e vídeo) FUJI, SONY, BASF, MAXELL, VIDEOLAR.** 

![](_page_57_Picture_21.jpeg)

DE CRÉDITO PARA TODOS OS SERVIÇOS

#### **Edição**

**Ilha não-l inear AVIO (on-line) completa com BETACAM PVW-2800 e Power Mac 81 00 para cartelas. Ilha BETACAM com efeitos 3-0 (Alladin da Pinnacle).** 

![](_page_57_Picture_25.jpeg)

Serviço ao leitor 129

# Veja a que ponto nós chegamos...

# **INTERNET**

![](_page_58_Picture_2.jpeg)

INTERNET. Este é o mais avancado ponto no mundo da informática, e a Graftex já chegou lá. De editoração, scanner e fotolito digital, expandimos nossas atividades passando a oferecer serviços de informação na Internet.

A Graftex faz o planejamento da presença de sua empresa na Internet, produz sua homepage e pode dar toda a orientação para você entrar neste novo universo.

Se para você Site e Homepage são palavras novas, faça como o pessoal da SET, procure por nós. Venha conhecer melhor as oportunidades que a Internet pode oferecer para o seu negócio.

![](_page_58_Picture_6.jpeg)

### TEL [021] 274 9944

http://WWW.graftex.com.br

### **Varrendo as imagens**

O scanner é um sistema óptico que passa imagens em preto e branco, tons de cinza ou cores para o computador. Podem ser de mão - também chamados de meia página por "varrerem" uma área de cerca de 10 cm de largura por vez - ou podem ser de mesa, semelhantes a uma pequena máquina de xerox, com um tampo de vidro iluminado por uma lâmpada fluorescente ou por fileiras de LEDs que se movem sob o vidro, e aceitam papéis de A4 até ofício.

Alguns modelos funcionam com transparências ou com filmes 35 mm (negativos ou slides).

Os modelos para imagens coloridas podem ser de uma ou de três passadas, esta última mais lenta. Ela varre a imagem uma vez para cada cor primária dos sensores (R, G, B). No entanto, custa menos: cerca de R\$ 700.

Para gráficas há grandes scanners a tambor com quase dois metros de altura, que digitalizam imagens grandes com alta resolução em poucos minutos. Entretando, são caríssimas. As imagens podem ser digitalizadas em tons de cinza (2 - 1 bit, 16 - 4 bits ou 256 - 8 bits) ou em cores (16 cores - 4 bits, 256 cores -8 bits, 16 milhões de cores -24 bits ou True Color). Quanto mais bits, maior variação de tons em cada ponto.

E maior será o arquivo. Esta "profundidade de cor", ou seja, o número de cores possíveis para cada ponto, independe da resolução (número de pontos verticais e horizontais da imagem). Há scanners de mão com resoluções de 100 a 400 dpi. Dependendo do modelo, os de mesa vão de 300 dpi até 3600 dpi. E quanto maior a resolução, maior o arquivo. Uma foto de boa qualidade pode atingir mais de 30 MB. Vários formatos de arquivo permitem compressão para reduzir o tamanho.

Os scanners fazem também a digitalização de textos. Os programas de Reconhecimento Óptico de Caracteres (OCR), fornecidos com alguns scanners ou vendidos separadamente, pernútem varrer um original com texto e imagens e produzir um arquivo em formato de texto no computador. A maioria destes programas é acionado a partir de um editor de textos já instalado no micro, identificando a fonte, o tamanho e os atributos do texto (negrito, itálico). Permite ainda a leitura de textos impressos em matriciais de agulhas. Nesse caso, não é costume reconhecer caracteres acentuados. Por enquanto não conseguem ler texto manuscrito, mas nos próximos anos, quem sabe?

# **Era só o que faltava !**

**Pode criar. A Line UP e a Sony agora garantem suas idéias.** 

Agora a **Line UP** é autorizada **SONY.**  Em alta tecnologia e excelência \ em atendimento nem precisa se falar. É a **Line UP,** o ' know-how que você já conhece em plane jamento, projeto, execução, --

![](_page_59_Picture_10.jpeg)

*Llne UP Engenharia Eletrônica Lida. Av Pedí0\$0de* **Mof,Ot,** *&31 · C(q. 46 ·CEP OS41g,,OOO São Paulo• SP • Fone/Fax: (011) 813-8016 I 815--7481 /814-8406/814,3913*  **1** instalação de sistema e manutenção de seus equipamentos de áudio e \_,,,,. vídeo profissionais, somado à qualidade **SONY.**  Bom para você, bom para sua equipe, bom para seu cliente.

![](_page_59_Picture_13.jpeg)

**tinta será pequeno. Este spot de tinta suave permite que as cores se sobreponham e se rrústurem, formando uma imagem com transições uniformes de pixel a pixel.** 

**As impressoras de sublimação de tinta, ainda que não tenham resolução alta em termos de número de pontos que produzem, são as de aspecto mais natural que podem ser produzidas. Com o software adequado e com talento, pode-se**  reproduzir o efeito de pinturas de aquarela ou de imagens fotográficas.  $\bullet$  preço também chega a 10.000 dólares.

#### **Desenhando a imagem**

**Ao contrário dos dispositivos de impressão que imprimem utilizando alguma forma de imagem bitmap, as plotadoras vetoriais, na verdade, desenham uma imagem no papel, utilizando canetas coloridas. Sua aplicação mais comum são plantas e diagramas.** 

**As plotadoras vetoriais possuem diversas formas. Uma plotadora pode reter o papel em uma bandeja achatada, enquanto duas roldanas movem uma caneta para frente e para trás sobre a superfície do papel. Outras plotadoras movem a caneta somente em uma direção (para frente** *e* **para trás), enquanto o papel é movido em outra direção (lateralmente).** 

**Há modelos que operam na horizontal e al**gun**s que ope**ram na vertical (fixadas na parede, para economizar espaço).

**As plotadoras vetoriais têm a vantagem de serem capazes de utilizar papéis grandes, podendo produzir páginas de saída** 

muito grandes, com mais de 1 metro de largura. Infelizmente, **elas estão limitadas a desenhar imagens que são representadas por grupos de linhas (e não bitmaps). Isto torna as plotadoras um tipo de impressora bastante especializado. Existem modelos de mesa, para papéis até formatoA3, que utilizam um sistema de impressão por jato de tinta, com qualidade de plotadoras a caneta.** 

Alguns modelos imprimem cartazes com até 40 m de com**primento, em papel, plástico ou adesivos.** 

#### **Gravadores de filme**

**Um gravador de filme é um dispositivo que utiliza um TRC (tubo de raios catódicos) de alta resolução (de 1.000 a mais de 8.000 pixeis por polegada) para gravar imagens em filme fotográfico negativo ou positivo (para slides) de 35 mm ou outros tamanhos.** 

**As principais vantagens da saída do gravador de filme são a qualidade e a capacidade de repetição. As imagens do gravador de filme têm maior resolução, podendo ser duplicadas a qualquer momento através de métodos fotográficos.** 

**Serviço ao leitor 90** 

![](_page_60_Picture_13.jpeg)

**Hugo de Souza Melo é consultor técnico da SET.** 

![](_page_60_Picture_15.jpeg)

# Workshops de Audio

**Cadastre-se e receba** informações em casa. Ligue já!

(021) 447 4662

(021) 447 4191

![](_page_61_Picture_2.jpeg)

# **GALERIA DOS FUNDADORES**

CERTAME · AMPEX · JVC/TECNOVÍDEO · SONY · LYS ELETRONIC · EPTV-CAMPINAS · PHASE · RBS TV · REDE MANCHETE · GLOBOTEC · LINEAR • PLANTE • REDE GLOBO • TELAVO • TEKTRONIX

![](_page_61_Picture_34.jpeg)

**Você não pode evitar a marcha**  tecnológica. Chega a hora em que uma decisão precisa ser tomada e convém **contar com a segurança de que você não**  está pondo em risco a saúde do seu **negócio.** 

agora!

Pore

**Na hora da transição para um sistema de edição não-linear, esteja seguro de quem são os seus parceiros e qual o compromisso que eles apresentam com** 

![](_page_62_Picture_2.jpeg)

a continuidade de seu investimento. Uma solução economicamente viável é fator preponderante na escolha de um sistema, mas suporte, treinamento, base instalada e a presença de uma grande empresa sintonizada com as suas necessidades e investindo no desen**volvimento do mercado são os verda**deiros diferenciais que garantirão o sucesso de seu projeto.

Pare e reflita antes de dar o passo decisivo para o futuro de sua empresa. Ninguém é líder por acaso.

![](_page_62_Picture_5.jpeg)

#### Grandes novidades na paisagem.

**Rio de Janeiro:** Av. Aírton Senna, 2150 Bloco A salas 220/221/222 - CEP 22750-000 Tels.: (021) 325-1363/325-0761/325-6556/431-3378/430-8134 - Fax: (021) 325-5822 São Paulo: Rua do Rócio, 199/conjunto 22 - CEP04552-000 - Tels. e fax: (011) 828-9647/822-9295

![](_page_63_Picture_0.jpeg)

# **PHASE** master

### **Console de Controle Mestre**

![](_page_63_Figure_3.jpeg)

#### **Descrição**

**O PHASEMasteré um Comutador O sistema de Áudio é estéreo e** • **Oito canais AFV**  de Áudio e Vídeo para Controle Mestre **controlementa e a controle de Áudio e** *a* **Fe** Separado e **de Emissoras de Televisão de Broad- Over. No Painel há 2 medidores vu** • **Programa e Preview cast ou Assinatura, podendo ser estéreo de leds para Programa e operado isoladamente ou controlado Prelisten, além do controle de ganho** • **Take e Black Hold pelo PHASECart. do canal de Programa.** 

**Unidade Eletrônica de Comutação e inserção de caracteres de um um Console de Operação. O Console gerador externo ou do Relógio** • **Estéreo com VUs de leds utiliza teclas legendáveis com leds de Interno opcional. O DSK tem sinalização e é gerenciado por capacidade de Fill branco, preto ou** • **SAP (Opcional) microcontroladores. externo, Shadow preto horizontal e** 

**PREVIEWtêm oito canais de entrada CLIP de Key no Console. do tipo Audio Follow Vídeo e 2 O Relógio Interno pode ser** • **lnsert de Vídeo DSK**  canais de entrada de Áudio Auxiliar configurado para hora do dia, data ou<br>
Separado. A tecla TAKE transfere a pré-seleção feita no bank PREVIEW OPHASEMasteroferece conexão<br>
para o bank PROGRAM. A tecla de com comutação aut **õ Separado. A tecla TAKE transfere a cronômetro.** • **Relógio de Vídeo** � **pré-seleção feita no bank PREVIEW O PHASEMasteroferece conexão** <sup>o</sup> para o bank PROGRAM. A tecla de **com comutação automática para e inserção de Transcoder** ·5 **BLACK HOLD mantém a saída de transcoderexterno assim como linhas Programa em Black. de TALLY e GPI para sinalização.** (/) • **Controle Microprocessado** 

**O equipamento é constituído da O Down Stream Keyer permite a** • **Controle pelo PHASECart**  Os banks de PROGRAM e Preview. Há controle do nível de **· Audio Over e Separado** 

#### **Características**

- 
- 
- 
- 
- 
- 
- 
- 
- 
- 
- 

![](_page_63_Picture_25.jpeg)